# **Längsebenheitsmesssysteme**

**Berichte der Bundesanstalt für Straßenwesen**

**Straßenbau Heft S 92**

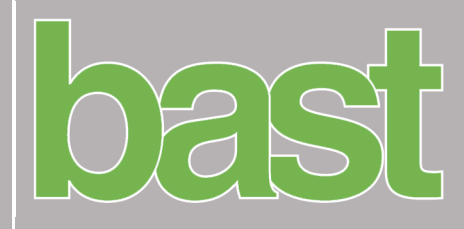

# **Längsebenheitsmesssysteme**

# **Überprüfung der Signalverarbeitungsverfahren nach dem Prinzip der Mehrfachabtastung (HRM)**

von

Jens Neubeck Andreas Wiesebrock

FKFS Forschungsinstitut für Kraftfahrwesen und Fahrzeugmotoren, **Stuttgart** 

**Berichte der Bundesanstalt für Straßenwesen**

**Straßenbau Heft S 92**

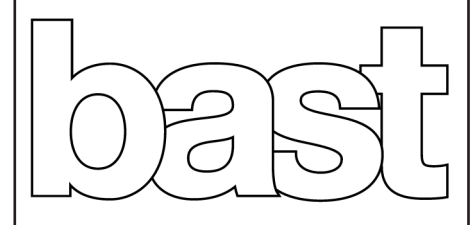

Die Bundesanstalt für Straßenwesen veröffentlicht ihre Arbeits- und Forschungsergebnisse in der Schriftenreihe Berichte der Bundesanstalt für Straßenwesen. Die Reihe besteht aus folgenden Unterreihen:

- A Allgemeines
- B Brücken- und Ingenieurbau
- F Fahrzeugtechnik
- M Mensch und Sicherheit
- S Straßenbau
- V Verkehrstechnik

Es wird darauf hingewiesen, dass die unter dem Namen der Verfasser veröffentlichten Berichte nicht in jedem Fall die Ansicht des Herausgebers wiedergeben.

Nachdruck und photomechanische Wiedergabe, auch auszugsweise, nur mit Genehmigung der Bundesanstalt für Straßenwesen, Stabsstelle Presse und Öffentlichkeitsarbeit.

Die Hefte der Schriftenreihe Berichte der Bundesanstalt für Straßenwesen können direkt bei der Carl Schünemann Verlag GmbH, Zweite Schlachtpforte 7, D-28195 Bremen, Telefon: (04 21) 3 69 03 - 53, bezogen werden.

Über die Forschungsergebnisse und ihre Veröffentlichungen wird in der Regel in Kurzform im Informationsdienst Forschung kompakt berichtet. Dieser Dienst wird kostenlos angeboten; Interessenten wenden sich bitte an die Bundesanstalt für Straßenwesen, Stabsstelle Presse und Öffentlichkeitsarbeit.

Ab dem Jahrgang 2003 stehen die Berichte der Bundesanstalt für Straßenwesen (BASt) zum Teil als kostenfreier Download im elektronischen BASt-Archiv ELBA zur Verfügung. http://bast.opus.hbz-nrw.de

#### Impressum

Bericht zum Forschungsprojekt FE 04.0213/2008/DGB: Überprüfung der Signalverarbeitungsverfahren für Längsebenheitsmesssysteme nach dem Prinzip der Mehrfachabtastung (HRM)

#### Fachbetreuung Börge Wasser

#### Herausgeber

Bundesanstalt für Straßenwesen Brüderstraße 53, D-51427 Bergisch Gladbach Telefon: (0 22 04) 43 - 0 Telefax: (0 22 04) 43 - 674

#### Redaktion

Stabsstelle Presse und Öffentlichkeitsarbeit

#### Druck und Verlag

Fachverlag NW in der Carl Schünemann Verlag GmbH Zweite Schlachtpforte 7, D-28195 Bremen Telefon: (04 21) 3 69 03 - 53 Telefax: (04 21) 3 69 03 - 48 www.schuenemann-verlag.de

ISSN 0943-9323 ISBN 978-3-95606-225-4

Bergisch Gladbach, November 2015

## **Kurzfassung – Abstract**

#### **Längsebenheitsmesssysteme - Überprüfung der Signalverarbeitungsverfahren nach dem Prinzip der Mehrfachabtastung (HRM)**

Die messtechnische Erfassung der Längsebenheit ist Bestandteil der Zustandserfassung und -bewertung von Fahrbahnoberflächen der Bundesfernstraßen (ZEB). Zur Steigerung der Prozesssicherheit und Gewährleistung der Vergleichbarkeit unterschiedlicher Messsysteme wurde innerhalb dieses Forschungsprojektes ein einheitlicher Auswertealgorithmus zur Ermittlung des Höhenlängsprofils aus den Lasermessdaten entwickelt sowie Anforderungen an die Güte der verwendeten Sensorik abgeleitet.

Der entwickelte Auswertealgorithmus basiert auf dem TRRL LR 922, wobei anhand von theoretischen Überlegungen Vereinfachungen und Ergänzungen abgeleitet wurden, um u.a. das HRM-Verfahren an das spezifische Messsystem anzupassen. Empfohlen wird eine Messbalkenlänge von 2m oder 4m. Die algorithmische Höhenlängsprofilbestimmung erfolgt anhand bereits auf ein 10-cm-Raster gemittelter Lasermesswerte und führt in einem abschließenden Schritt eine Trendbereinigung mit einer Grenzwellenlänge von 150m aus.

Zur Ableitung der Anforderungen an vorangehende Prozessschritte wurden existierende Messgeräte miteinander verglichen sowie virtuelle Messsysteme simuliert und eine Sensitivitätsanalyse durchgeführt. Anhand der Betrachtung gemessener Höhenlängsprofile konnten Rückschlüsse auf die zugrundeliegende Genauigkeit der Wegerfassung und der Spurtreue gezogen werden. Je nach Fahrbahneschaffenheit kann sich eine schlechte Spurtreue oder eine fehlerhafte Wegerfassung stärker auf die Genauigkeit des erfassten Höhenlängsprofils auswirken als der Einfluss des Einzelfehlers der Laserabstandsmessung.

Anhand typischer Eigenschaften der Fahrbahnlängsprofile (Unebenheit  $\phi_h$  und Welligkeit  $w$ ) konnten Vorschläge für die Anforderungen an die Messtechnik abgeleitet werden. So ist eine Lasermessgenauigkeit von unter 0,1mm nicht erforderlich. Die Mittelung der Laserwerte über einen 10cm-Abschnitt erfordert nicht mehr als 10

Werte. Eine Fehlertoleranz der Wegerfassung von 1% ist für die Berechnung des Höhenlängsprofils ausreichend.

#### **Longitudinal evenness measurement systems - Verification of the signal processing method according to the principle of multiple-sampling (High Speed Road Monitoring)**

The measurement of the longitudinal evenness is part of the recording and assessment of the condition of the surfaces of federal highways (ZEB). To increase the process reliability and to ensure the comparability of different measuring systems, a uniform evaluation algorithm was developed to determine the longitudinal profile. Also the requirements for the quality of the used sensors were derived.

The developed analysis algorithm is based on the TRRL LR 922. Theoretical considerations resulted in simplifications and additions, e.g. to be able to adapt the HRM process to specific measurement systems. A measuring beam length of 2 or 4 m is recommended. The algorithmic determination of the longitudinal profile takes the 10-cm grid averaged laser measurement data and performs detrending with a cut-off wavelength of 150m in a final step.

Existing measurement systems were compared in order to determine the requirements for previous process steps. Also virtual measurement systems were simulated and a sensitivity analysis was performed. Based on the analysis of measured longitudinal profiles conclusions about the accuracy of the position sensors and tracking capability could be drawn. Depending on the road conditions, errors of tracking or position measurement can influence the accuracy of the longitudinal profile more than individual errors of the laser measurements.

Considering typical characteristics of the roadway longitudinal profiles (roughness  $\phi_h$  and waviness  $w$ ) proposals for the requirements of the measurement were drawn. For example, a laser measurement accuracy of less than 0.1mm is not required. Averaging the values over a 10cm grid requires not more than 10 values. A tolerance of position detection of 1% is sufficient used to calculate the longitudinal profile.

## **Inhalt**

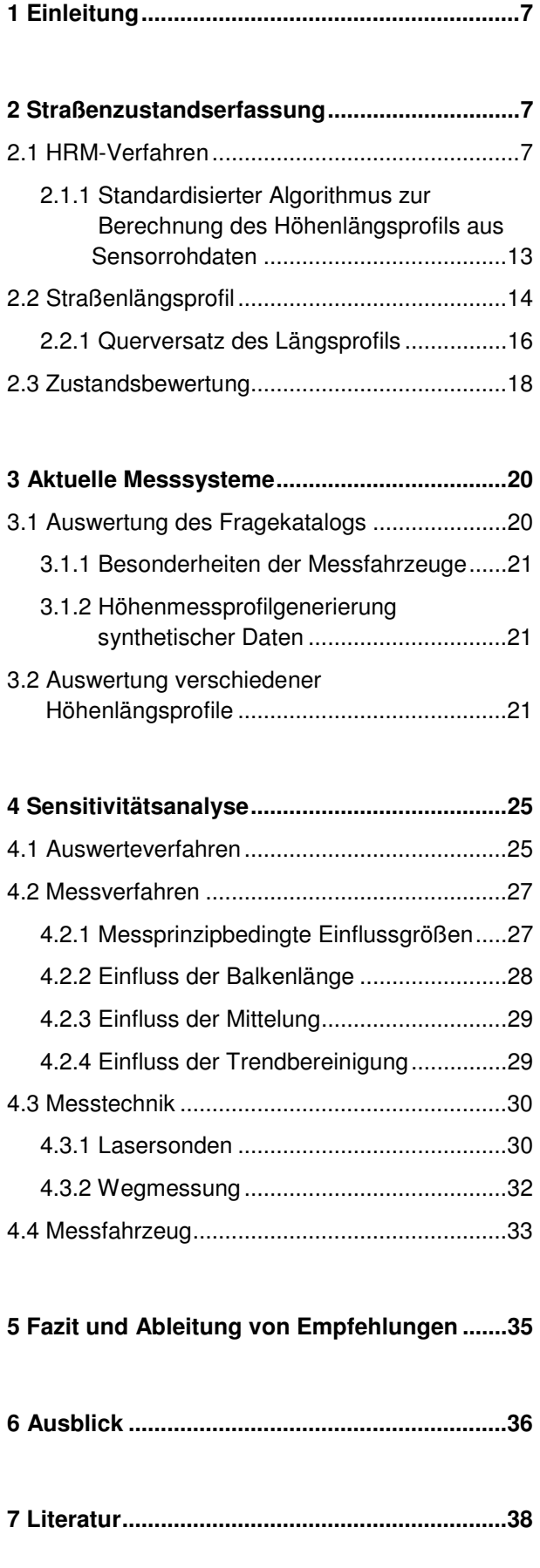

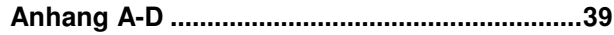

## **1 Einleitung**

Die messtechnische Erfassung der Längsebenheit ist Bestandteil der Zustandserfassung und -bewertung von Fahrbahnoberflächen der Bundesfernstraßen (ZEB). Die messtechnische Erfassung des Fahrbahnlängsprofils erfolgt mittels Mehrfachabtastung von berührungslos messenden Laserabstandssensoren. Hierbei sind mehrere Lasersonden auf einem starren Balken angebracht, um durch trigonometrische Methoden die Fahrzeugaufbaubewegung zu kompensieren und das Straßenlängsprofil zu erfassen. Ziel dieses Forschungsvorhabens ist die Erarbeitung von theoretischen, messtechnischen und algorithmischen Rahmenbedingungen zur Vereinheitlichung der Generierung des Höhenlängsprofils, insbesondere:

- Erarbeitung und Umsetzung eines einheitlichen Algorithmus zur Berechnung des Höhen-längsprofils aus Sensorrohdaten,
- Vergleichende Darstellung existierender Messgeräte,
- Generierung einheitlicher Testkollektive,
- Entwicklung eines Auswerteprogramms,
- Definition von Mindestspezifikation an Sensorik und Signalverarbeitung,
- Entwurf einer entsprechenden Prüfvorschrift

Die Erarbeitung und Umsetzung des einheitlichen Algorithmus zur Berechnung des Höhenlängsprofils basiert auf theoretischen Untersuchungen zum TRRL LR 922 und wird in Kapitel 2 behandelt. Die Ableitung der Mindestspezifikationen an Sensorik und Signalverarbeitung erfolgt anhand einer vergleichenden Darstellung existierender Messgeräte basierend auf einer Messfahrzeugstudie und Vergleichsmessfahrten (Kapitel 3) sowie anhand einer simulativen Sensitivitätsanalyse (Kapitel 4), wofür die Generierung einheitlicher Testkollektive erforderlich war. Die Ergebnisse werden in Kapitel 5 zusammengefasst und stellen Entwürfe der Textpassagen für die entsprechende Prüfvorschrift dar.

## **2 Straßenzustandserfassung**

#### **2.1 HRM-Verfahren**

Das High Speed Road Monitoring (HRM) Messverfahren basiert auf dem Prinzip der Mehrfachabtastung. Sei das Höhenlängsprofil bis zu einer Stelle  $x - \delta$  bekannt, so kann anhand von drei Lasermessungen auf einem starren Balken die Höhe der Straße an der noch unbekannten Stelle  $x$  bestimmt werden (Bild 2 und 3). Die Fortbewegung des Laserbalkens um den Weg  $\delta$  ermöglicht so die Erfassung des gesamten Höhenlängsprofils. Zur Steigerung der Genauigkeit wird das Prinzip der Mehrfachabtastung mit einer asymmetrischen und einer symmetrischen Laseranordnung angewandt. Beide Profile werden in einem Wiederherstellungsprozess (Steigungs- und Versatzkorrektur) zusammengeführt und abschließend trendbereinigt. Der gesamte HRM-Prozess ist in Bild 1 dargestellt (vgl. auch Bild 4):

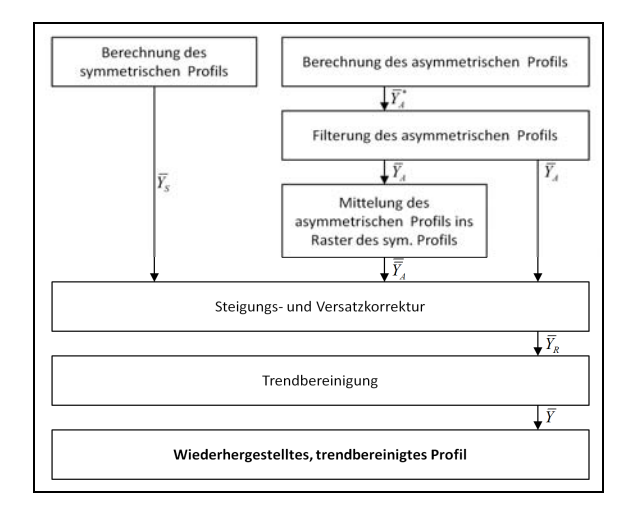

#### **Bild 1:** Flussdiagramm HRM-Verfahren

Beim HRM-Verfahren (Prinzip der Mehrfachabtastung, "High Speed Road Monitoring") werden zwei Laserabstandssensoren sowohl für die lang- als auch für die kurzwelligen Straßenanregungen verwendet (Laser 1 und Laser 4, vgl. Bild 2 und 3), so dass insgesamt nur vier Lasersensoren benötigt werden. Das Verfahren der Mehrfachabtastung beruht auf der Annahme, dass das Straßenprofil am hinteren und mittleren Laser aus vorangegangenen Messungen bekannt sei, so dass mit den Laserabständen der hinteren beiden Sonden die Lage und Orientierung des Balkens bestimmt werden kann. Der vordere Laserabstand dient

dann der Messung des noch unbekannten Streckenpunktes. Bei einer kontinuierlichen Fortbewegung des Messsystems kann so das Straßenprofil erfasst werden. Zu Beginn der Messung (bei unbekanntem Straßenverlauf an den hinteren Lasersonden) wird die Annahme getroffen, dass das Straßenprofil eben sei. Diese für die Realität i. Allg. fehlerhafte Annahme ist

einer der Gründe, weswegen ungewollte Trends im berechneten Straßenprofil entstehen und kompensiert werden müssen. Die Höhe  $h$  an der Stelle  $x$  ergibt sich unter der Annahme von kleinen Balken-Nickwinkeln aus den geometrischen Beziehungen (vgl. Bild 2 und

3) für das symmetrische (S) und asymmetrische (A) Profil zu:

$$
h_S(x) = h_S(x - 2\delta_S) + l_4 - l_1 + \frac{2\delta_S}{\delta_S} [h_S(x - \delta_S) + l_3]
$$
 (1)

$$
- (h_S(x - 2\delta_S) + l_4)]
$$
  
\n
$$
h_A(x) = h_A(x - 2\delta_S) + l_4 - l_1
$$
  
\n
$$
+ \frac{2\delta_S}{2\delta_S - \delta_A} [h_A(x - \delta_A) + l_2 \quad (2)
$$
  
\n
$$
- (h_A(x - 2\delta_S) + l_4)]
$$

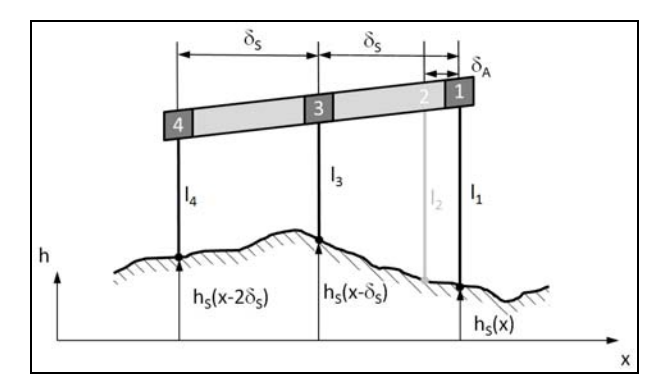

**Bild 2:** Mehrfachabtastung langer Wellenlängen (symmetrisches Profil)

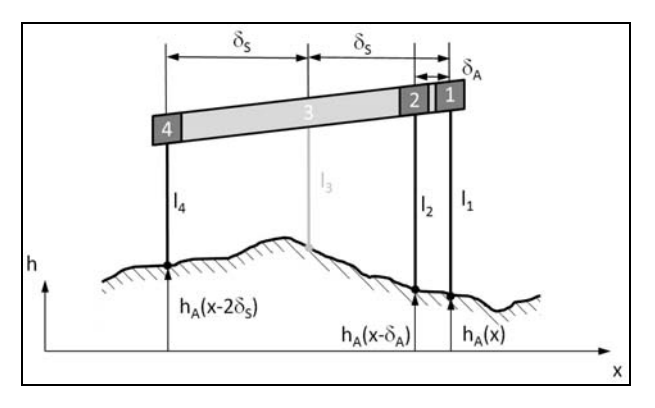

**Bild 3:** Mehrfachabtastung kurzer Wellenlängen (asymmetrisches Profil)

In einem Wiederherstellungsprozess (vgl. [4]) werden anschließend langwellige Anteile des asymmetrischen Profils entfernt, die beiden Längsprofile miteinander verrechnet und ein "wiederhergestelltes" Straßenlängsprofil ausgegeben:

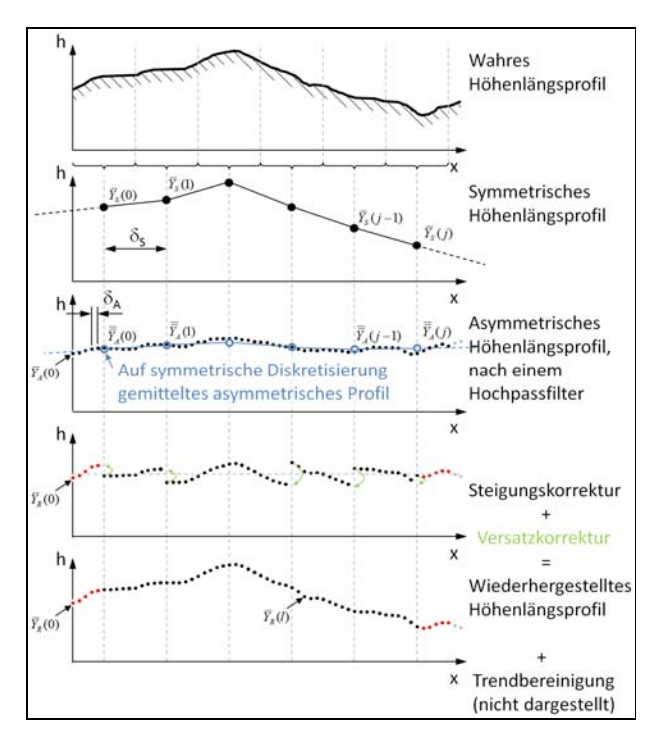

**Bild 4:** Wiederherstellungsprozess des Höhenlängsprofils aus symmetrischem und asymmetrischem Höhenlängsprofil

Aufgrund der durch das Messprinzip bedingten unterschiedlichen Genauigkeiten der symmetrischen und asymmetrischen Profile im kurz- und langwelligen Bereich werden bei der Wiederherstellung die kurzwelligen Anteile des asymmetrischen Profils den langwelligen Anteilen des symmetrischen Profils überlagert und hiermit eine hohe Genauigkeit über einen weiten Wellenlängenbereich erzielt. Hierbei wird für das asymmetrische Profil nach [4] ein digitaler 20m-Hochpassfilter für das dort angegebene Messsystem mit 4,28m Balkenlänge und einer Wegdiskretisierung von 0,107m verwendet (siehe Bild 5). Amplituden- und Phasengang lassen auf einen Tschebyscheff I-Filter zweiter Ordnung schließen, der eine Welligkeit im Durchlassbereich von  $A_{rdB} = 1 dB$  besitzt und dessen Amplitudengang für  $\lambda = 0$  den Wert 1 (entspricht 0dB) beträgt (im Vergleich zur ebenfalls gängigen Tschebyscheff I-Filtervariante zweiter Ordnung, bei der das Maximum des

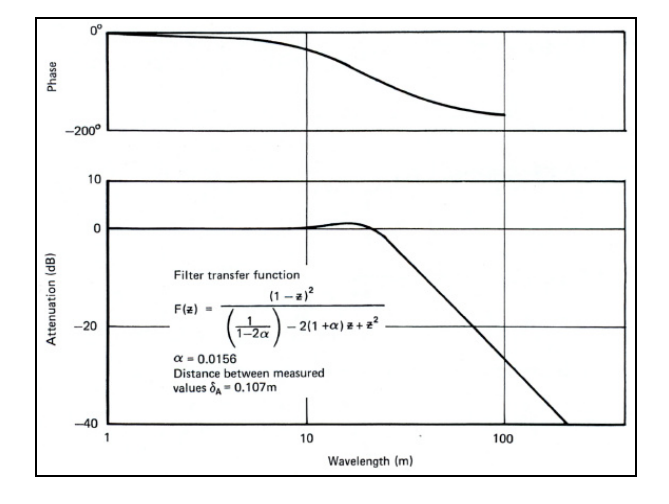

Amplitudengangs im Durchlassbereich den Wert 1

(entspricht 0dB) besitzt).

**Bild 5:** Übertragungsverhalten des diskreten 20m-Filters für den Wiederherstellungsprozess des asymmetrischen Profils [4]

Messfahrzeuge im Rahmen der ZEB verwenden eine Wegdiskretisierung von  $\delta_A = 0.1m$  sowie eine Balkenlänge von 2m ( $\delta_s = 1m$ ) oder 4m ( $\delta_s =$  $2m$ ). Beide Größen haben einen Einfluss auf die optimale Grenzfrequenz des Filters für das asymmetrische Profil. Es wird daher empfohlen, die Filtergrenzwellenlänge mittels  $\lambda_{Grenz} = \frac{\delta_S}{\delta A}$  $\frac{5}{\delta_A}$  · 1m an das jeweilige Messsystem anzupassen.

Die in Bild 5 angegebene Filterübertragungsfunktion aus [4] weist offensichtlich einen Fehler auf, weil sich hieraus instabile Pole ergeben würden. Vermutlich ist lediglich die Koeffizientenreihenfolge vertauscht und die richtige Übertragungsfunktion müsste eigentlich lauten:

$$
F(z) = \frac{(1-z)^2}{\left(\frac{1}{1-2\alpha}\right)z^2 - 2(1+\alpha)z + 1} \tag{3}
$$

Gleichung 3, beziehungsweise die Abhängigkeit des Filterkoeffizienten α von der gewünschten Eckfrequenz, konnte aus der einschlägigen Literatur nicht abgeleitet werden. Deshalb wurde im Rahmen dieses Forschungsvorhabens ein Skalierungsansatz hergeleitet, der eine messfahrzeugspezifische Anpassung der Filterung ermöglicht. In Abhängigkeit von den

Messbalkeneigenschaften  $\delta_s$ und  $\delta_4$  wird folgender Filterparameter empfohlen:

$$
\alpha = 0.0156 \cdot \frac{\delta_A}{0.107} \cdot \frac{20}{\delta_S/\delta_A} = 2.916 \cdot \frac{\delta_A^2}{\delta_S} \tag{4}
$$

Hiermit ergibt sich z. B. für ein Messsystem mit 2m Balkenlänge und einer Wegdiskretisierung von 0,1m das in Bild 6 rot dargestellte Übertragungsverhalten bei einem Filterkoeffizient von  $\alpha = 0.0292$ , im Vergleich zu der TRRL-Vorgabe [4] basierend auf einem 4,28m Balken und einer Wegdiskretisierung von 0,107m (schwarze Kurve):

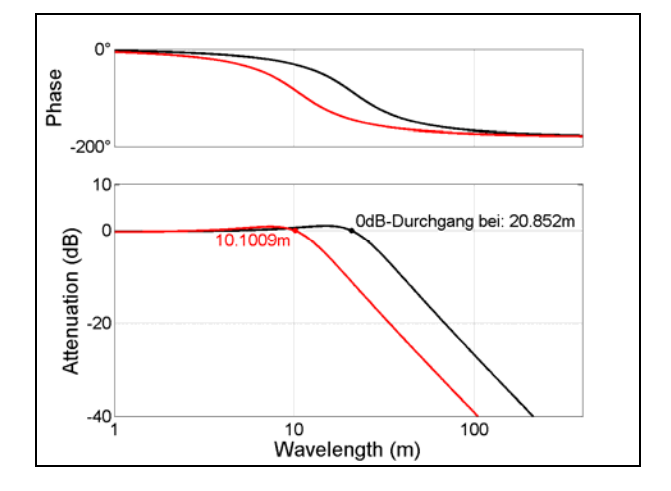

**Bild 6:** An aktuelle Messfahrzeugkonfigurationen angepasstes Übertragungsverhalten des diskreten Filters für das asymmetrische Profil im Vergleich zu [4].

Die Bilder 7 und 8 zeigen das Verhalten des in Formel (4) eingeführten Ansatzes zur Anpassung des Filterkoeffizienten an die jeweilige Messbalkengeometrie. Die Filtergrenzfrequenz (hier der 0dB-Durchgang) sollte auch bei Änderung der Abtastrate nahezu unverändert bleiben (Bild 7), wobei die Filtergrenzfrequenz proportional zum Verhältnis  $\frac{\delta_S}{\delta_A}$ steigen sollte (Bild 8).

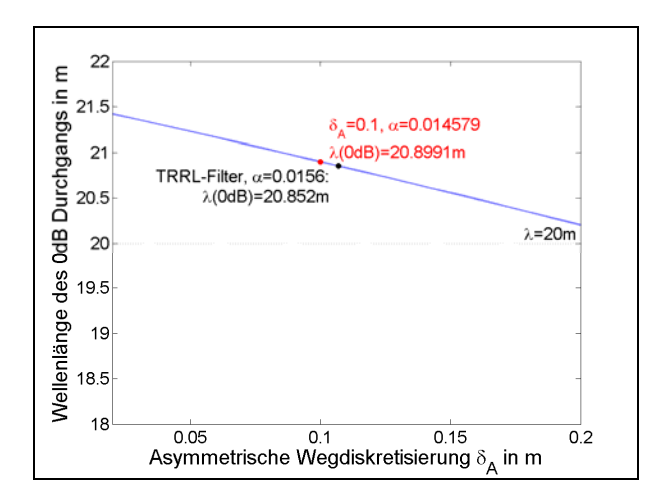

**Bild 7:** Abhängigkeit des 0dB-Durchgangs der

Filterübertragungsfunktion  $F(z) = \frac{(1-z)^2}{(1-z)^2}$  $\left(\frac{1}{1-2\alpha}\right)z^2-2(1+\alpha)z+1$  von der Diskretisierungslänge  $\delta_A$  bei verwendetem Ansatz  $\alpha = 2.916 \cdot \delta_A^2/\delta_S$ 

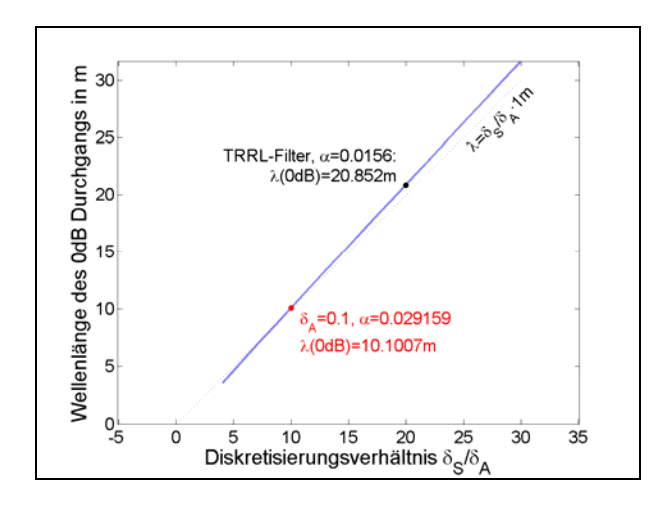

**Bild 8:** Abhängigkeit des 0dB-Durchgangs der Filterübertragungsfunktion  $F(z) = \frac{(1-z)^2}{(1-z)^2}$  $\left(\frac{1}{1-2\alpha}\right)z^2-2(1+\alpha)z+1$  vom Verhältnis der Diskretisierungslängen  $\delta_S/\delta_A$  bei verwendetem Ansatz  $\alpha = 2.916 \cdot \delta_A^2/\delta_S$ 

Die Bilder 7 und 8 zeigen im relevanten Parameterraum die gewünschten Ergebnisse, wonach die Gültigkeit des Ansatzes (Gleichung 4) gezeigt wurde.

Alternativ zu diesem Näherungsansatz kann der diskrete Hochpass-Tschebyscheff I-Filter zweiter Ordnung  $(n = 2)$  auch analytisch hergeleitet werden ([7], [8]). Ausgehend von der Übertragungsfunktion des normierten Tiefpassfilters wird zunächst mittels Tiefpass-Hochpass-Transformation der analoge Hochpassfilter mit der gewünschten Grenzfrequenz entwickelt.

Aus

$$
H_{TP}(s) = \frac{1}{(s - p_1) \cdot (s - p_2)}
$$
(5)  

$$
\therefore \quad (1 + 2k) \quad (1 \quad \dots \quad (1))
$$

$$
p_{TP,k} = -sin\left(\frac{2n}{2n}\right) \cdot sinh\left(\frac{n}{n}arsinh\left(\frac{1}{\varepsilon}\right)\right)
$$
  
+ $j \cdot cos\left(\frac{1+2k}{2n}\right) \cdot cosh\left(\frac{1}{n}arsinh\left(\frac{1}{\varepsilon}\right)\right)$  (6)  
 $\varepsilon = \sqrt{10^{0,1 \cdot 4}r^{4B} - 1}$  (7)

folgt

$$
H_{HP}(s) = \frac{s^2}{\left(s - \frac{\omega_0}{\frac{p_{TP,1}}{p_{HP,1}}}\right) \cdot \left(s - \frac{\omega_0}{\frac{p_{TP,2}}{p_{HP,2}}}\right)}
$$
(8)

Im nächsten Schritt können mittels bilinearer Transformation Pole p, Nullstellen z und Verstärkung k in die diskrete Darstellung überführt werden [9]:

$$
p_D = \frac{1 + \frac{p_{HP}}{2f_S}}{1 - \frac{p_{HP}}{2f_S}} = \frac{1 + \frac{\omega_0}{2f_S \cdot p_{TP}}}{1 - \frac{\omega_0}{2f_S \cdot p_{TP}}}
$$
(9)

$$
z_D = \frac{1 + \frac{\omega_0}{2f_S \cdot z_{TP}}}{1 - \frac{\omega_0}{2f_S \cdot z_{TP}}} = 1
$$
 (10)

$$
k_D = real \left( \frac{\prod_{k=1}^{n} 2f_S - z_{TP,k}}{\prod_{k=1}^{n} 2f_S - p_{TP,k}} \right)
$$
(11)

Die Übertragungsfunktion des diskreten Hochpassfilters beträgt hiermit:

$$
H_D(z) = k_D \cdot \frac{(z-1)^2}{(z-p_{D,1}) \cdot (z-p_{D,2})}
$$
(12)

Die hergeleitete Übertragungsfunktion zeigt die erwartete Übereinstimmung mit dem in [4] angegebenen Übertragungsverhalten (Bild 9), ist aber auch im gesamten Parameterraum gültig. Sie kann daher sowohl für die Filterung des asymmetrischen Profils als auch zur Trendbereinigung des wiederhergestellten Profils eingesetzt werden.

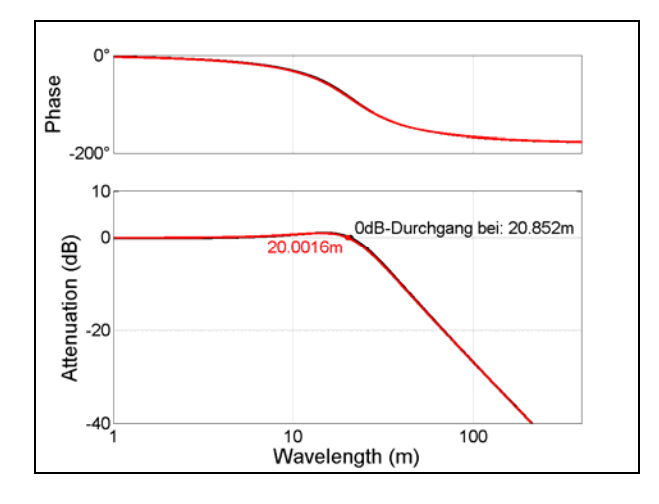

**Bild 9:** Analytische Herleitung des diskreten Tschebyscheff I-Hochpassfilters

Das wiederhergestellte Profil ergibt sich in einem weiteren Schritt nach [4] aus den Werten des gefilterten asymmetrischen Profils, einer Steigungskorrektur, bei der das symmetrische Profil berücksichtigt wird, sowie einer Versatzkorrektur (vgl. Bild 4):

$$
\bar{Y}_R(l) = \bar{Y}_A(l) + \underbrace{R_{ij}}_{Steigungs} + \underbrace{\bar{Y}_R(k) - \bar{Y}_A(k)}_{Versatzkorrektur}
$$
\n(13)

$$
R_{ij} = \left[ (\bar{Y}_S(j+1) - \bar{Y}_S(j)) - (\bar{\bar{Y}}_A(j+1) - \bar{\bar{Y}}_A(j)) \right] \cdot \frac{\delta_A}{\delta_S} \cdot i \tag{14}
$$

mit:

- $\bar{Y}_S$ : Auf symmetrisches Raster gemittelte Höhenpunkte des symmetrischen Profils
- $\bar{Y}_4$ : : Auf asymmetrisches Raster gemittelte und bereits gefilterte Höhenpunkte des asymmetrischen Profils
- $\bar{\bar{Y}}_4$  : : Auf symmetrisches Raster gemittelte und bereits gefilterte Höhenpunkte des asymmetrischen Profils
- $\bar{Y}_P$ : <sup>c</sup>: Wiederhergestellte Höhenpunkte im Raster des asymmetrischen Profils
- $R_{ij}$ : Steigungskorrektur

*l* = 0 ... (*n* – 1): Fortlaufender Index des  
Profils im Raster des  
asymmetrischen Profils  

$$
j = \left[ l \cdot \frac{\delta_A}{\delta_S} - 0.5 \right]
$$
: Zum Index *l* zugehöriger  
Index des Profils im  
Raster des  
symmetrischen Profils

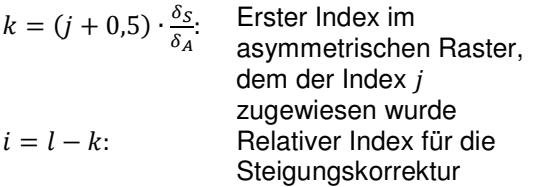

Das in den Formeln 13 und 14 dargestellte Verfahren entspricht dem des TRRL Reports 922 mit Null-basierter Indexierung.

Setzt man Gleichung 14 in Gleichung 13 ein, stellt man fest, dass in der Steigungskorrektur ein Mittelungsfilter enthalten ist, welcher der "Differenz zum gleitenden Mittelwert" ähnelt:

$$
\bar{Y}_R(l) = \underbrace{\bar{Y}_A(l) - (\bar{\bar{Y}}_A(j+1) - \bar{\bar{Y}}_A(j)) \cdot \frac{\delta_A}{\delta_S} \cdot i}_{Mittelungs filter} + (\bar{Y}_S(j+1) - \bar{Y}_S(j)) \cdot \frac{\delta_A}{\delta_S} \cdot i + \bar{Y}_R(k) - \bar{Y}_A(k)
$$
\n(15)

Der Durchlassbereich dieses Mittelungsfilters  $(\lambda < \delta_S)$  liegt um den Faktor 1/ $\delta_A$  höher als die Grenzfrequenz des Hochpassfilters des asymmetrischen Profils, weswegen die Notwendigkeit des Hochpassfilters nach Gleichung 3 im HRM-Prozess vermutlich nicht zwingend gegeben ist, aufgrund der Vergleichbarkeit und Nachvollziehbarkeit aber belassen werden sollte.

Nach [4] tritt weiterhin eine Reduktion der Länge des wiederhergestellten Profils auf, da mit Gleichungen 13 und 14 für die ersten und letzten Werte des asymmetrischen Profils keine Steigungs- und Versatzkorrektur durchgeführt werden kann (in Bild 4 rot markierte Punkte des wiederhergestellten Profils, dies betrifft in Summe einer Streckenlänge von etwa der halben Balkenlänge (=  $\delta_S$ ) und ist unabhängig von der Einlauflänge des Trendbereinigungsfilters und der Vorlaufstrecke einiger Kennwertberechnungen). Da solche Längenänderungen schnell zu Fehlinterpretationen führen können und mit geringem Aufwand die Längenreduzierung vermieden werden kann, wird folgende Erweiterung verwendet:

$$
j < 0:
$$
  
\n
$$
R_{ij} = \left[ (\bar{Y}_S(j+2) - \bar{Y}_S(j+1)) - (\bar{\bar{Y}}_A(j+2) - \bar{\bar{Y}}_A(j+1)) \right]
$$
 (16)  
\n
$$
\cdot \frac{\delta_A}{\delta_S} \cdot i
$$

$$
j+1 \geq \underbrace{\left[n \cdot \frac{\delta_A}{\delta_S}\right]}_{n^*}:
$$
\n
$$
R_{ij} = \left[\left(\overline{Y}_S(n^*-1) - \overline{Y}_S(n^*-2)\right) - \left(\overline{\overline{Y}}_A(n^*-1) - \overline{\overline{Y}}_A(n^*-2)\right)\right] \cdot \frac{\delta_A}{\delta_S} \cdot i
$$
\n(17)

$$
R_{ij} = \left[ (\bar{Y}_S(j+1) - \bar{Y}_S(j)) - (\bar{\bar{Y}}_A(j+1) - \bar{\bar{Y}}_A(j)) \right] \cdot \frac{\delta_A}{\delta_S} \cdot i \tag{18}
$$

Diese Erweiterung entspricht letztendlich einer Extrapolation der Steigungskorrektur am Streckenanfang und -ende (gestrichelte Linien des symmetrischen und gemittelten asymmetrischen Profils in Bild 4).

Zur Kompensation von Trends (fehlerhafte langwellige Anteile im wiederhergestellten Profil, die z.B. aufgrund von Fehlern am Messbeginn oder durch Offsets/ Ungenauigkeiten der Lasersonden entstehen) ist es erforderlich, eine Trendbereinigung durchzuführen und langwellige Summationsfehler durch geeignete Filter aus dem Profil zu entfernen. Aufgrund der Welligkeiten im Durchgangsbereich des Tscherbyscheff-Filters wird der Butterworth-Filter empfohlen, der zur Vermeidung von Phasenversatz im Durchlassund Übergangsbereich bidirektional angewandt werden sollte (Bild 10).

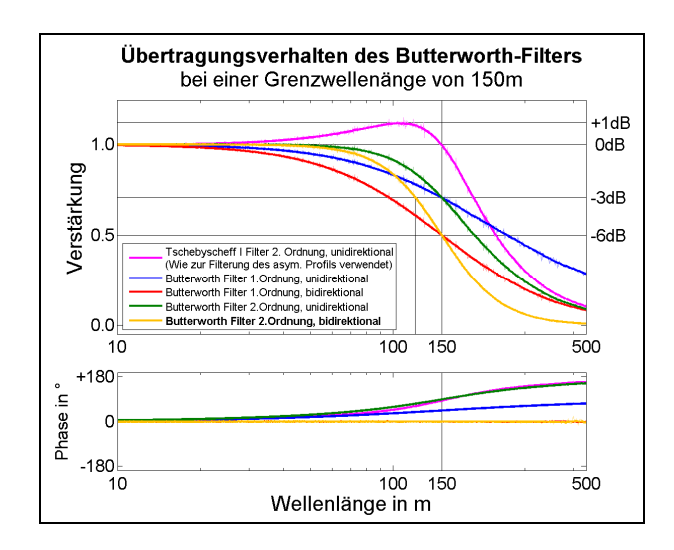

**Bild 10:** Trendbereinigungsfilter

Bei der Anwendung eines bidirektionalen Filters wird der Amplitudengang verdoppelt, wodurch die beim Butterworth-Filter anhand der -3dB-Linie definierte Grenzwellenlänge zu niedrigeren Wellenlängen (hier ~120m) verschoben wird. Weiterhin verdoppelt sich die Ordnung des Filters, die Steilheit im Sperrbereich nimmt zu. Bild 10 zeigt ebenfalls den Tschebyscheff I-Hochpassfilter, dessen Grenzwellenlänge anhand des Durchgangspunktes durch die Verstärkung bei  $F(j\omega \to \infty) = 0$ dB definiert ist.

Neben der Wahl des Filtertyps hat weiterhin die Grenzwellenlänge der Hochpassfilterung einen Einfluss auf das Messverfahren:

Eine zu niedrige Grenzwellenlänge verfälscht das Ergebnis der berechneten Kennwerte. Ist die Grenzwellenlänge zu hoch, werden Zufallsfehler durch den Filter nicht ausreichend kompensiert und die Streuung der Kennwerte nimmt zu.

Zur Gewährleistung der Vergleichbarkeit mit älteren Messungen wird daher eine Filtergrenzwellenlänge von ca. 150m für die Trendbereinigung empfohlen, die sich an die im Messbetrieb befindlichen Umsetzungen anlehnt.

Bild 11 zeigt die Kompensation eines linearen Trends der Steigung X·m pro m mittels o.g. Trendbereinigungsfilter. Aufgrund des linearen Übertragungsverhaltens des Trendbereinigungsfilters sind die Auswirkungen auf das trendbereinigte Höhenlängsprofil linear abhängig von der jeweiligen Steigung des Trends.

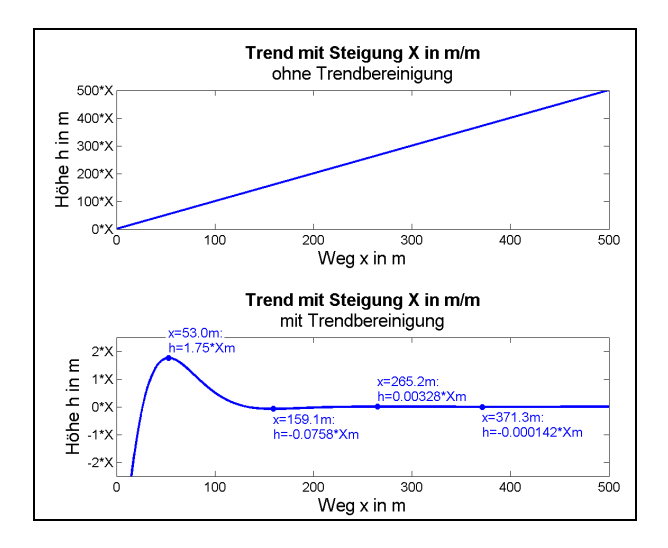

**Bild 11:** Einlaufverhalten des bidirektionalen 150m Butterworth Trendbereinigungsfilter 2.Ordnung

Bild 12 zeigt für schlechte Bundesstraßen typische Profilverläufe inklusive der Trends, die sich aus fehlerhaften Anfangsbedingungen ergeben. Es wird deutlich, dass diese Trends das wahre Höhenlängsprofil dominieren. Typische Trendsteigungen bei schlechten Bundesstraßen für den 2m (4m) Balken liegen bei ±1,3% (±0,8%).

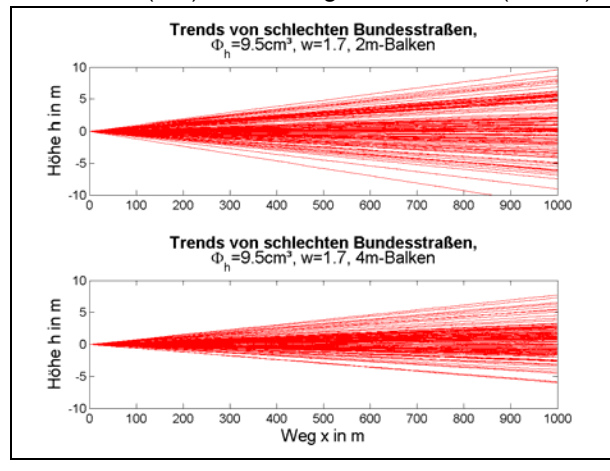

**Bild 12:** Durch fehlerhafte Anfangsbedingung hervorgerufene Trends ("schwebender" Balken ohne Nickbewegung und ohne Zufallsfehler), standardisiertes HRM-Verfahren ohne Trendbereinigung

Entsprechend des Übertragungsverhaltens des Trendbereinigungsfilters (siehe Bild 11 unten) betragen im Höhenlängsprofil die Auswirkungen des Trendbereinigungsfilters mit Grenzfrequenz von 150m nach einer Einlaufstrecke von ca. 160m nur noch max. 1,0mm beim 2m Balken bzw. 0,6mm beim 4m Balken. Sie nehmen mit zunehmender Wegstrecke exponentiell ab. Aus

Sicht der Trendbereinigung ist eine Nachlaufstrecke nicht erforderlich.

#### **2.1.1 Standardisierter Algorithmus zur Berechnung des Höhenlängsprofils aus Sensorrohdaten**

In der zukünftigen Durchführung der Längsebenheitsmessung sollten die Betreiber einen standardisierten Algorithmus zur Berechnung des Höhenlängsprofils (HRM-Verfahren) verwenden. Dieser Algorithmus könnte den Betreibern durch die BASt in Form eines C-Quellcodes zur Verfügung gestellt und von den Betreibern in ihren Prozess eingebunden werden.

Ausgangsbasis für das in Kapitel 2.1 beschriebene HRM-Verfahren sind Lasermesswerte, die bereits auf das Raster des asymmetrischen Profils gemittelt wurden. Diese Ausgangsbasis stellt ebenfalls die Schnittstelle zwischen Messfahrzeugbetreiber und dem standardisierten Algorithmus zur Berechnung des Höhenlängsprofils dar. Aufgrund von Unterschieden in der verwendeten Hardware zur Abstands- und Wegerfassung ist eine Schnittstelle, die sich früher im Prozess (Tabelle 1) befindet, nur bedingt sinnvoll.

| zeitgetriggerten<br>Systemen) und Mittelung<br><b>HRM-Verfahren</b> | <b>Standardisierter</b>         |
|---------------------------------------------------------------------|---------------------------------|
| XML-Export,<br>Georohdatenformat                                    | Prozess.<br><b>C-Bibliothek</b> |
|                                                                     |                                 |

**Tab. 1:** Prozess zur Ermittlung des Straßenlängsprofils

Bei der Wahl des Messfahrzeugs, der Sensorik sowie der Signalkonditionierung steht dem Messfahrzeugbetreiber eine große Varianten-vielfallt zur Verfügung, welche durch die fortschreitenden Entwicklungsprozesse (z.B. 3D-Laserscanner) stetig wächst. Anhand definierter Anforderungen an die Komponenten (unabhängig von der Wahl der verwendeten Hardware) kann die Prozessgenauigkeit garantiert werden. Diese Anforderungen werden in

Kapitel 3 (Aktuelle Messsysteme) und 4 (Sensitivitätsanalyse) detailliert behandelt und sind in Tabelle 2 exemplarisch aufgeführt:

| 1. | Messfahrzeug:                            |
|----|------------------------------------------|
|    | Steifigkeit und Position des Messbalkens |
|    | (abhängig von der Aufbaueigenfrequenz    |
|    | des Messfahrzeugs)                       |
|    | • Genauigkeit bei der Ausrichtung,       |
|    | Positionierung und Kalibrierung der      |
|    | Abstandssensorik                         |
|    | • Position der Wegmessung                |
|    | · Zulässige Fahrgeschwindigkeit im       |
|    | Messbetrieb                              |
|    | 2. Abstandsmessung:                      |
|    | • Standardabweichung                     |
|    | • Messbereich                            |
|    | ● Linearität                             |
|    | • Ausfallwahrscheinlichkeit              |
| 3. | Wegmessung:                              |
|    | • Definition des Wegs                    |
|    | • Anforderungen an die Sensorik (z.B.    |
|    | Inkrementalgeber)                        |
|    | • Anforderungen an die resultierende     |
|    | Genauigkeit der Wegerfassung             |
| 4. | Signalverarbeitung                       |
|    | • Ausreißerbehandlung                    |
|    | • Speicherung                            |
|    | • Mittelung                              |
|    |                                          |

**Tab. 2:** Anforderungen an das Messsystem

Der Aufruf des HRM-Verfahrens erfolgt über die C-Funktion

int **hrm**(int azub,double \*l1,double \*l2,double \*13, double \*14, double \*Y, int n);

Mittels Zeigerübergabe (call by reference) werden die Vektoradressen der gemittelten Laserwerte im 10cm-Raster sowie des Ausgangsvektors Y (das berechnete Höhenlängsprofil) übergeben. Die Integer-Variable n legt die Größe der Vektoren 11 bis 14 sowie Y fest und muss ebenfalls angegeben werden, um einen Variablenüberlauf zu vermeiden und eine dynamische Speicherallokation zu ermöglichen. Die geradzahlige Variable azub ("a zu b") definiert das Verhältnis  $\frac{\delta s}{s}$  $\delta$ <sub>A</sub> aus symmetrischer zu asymmetrischer Diskretisierung.

Im Rahmen des Forschungsvorhabens erfolgte der Datenaustausch von gemittelten Lasermessdaten anhand eines einfachen XML-Schemas. Hiermit konnten den Betreibern synthetische Lasermessdaten zur Verfügung gestellt werden und anhand der hieraus ermittelten Höhenlängsprofile der standardisierte Algorithmus mit den Verfahren der

Betreiber verglichen werden. Anhang B enthält daher neben den eigentlichen Routinen zur HRM-Berechnung ebenfalls Routinen zum Einlesen von XML-Daten und zur Ausgabe des Höhen-längsprofils als ASCII-Datei. Diese Routinen sind als Beispielanwendung zu sehen und können den Betreibern helfen, die HRM-Berechnung in ihren jeweiligen Prozess zu integrieren.

Das HRM-Verfahren bearbeitet folgende Schritte (vgl. auch Bild 1):

- Berechnung des symmetrischen und asymmetrischen Profils nach Gleichung 1 und 2 im Raster des asymmetrischen Profils
- Filterung des asymmetrischen Profils anhand Gleichung 3, mit den messsystemspezifischen Anpassungen nach Gleichung 4
- Mittelung des symmetrischen und asymmetrischen Profils auf das Raster des symmetrischen Profils zur Steigungskorrektur
- Zusammenführung der beiden Profile anhand Steigungs- und Versatzkorrektur nach Gleichung 13, 16-18
- Bidirektionale Trendbereinigung des wiederhergestellten Profils mit einem 150m-Butterworth Hochpassfilter 2.Ordnung

#### **2.2 Straßenlängsprofil**

Zur Ermittlung der oben beschriebenen Anforderungen an den Messprozess sind Kenntnisse der Fahrbahneigenschaften erforderlich, die in diesem Kapitel beschrieben werden.

Das Straßenlängsprofil ist allgemein als Längsschnitt durch die Straßenoberfläche definiert. Es stellt die Höhe der Straße h über dem zurückgelegten Weg x dar (Formel 19, Bild 13).

$$
h = f(x) \tag{19}
$$

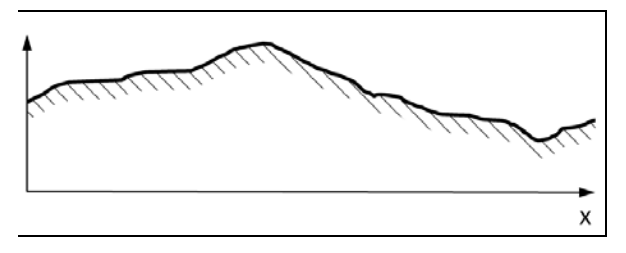

**Bild 13:** Straßenlängsprofil

Unter anderem in [1] und [2] wird gezeigt, dass sich die Spektrale Dichte der Fahrbahnunebenheiten in doppeltlogarithmischer Darstellung durch eine Gerade annähern lässt (Gleichung 20, Bild 14):

$$
\Phi_h(\Omega) = \Phi_h(\Omega_0) \cdot \left[\frac{\Omega}{\Omega_0}\right]^{-w} \tag{20}
$$

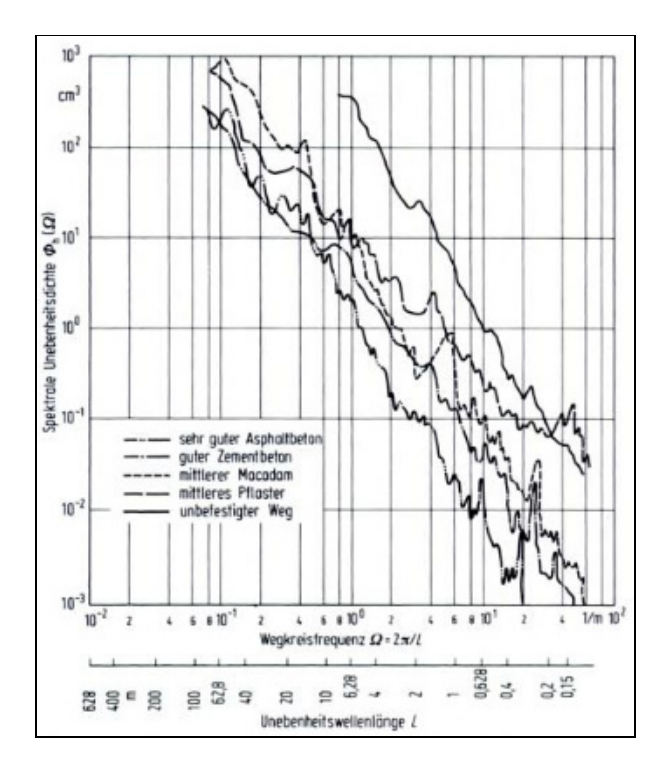

**Bild 14:** Spektrale Dichte der Unebenheiten in Abhängigkeit von Wegkreisfrequenz und Unebenheitswellenlänge [2]

[1] und [2] geben abhängig von der Fahrbahnbauart und des Fahrbahnzustands bzw. der Straßenklasse Durchschnittswerte für die Unebenheit  $\Phi_h(\Omega_0)$  in  $cm^3$  und Welligkeit w der Näherungsgerade an, die aus einer Vielzahl an Messungen bestimmt wurden.

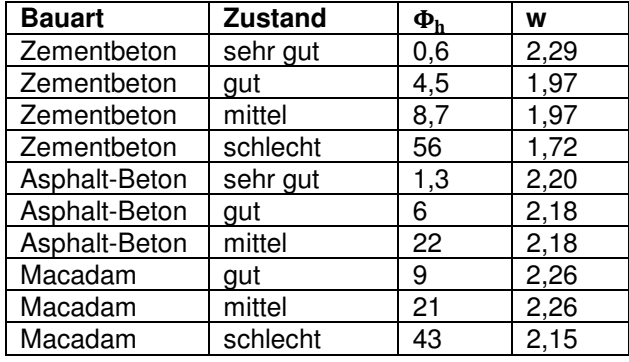

| Macadam     | sehr schlecht | 158   | 2,15 |
|-------------|---------------|-------|------|
| Pflaster    | aut           | 14    | 1,75 |
| Pflaster    | mittel        | 23    | 1,75 |
| Pflaster    | schlecht      | 36    | 1,81 |
| Pflaster    | sehr schlecht | 323   | 1,81 |
| Unbefestigt | aut           | 32    | 2,25 |
| Unbefestigt | mittel        | 155   | 2,25 |
| Unbefestigt | schlecht      | 602   | 2,14 |
| Unbefestigt | sehr schlecht | 16300 | 2,14 |

**Tab. 3:** Unebenheit Φ<sub>h</sub> und Welligkeit w verschiedener Straßenbauarten [1]

| <b>Straßenklasse</b> | $\Phi_{h,\underbar{\min}}$ | $\bar{\Phi}_{\rm h}$ | $\Phi_{h,\underline{max}}$ |
|----------------------|----------------------------|----------------------|----------------------------|
| Bundesautobahnen     | 0,3                        | 1,0                  | 7,8                        |
| <b>Bundesstraßen</b> | 0.4                        | 2,1                  | 9,5                        |
| Landesstraßen        | 0.4                        | 5,3                  | 29,0                       |
| Kreisstraßen         | 0.7                        | 12,2                 | 62,0                       |
|                      | $W_{\text{min}}$           | $\bar{\mathbf{w}}$   | $w_{max}$                  |
| Bundesautobahnen     | 1,5                        | 2,0                  | 2,6                        |
| Bundesstraßen        | 1.7                        | 2,3                  | 2,9                        |
| Landesstraßen        | 1.9                        | 2,4                  | 2,9                        |
| Kreisstraßen         | 1.8                        | 2,3                  | 2.9                        |

**Tab. 4:** Unebenheit Φ<sub>h</sub> und Welligkeit w verschiedener Straßenklassen [2]

Für die Auswahl der betrachteten Straßenprofile ist bei später folgender Sensitivitätsanalyse darauf zu achten, dass sich insbesondere ein Sensorrauschen der Lasersonden bezogen auf den ermittelten Kennwert bei einer guten Straße stärker auswirkt als bei einer schlechten Straße. Jedoch ist die Auswirkung der Aufbaubewegung auf das HRM-Verfahren bei schlechten Straßen größer als bei guten Straßen. So müssen beim Entwurf der entsprechenden Prüfvorschrift die Zielgrößen (zugelassener Fehler in der Kennwertermittlung sowie zugelassene Standardabweichung) abhängig von der Fahrbahngüte (bzw. auch jeweiligen Kennwert selbst) gewählt werden.

Im Umkehrschluss an die in [1] und [2] messtechnisch erfasste Spektrale Leistungsdichte kann ausgehend von der Näherungsgerade abgeschätzt werden, wie groß die Amplitude  $\hat{h}$ einer Fahrbahnunebenheit ist. Dies erfolgt abhängig von der Anregungswellenlänge  $\bar{\lambda}$  und dem betrachteten Wellen-längenband Δλ (Herleitung: siehe Anhang A):

$$
\hat{h} = \sqrt{\frac{2 \cdot c}{w - 1} \left[ \left( \bar{\lambda} + \frac{\Delta \lambda}{2} \right)^{w - 1} - \left( \bar{\lambda} - \frac{\Delta \lambda}{2} \right)^{w - 1} \right]}
$$
\n
$$
c = \Phi_h(\Omega_0) \cdot \Omega_0^w \cdot (2\pi)^{1 - w}
$$
\n(21)

Als Näherung an die stochastischen Fahrbahnunebenheiten wird nun unter Verwendung von Gleichung 21 das Straßenlängsprofil als periodische Unebenheit abgebildet:

$$
h(x) = h_0 + \sum_{i=0}^{n} \hat{h}_i \cdot \sin(\Omega_i x + \varepsilon_i)
$$
 (22)

Gleichungen 21 und 22 bilden die Grundlage zur Erzeugung synthetischer Straßenlängsprofile zur simulativen Sensitivitätsanalyse (Kapitel 4). Bei der synthetischen Streckenerzeugung werden neben der Unebenheit und der Welligkeit auch die kleinste und größte betrachtete Wellenlänge ( $\lambda_{\text{min}}$ ,  $\lambda_{\text{max}}$ ) sowie die Anzahl der zu diskretisierenden Wellenlängen n angegeben. Der Phasenwinkel wird bei der synthetischen Streckenerzeugung für jede betrachtete Wellenlänge zufällig bestimmt:

$$
\lambda_i = 10^{\log_{10} \lambda_{\min} + \frac{1}{n} (\log_{10} \lambda_{\max} - \log_{10} \lambda_{\min})}
$$
(23)

$$
\Omega_i = \frac{2\pi}{\lambda_i} \tag{24}
$$

$$
\varepsilon_i = 2\pi \cdot rand(1) \tag{25}
$$

Für *n*,  $\lambda_{max} \rightarrow \infty$  und  $\lambda_{min} \rightarrow 0$  wird die periodische Unebenheit zu einer stochastischen Unebenheit.

In Anlehnung an die Arbeiten von [6] kann die Spektrale Leistungsdichte für große Wellenlängen und  $w = 2$  begrenzt werden. Gleichung 26 zeigt die Erweiterung seines Ansatzes für beliebige Welligkeiten:

$$
\Phi_h(\Omega) = \frac{\alpha}{\beta^w + \Omega^w}
$$
  
\n
$$
\alpha = \Phi_h(\Omega_0) \cdot \Omega_0^w
$$
  
\n
$$
\beta = \Omega_{\min}
$$
\n(26)

Für Wegkreisfrequenzen  $\Omega < \Omega_{\text{min}}$  (Wellenlängen  $\lambda > \Omega_{\text{min}}^{-1}$ ) steigt die Spektrale Leistungsdichte nicht mehr an. Für  $\beta = 0$  sind die beiden Näherungsgleichungen 20 und 26 identisch.

#### **2.2.1 Querversatz des Längsprofils**

Bei schnell fahrenden Messsystemen kann die Spurtreue nur zu einem bestimmten Maße eingehalten werden. Bei der Durchführung von Wiederholmessungen in unterschiedlichen Spuren ergeben sich jedoch durch kurzwellige Fahrbahnunebenheiten Unterschiede im Höhenlängsprofil. Die Spurtreue auf den zur Verfügung gestandenden Höhenlängsprofilen verschiedener Messsysteme (vgl. Kapitel 3.2) betrug bei Wiederholmessungen während einer Geradeausfahrt auf der B507 etwa ±5cm, im üblichen Messbetrieb ist mit größeren Spurabweichungen zu rechnen. Es ist daher erforderlich, die Auswirkungen des Querversatzes auf die Längsprofilmessung zu analysieren und dem Toleranzbereich der Messgenauigkeit gegenüberzustellen. Unter anderem in [1] wurde gezeigt, dass

- die Autospektren (Spektrale Leistungsdichte) der Längsprofile in unterschiedlichen Spuren sich kaum unterscheiden,
- der Phasenwinkel der Kreuzspektren für alle Wellenlängen zu vernachlässigen ist und demnach auf null gesetzt werden kann und
- die Kohärenz der Längsprofile für große Wellenlängen gegen 1 und für kleine Wellenlängen gegen 0 strebt.

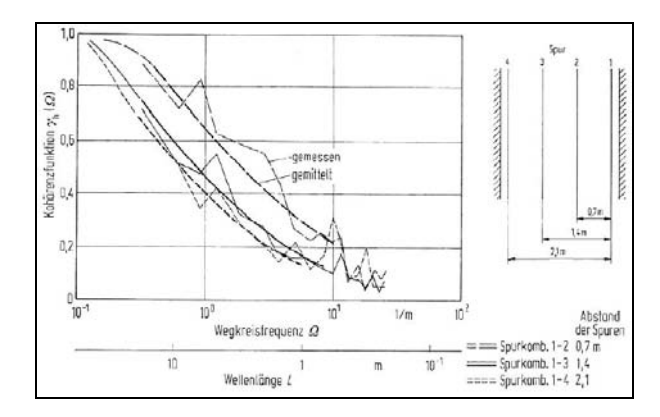

**Bild 15:** Kohärenzfunktion zwischen drei Spuren und verschiedenen Abständen (Spurweiten s), vermessen auf einer Straße (durch IfF),  $\phi_h(\Omega) \approx 9.7 \text{cm}^3$ ,  $\Omega_0 = 1 m^{-1}, w \approx 2 [1]$ 

Bild 15 zeigt, dass die Kohärenz für Wellenlängen unterhalb des Querversatzes bereits sehr kleine Werte annehmen (<0,3). Dies bedeutet, dass für diesen Wellenlängenbereich kein linearer Zusammenhang existiert und dass sich die

Amplituden dieses Wellenlängenbereichs direkt als Messfehler auf das Verfahren auswirken. Dieser Fehler lässt sich demnach aus Gleichung 21 abschätzen, wenn alle Unebenheiten mit Wellenlängen  $\lambda < \Delta y$  als eine einzige Sinusanregung  $h = \hat{h} \cdot \sin(2\pi x / \bar{\lambda})$  mit  $\bar{\lambda} = \Delta \lambda / 2 =$ ∆· 2⁄ zusammengefasst werden und deren Kohärenz zu null angenommen wird. Dann ergibt sich somit:

$$
\hat{h} = e_{Querversatz} = \sqrt{\frac{2 \cdot c}{w - 1} \cdot \Delta y^{w - 1}}
$$
 (27)

Es handelt sich hierbei um eine optimistische Abschätzung, da auch die Kohärenz von Wellenlängen oberhalb des Querversatzes kleiner 1 ist und demnach weitere Unterschiede in den Längsprofilen entstehen. Bild 16 zeigt die durch einen Querversatz resultierenden Amplituden  $\hat{h}$ der Unebenheiten im Wellenlängenbereich bis  $\lambda \leq \Delta y$  sowie die daraus abgeleiteten Standardabweichungen  $\sigma = \hat{h}/\sqrt{2}$  für die in Tabelle 4 aufgeführten Fahrbahnen bei einer Welligkeit von  $w = 2$ :

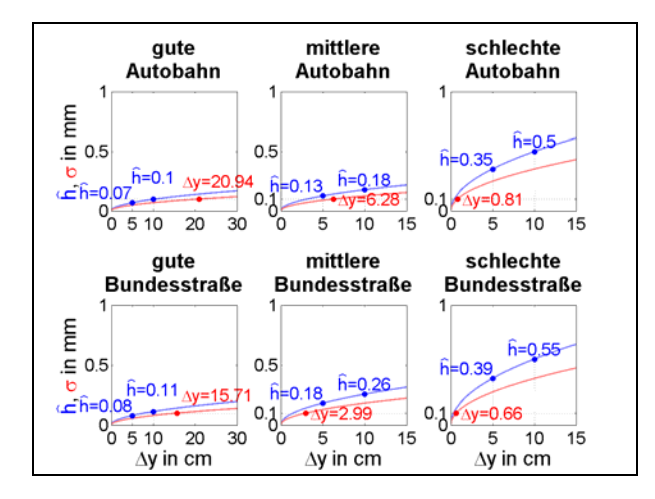

**Bild 16:** Aus einem Querversatz resultierende Messfehler

Bild 16 zeigt in rot, ab welcher Spurabweichung ∆· die Standardabweichung der Fahrbahnlängsprofile den Wert 0,1mm übersteigt. In blau dargestellt sind die mittleren Amplituden der Fahrbahnunebenheiten bei einer Spurabweichung von 5 bzw. 10cm.

So beträgt auf mittleren Autobahnen ab einer Querabweichung von etwa 6cm die hieraus resultierende Standardabweichung bereits

0,1mm. Auf schlechten Autobahnen wird diese Abweichung bereits bei einer Querabweichung von 1cm erreicht. Eine Verschärfung der erforderlichen Lasermesstoleranz auf unter 0,1mm ist also aufgrund der Überlagerung mit weiteren Messfehlern nicht notwendig.

Da sich ein möglicher Querversatz deutlich unterhalb von  $\Delta y \ll \lambda_0 = 2\pi/\Omega_0 \approx 6.28m$  bewegt, führt neben einer **großen** Fahrbahnunebenheit  $\Phi_h(\Omega_0)$  auch eine **kleine** Welligkeit w der Fahrbahn zur Verstärkung des Fehlers infolge eines Querversatzes.

Zusätzlich zu dieser Überschlagrechnung können z.B. nach [10] synthetische, dreidimensionale Straßenoberflächen erzeugt werden, deren Auto-, Kreuz- und Kohärenzeigenschaften den gemessenen Fahrbahnen entsprechen. Die Betrachtung dieser räumlichen Fahrbahn erlaubt Aussagen über die Plausibilität der oben durchgeführten Überschlagrechnung. Für die in Bild 15 dargestellte Fahrbahn können die Parameter  $a = 1$ ,  $b = 0.325$  und  $\Omega_p = 0.5$  für die Kohärenzfunktion nach [10] gefunden werden (Bild 17):

$$
\gamma_h = \left(1 + \left(\Delta y^a \cdot \frac{\Omega}{\Omega_p}\right)^w\right)^{-p} \tag{28}
$$

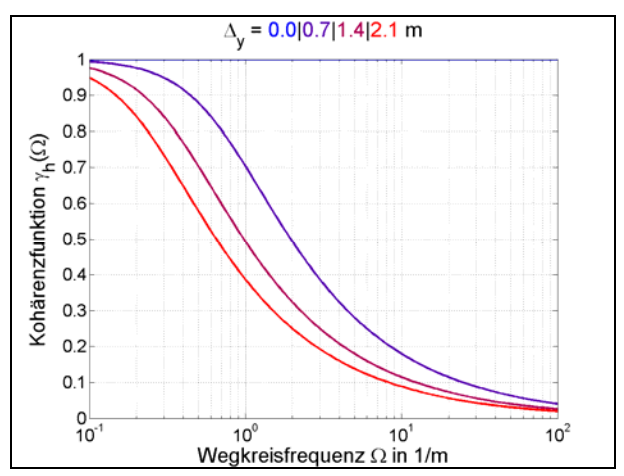

**Bild 17:** Näherungsgleichung der Kohärenz in Abhängigkeit des Spurversatzes für beispielhafte Straße mit  $\phi_h(\Omega) \approx 9.7 \text{cm}^3$ ,  $\Omega_0 = 1 \text{m}^{-1}$ ,  $w \approx 2$ 

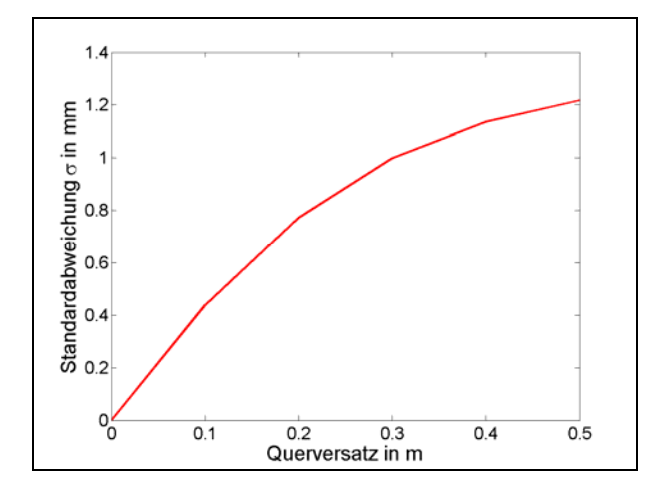

**Bild 18:** Aus einem Querversatz resultierende Standardabweichung für beispielhafte Straße mit  $\phi_h(\Omega) \approx 9.7 \text{cm}^3$ ,  $\Omega_0 = 1 \text{m}^{-1}$ ,  $w \approx 2$ 

Bild 18 zeigt die ermittelten Standardabweichungen der Längsprofile der synthetischen räumlichen Fahrbahn über dem Querversatz.

Nach Bild 18 beträgt die Standardabweichung bei einem Querversatz von 10cm bereits 0,4mm. Dies entspricht in etwa der Standardabweichung einer schlechten Bundesstraße (Bild 16, rechts unten). Da ebenfalls das Unebenheitsmaß und die Welligkeit der betrachteten synthetisch generierten Straße der schlechten Bundesstraße ähneln, lässt sich auf die Plausibilität der Überschlagrechnung schließen.

### **2.3 Zustandsbewertung**

Die Bewertung des Straßenzustands erfolgt anhand folgender Kennwerte nach [5] jeweils für einen 100m-Abschnitt:

- Bewertetes Längsprofil (BLP)
- Längsebenheitswirkindex (LWI)
- Allgemeine Unebenheit (AUN)
- Standardabweichung der Differenz zum gleitenden Mittelwert (SXX)
- Simulation der gleitenden Richtlatte (PGR)

Der durch die Kennwerte untersuchte Wellenlängenbereich ist in Tabelle 5 dargestellt.

| <b>Kennwert</b> | $\lambda_{\min}$ in m | $\lambda_{\text{max}}$ in m |
|-----------------|-----------------------|-----------------------------|
| <b>BLP</b>      | 0,2                   | 50                          |
| LWI             | 0,2                   | 20                          |
| <b>AUN</b>      | 0,2                   | 102,4                       |
| <b>SXX</b>      | З                     | 30                          |
| PGR             | 0.2                   |                             |

**Tab. 5:** Wellenlängenbereich Längsebenheitskennwerte

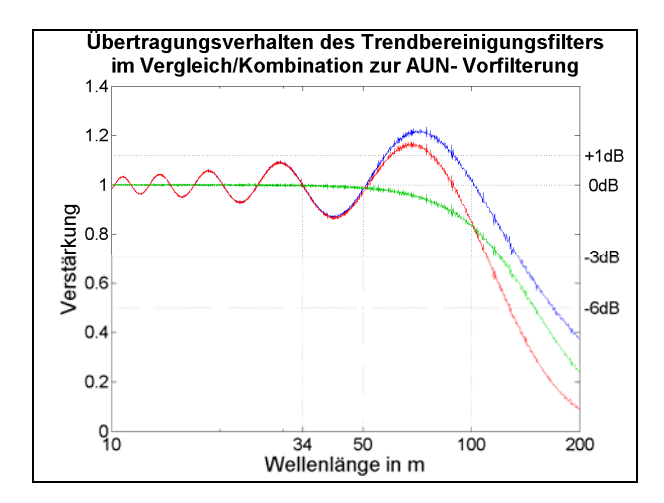

**Bild 19:** Übertragungsverhalten des Trendbereinigungsfilters und des AUN-Vorfilters **blau**: Vorfilter **rot**: Trendbereinigung und Vorfilter **grün**: Trendbereinigung

Die Vorschriften zur Berechnung der Kennwerte BLP, LWI und AUN unterscheiden sich insbesondere in der Anforderung der Trendbereinigung an das Höhenlängsprofil. Das Bewertete Längsprofil fordert eine phasenlineare Trendbereinigung mit maximal 2.Ordnung. Der Längsebenheitswirkindex stellt keine Anforderungen an die Trendbereinigung, jedoch sollen messfahrzeugbedingte Fehler bereinigt werden. Zur Ermittlung der Allgemeinen Unebenheit soll das nicht trendbereinigte Rohprofil zugrunde gelegt werden, da in der Berechnungsvorschrift eine Trendbereinigung (Vorfilterung) mittels Differenz zum gleitenden Mittelwert mit einer Mittelungslänge von 102,3m erfolgt. Die Anforderungen an die Längsebenheitskennwerte BLP, LWI sowie auch SXX und PGR werden durch den empfohlenen Trendbereinigungsfilter (bidirektionaler 150m-Hochpassfilter 2.Ordnung) erfüllt. Die Größenordnung des AUN ändert sich jedoch bei Anwendung der Trendbereinigung. Bild 19 zeigt hierzu das Übertragungsverhalten des Trendbereinigungsfilters (grün), die AUN-Vorfilterung (Differenz zum gleitenden Mittel, blau) sowie der Kombination beider Filterungen (rot).

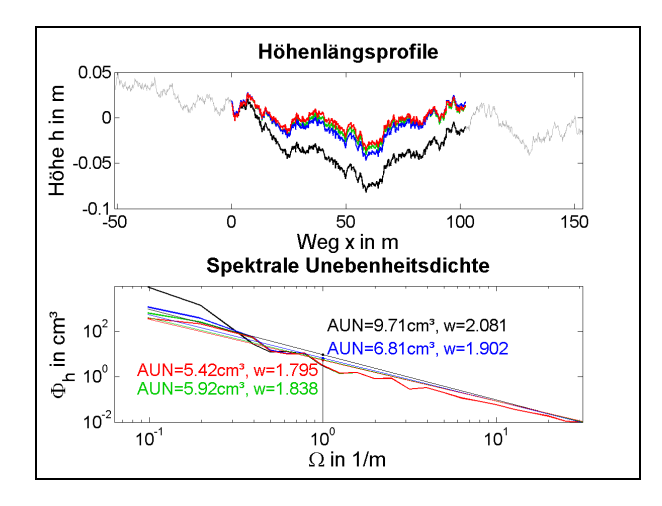

**Bild 20:** Berechnung des AUN-Längsebenheitskennwerts **schwarz**: synthetisches Höhenlängsprofil, ohne Trendbereinigung und ohne Vorfilterung **blau:** Höhenlängsprofil mit Vorfilterung **rot:** Höhenlängsprofil mit Trendbereinigung und Vorfilterung **grün**: Höhenlängsprofil mit Trendbereinigung und ohne Vorfilterung

Ein wesentlicher Nachteil der Vorfilterung (nach der AUN-Berechnungsvorschrift) sind die Welligkeiten im Durchlassbereich, aufgrund derer z.B. Unebenheiten im Wellenlängenbereich  $50<sub>m</sub> < \lambda < 100<sub>m</sub>$  verstärkt sowie Unebenheiten im Bereich  $34m \le \lambda \le 50m$  gedämpft werden. Wird in einem vorangegangenen Schritt eine Trendbereinigung durchgeführt, ergibt sich das in Bild 19 rot dargestellte Übertragungsverhalten. Es ist zu erwarten, dass sich der AUN-Wert und die ermittelte Welligkeit w reduziert. Wird der Vorfilter in der Berechnung des AUN nicht verwendet, da die Reduktion langer Wellenlängen bereits durch die Trendbereinigung erfolgte, ergibt sich das in grün dargestellte Übertragungsverhalten des reinen Trendbereinigungsfilters, dessen Übergangsbereich leicht unterhalb des Übergangsbereichs der Vorfilterung liegt, jedoch keine Welligkeit im Durchlassbereich aufweist.

In Bild 20 sind die weiteren Berechnungszwischenschritte des AUN mit diesen drei Varianten als Eingangssignal sowie des synthetischen (wahren), ungefilterten Höhenlängsprofils (schwarz) dargestellt. Bild 20 (oben) zeigt das jeweilige Höhenlängsprofil im Anschluss an die Vorfilterung. Es folgen die Schritte "Fensterung", "Zentrierung", "Schnelle Fourier-Transformation", "Dreipunkt-Vorglättung" sowie "Frequenzbandglättung", woraus sich die

Spektrale Unebenheitsdichte in Bild 20 (unten) ergibt.

Unterschiede in der Vorfilterung bzw. Trendbereinigung beeinflussen im Wesentlichen den langwelligen Bereich der Spektralen Unebenheitsdichte. Die Unterschiede der ermittelten Kennwerte (AUN und w) hängen aufgrund der Welligkeit des Vorfilters stark von den im jeweiligen 100m-Fenster vorhandenen Unebenheiten ab. Es wird daher vorgeschlagen, den Vorfilter aus der AUN-Berechnungsvorschrift zu entfernen und das trendbereinigte Höhenlängsprofil als Ausgangsprofil für die AUN-Berechnung zu verwenden. Eine Änderung der Größenordnung von AUN und w im Vergleich zum bisherigen Erfahrungshorizont sollte dann im Sinne einer besseren Vergleichbarkeit der verschiedenen Messsysteme toleriert werden.

Die Bilder 21 und 22 zeigen beispielhaft das Übertragungsverhalten der Kennwerte PGR und SXX, die im Rahmen der Zustandsbewertung jeweils noch über den 100m-Abschnitt gemittelt bzw. deren Maximum bestimmt werden. Durch die Mittelung der Kennwerte und die, bezogen auf das 100m-Fenster, kleine Grenzwellenlänge beeinflusst die Welligkeit der Übertragungsfunktion den berechneten Kennwert nicht so stark wie im Fall des AUN.

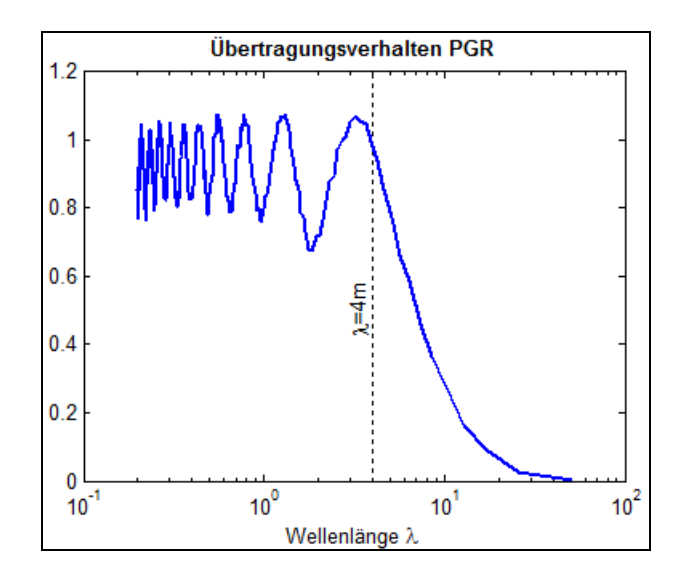

**Bild 21:** Übertragungsverhalten PGR, Simulation der gleitenden Richtlatte, Länge 4m

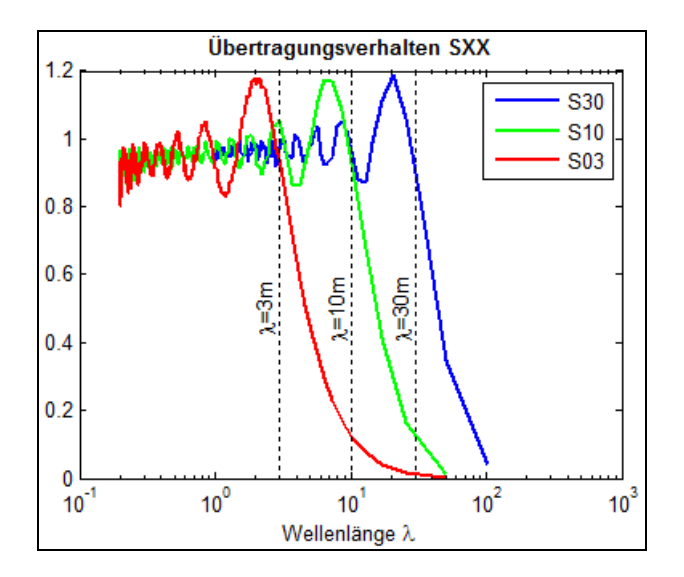

**Bild 22:** Übertragungsverhalten SXX, Differenz zum gleitenden Mittelwert

Werden nach den Gleichungen 21 und 22 synthetische Straßenprofile generiert, deren Näherungsgerade durch das Unebenheitsmaß Φ<sub>h</sub> und die Welligkeit w festgelegt ist, sich aber in den Phasenwinkeln  $\varepsilon_i$  unterscheiden, so variieren die ermittelten Kennwerte aufgrund des kleinen Auswerteabschnitts von 100m. Tabelle 6 zeigt die prozentuale Standardabweichung beispielhaft für eine mittlere Macadam Straße für einige ausgewählte Kennwerte von 100 synthetischen 100m-Abschnitten:

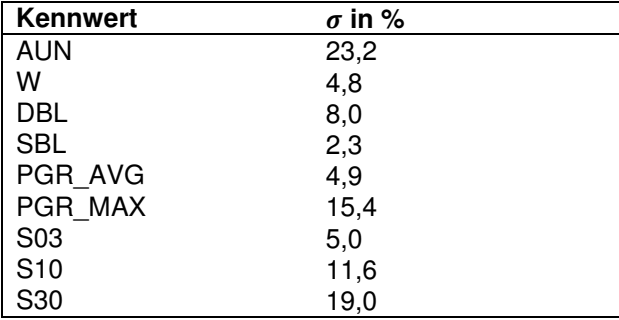

**Tab. 6:** Standardabweichung der Kennwerte bei zufallsgeneriertem Straßenprofil mit konstanten Werten für das Unebenheitsmaß  $\Phi_h$  und die Welligkeit w (mittlere Macadam Straße nach [1])

Zur Bestimmung zulässiger Toleranzen bei Wiederhol- bzw. Vergleichsmessungen muss also berücksichtigt werden, dass große Abweichungen entstehen können, wenn nicht mehrmals exakt dieselbe Messstrecke abgefahren werden kann bzw. sich die Startpositionen in Längsrichtung wesentlich unterscheiden. Eine detailliertere Betrachtung folgt in Kapitel 4.3.2.

## **3 Aktuelle Messsysteme**

Bei der Ableitung der Zielkriterien für Wiederholbzw. Vergleichsmessungen sowie der Definition von Anforderungen an Messtechnik und Signalverarbeitung sollten existierende Messgeräte berücksichtigt werden. Basis für den Vergleich dieser Messfahrzeuge ist die Auswertung eines Fragenkataloges (Anhang C) sowie die von der BASt zur Verfügung gestellten Höhenmessprofile von unterschiedlichen Messfahrzeugbetreibern auf zwei verschiedenen Strecken.

#### **3.1 Auswertung des Fragekatalogs**

Die Auswertung des Fragenkatologs konnte auf den Rückläufen von lediglich zwei Messfahrzeugbetreibern erfolgen, da nur diese den Fragenkatalog bearbeitet haben.

Die Messfahrzeuge M1 und M2 bauen auf dem Mercedes Benz Sprinter auf. Die Fahrzeugmasse im messbereiten Zustand beträgt ca. 3,5t, der Radstand 3,6m und die Spur 1,65m. Beide Fahrzeuge besitzen einen 2m langen Laserbalken, der sich, wie in Bild 23 dargestellt, rechts neben der Hinterachse befindet. Die Lasersonden besitzen einen Messbereich von 200mm bei einem Grundabstand von 400mm.

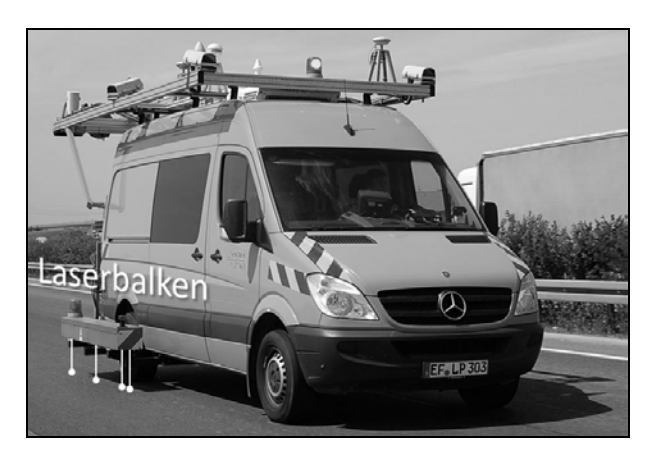

**Bild 23:** Messfahrzeug [3]

Zur Wegerfassung/ Triggerung der Lasersignale werden inkrementale Winkelgeber am linken Vorderrad verwendet. Messfahrzeug M2 verwendet zur Kompensation von Wegmessfehlern durch den Drehwinkelgeber ebenfalls die Daten aus GPS (Globales Positionierungssystem) und INS (Inertiales Navigationssystem) im Postprocessing.

#### **3.1.1 Besonderheiten der Messfahrzeuge**

Die Messfahrzeuge M1 und M2 unterscheiden sich insbesondere in der Art der Datenaufzeichnung. M1 verwendet eine eigens entwickelte, analoge Messdatenerfassung, bei der die Lasersonden weggetriggert mit 640m<sup>-1</sup> abgetastet werden. Im Vergleich zur Filtereckfrequenz des Laserhardwarefilter von 1000Hz ist die Abtastrate ausreichend hoch gewählt. Im Anschluss an die Abtastung der Lasersignale werden diese über ein 10cm-Raster gemittelt. Im Gegensatz hierzu verwendet M2 eine zeitdiskrete Lasersignalerfassung mit einer Filtereckfrequenz von 10.000Hz und einer Abtastrate von 20.000Hz. Die Überführung in ein wegdiskretes 1cm-Raster sowie die Mittelung in das 10cm-Raster erfolgt im Postprocessing. Zur Stützung der Wegerfassung über das Messrad werden Daten aus GPS und INS herangezogen. Linearitäts- und Einzelfehler beider Lasermesssysteme betragen ca. 0,1mm. Zur Trendbereinigung werden Filterwellenlängen von 150m (M1) und 160m (M2) eingesetzt, die Filterung erfolgt phasentreu mittels Filter 2.Ordnung.

#### **3.1.2 Höhenmessprofilgenerierung synthetischer Daten**

Das in Kapitel 2.1 beschriebene Verfahren zur Höhenmessprofilberechnung aus gemittelten Sensorrohdaten wurde zur Verifizierung mit dem beim Messfahrzeug M2 eingesetzten Verfahren verglichen. Ausgangsbasis für den Vergleich waren synthetisch generierte, gemittelte Laserdaten, die zum Datenaustausch in ein xml-Format konvertiert wurden (vgl. Anhang C).

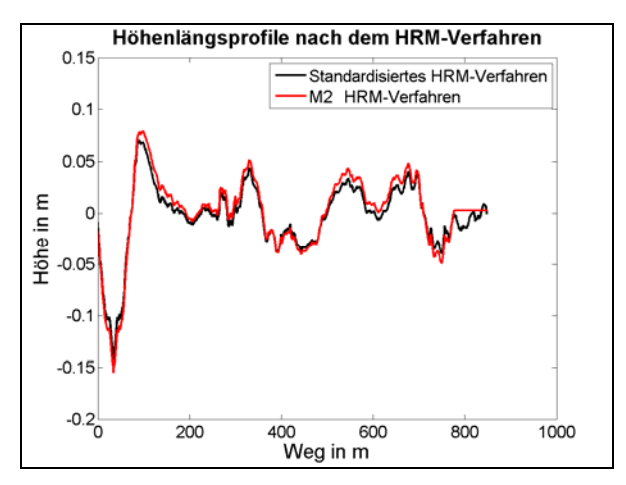

**Bild 24:** Vergleich der HRM-Prozessierung

Bild 24 zeigt den Vergleich eines Höhenlängsprofils. Unterschiede ergeben sich lediglich im langwelligen Bereich, da sich die Filtergrenzwellenlängen unterscheiden (150 bzw. 160m). Das HRM-Verfahren von M2 kann die letzten 100m der Laserwerte nicht nutzen und setzt diese auf null. Beide Verfahren bilden die Unebenheiten des synthetischen Profils bis zur Grenzwellenlänge des Trendbereinigungsfilters bei idealen Messbedingungen (ohne Sensorrauschen, sonstigen Offsets) exakt ab. Die Kompensation von Messrauschen erfolgt, wie in Kapitel 2.1 beschrieben, anhand der Filterung des asymmetrischen Profils, dem Wiederherstellungsprozess und der Anwendung eines Trendbereinigungsfilters.

## **3.2 Auswertung verschiedener Höhenlängsprofile**

Zur Ableitung des Ist-Standes des Toleranzbereiches aktueller Messfahrzeuge standen 25 Höhenlängsprofile eines Teilabschnitts der B507 sowie 15 Höhenlängsprofile einer Strecke in der Nähe von Gremberg zur Verfügung, bei denen insgesamt 6 verschiedene Messfahrzeuge ( $M<sub>blau</sub>$ , M<sub>aelb</sub>, M<sub>arün</sub>, M<sub>rot</sub>, M<sub>cvan</sub>, M<sub>iila</sub>, der Name bezeichnet dabei die Farbe des in den folgenden Abbildungen dargestellten Messfahrzeugs) zum Einsatz kamen und somit auch Wiederholmessungen verfügbar waren.

Unterschiedliche Startpositionen der Längsprofilmessung sowie unterschiedliche Weg- bzw. Geschwindigkeitsmessungen führen dazu, dass die berechneten Höhenprofile nicht direkt miteinander verglichen werden können. Im Folgenden wird daher ein Algorithmus vorgestellt, der die Grundcharakteristik der Messstrecke in einem bestimmten Frequenzband von den messsystemspezifischen Einflussgrößen isoliert. Hierdurch gelingt es, die einzelnen Messbereiche den entsprechenden Streckenabschnitten zuzuordnen, um dann messsystemspezifische Einflussgrößen bewerten zu können.

Um die verschiedenen Startpositionen der einzelnen Messungen zu kompensieren, wird zunächst ein 100m langer Streckenabschnitt in der Mitte des längsten zur Verfügung stehenden Höhenlängsprofils als Referenzprofil definiert. Bei allen anderen Höhenlängsprofilen werden nun

diejenigen Streckenabschnitte gesucht, die die geringste Abweichung zum Referenzprofil aufweisen. Diese Suche erfolgt anhand des kleinsten Fehlerquadrats für alle möglichen 100m-Bereiche des jeweiligen Vergleichsprofils. Da jedoch aufgrund von Unterschieden der Messsysteme starke Amplitudenunterschiede in den Höhenlängsprofilen vorhanden sind, werden die Höhenlängsprofile zunächst gefiltert. Dadurch werden messsystembedingte Unterschiede eliminiert und wesentliche Charakteristika der Fahrbahn identifiziert. Aus Kapitel 2 ist bekannt, dass die Amplituden der Fahrbahn (entsprechen der Charakteristik der Fahrbahn) mit zunehmender Wellenlänge steigen. Die Messsysteme unterscheiden sich jedoch im Wesentlichen in ihrer Trendbereinigungswellenlänge (ca. 100m oder größer), der Aufbaueigenfrequenz (ca. 1,2Hz entsprechen einer Wellenlänge von 18m) des Messfahrzeugs sowie Zufallsfehler der Lasermessung. Zur Identifikation der Fahrbahncharakteristik wird daher ein Bandpassfilter im Bereich von 1m bis 10m mittels "gleitendem Mittelwert" und "Differenz zum gleitenden Mittelwert" angewendet.

Bild 25 zeigt 100m-Bereiche aller Höhenlängsprofile vor (Bild 25 oben) und nach (Bild 25 unten) Anwendung des Bandpassfilters. Die "Verschiebung" (örtliche Zuordnung) der Vergleichsprofile erfolgt anhand der gefilterten Profile. Bild 26 unten zeigt das Optimierungsergebnis der Streckenzuordnung anhand der bandpassgefilterten Profile, Bild 26 oben die entsprechend verschobenen Höhenlängsprofile.

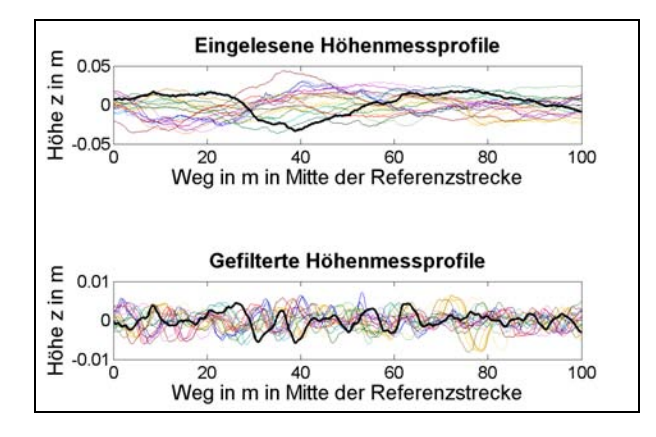

**Bild 25:** Exemplarischer 100m-Bereich von Höhenlängsprofilen der B507 aus 25 verschiedenen Messfahrten, unten bandpassgefiltert, das Referenzprofil ist schwarz und fett hervorgehoben.

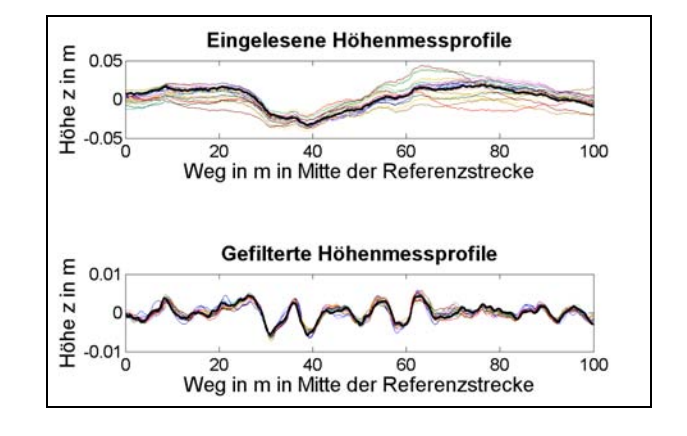

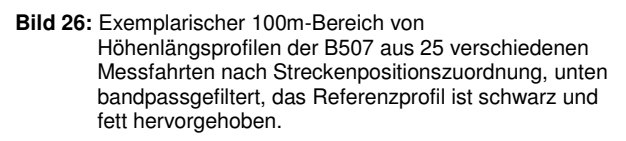

Auf diese Weise kann das Referenzprofil kontinuierlich abschnittsweise mit den Vergleichsprofilen verglichen werden. Wird ein 100m-Bereich des Referenzprofils z.B. um 10m verschoben, so müssen auch alle Vergleichsprofile um etwa 10m verschoben werden. Aus der Tatsache, dass die unterschiedlichen Profile zur bestmöglichen Überdeckung nicht exakt um den gleichen Betrag verschoben werden müssen, kann auf unterschiedliche zugrundliegende Weg- bzw. Geschwindigkeitsmessungen geschlossen werden.

Die Differenz zwischen der Verschiebung des Referenzprofils und der Verschiebung des Vergleichsprofils wird in Bild 27 und 28 als relativer Wegoffset über der gesamten Messstrecke dargestellt und entspricht dem Unterschied in der Wegerfassung.

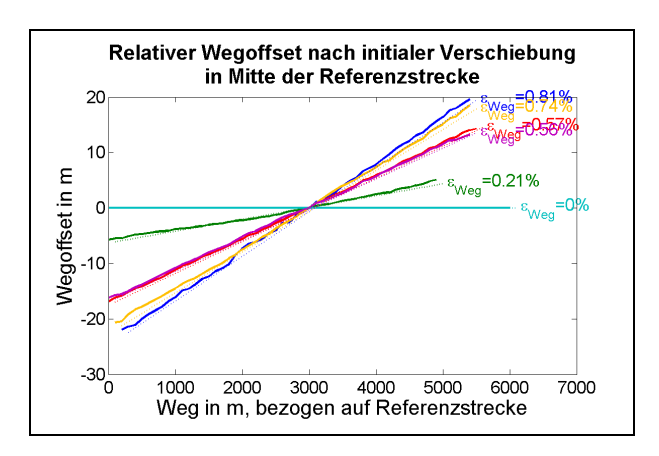

**Bild 27:** Relativer Wegoffset bezogen auf den das mittlere 100m-Fenster des Referenzhöhenprofils (B507)

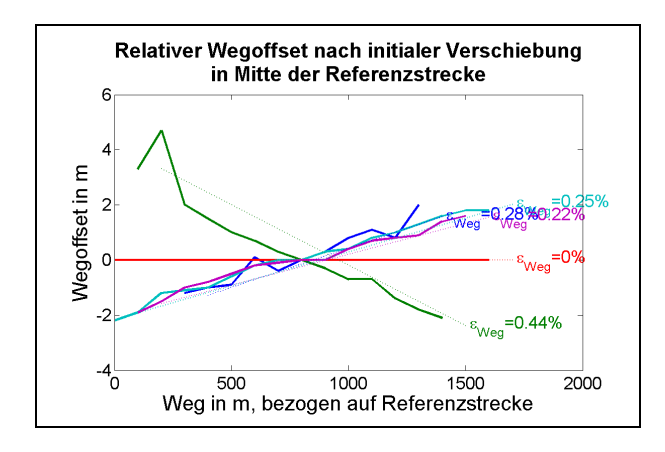

**Bild 28:** Relativer Wegoffset bezogen auf das mittlere 100m-Fenster des Referenzhöhenprofils (Gremberg)

Es zeigt sich, dass zwischen den Messfahrzeugen ein Unterschied von bis zu 0,81% besteht. Gründe hierfür können unterschiedliche Methoden der Wegmessung und/oder Toleranzen bei der Kalibrierungen sein.

Bei der Betrachtung mehrerer Messstrecken hätte man nun erwarten können, dass die Unterschiede in der Wegmessung übertragbar sind. Vergleicht man jedoch die beiden zur Verfügung stehenden Messstrecken, so verschiebt sich die Kalibrierung von M<sub>cyan</sub> gegenüber den Fahrzeugen M<sub>arün</sub>, M<sub>blau</sub> und M<sub>rot</sub> um etwa 0,8%, die Kalibrierung von M<sub>lila</sub> verschiebt sich um etwa 0,2%. Gründe hierfür können sein:

- Neu eingestellte Kalibrierung
- Vorhandenes Kalibrierverfahren anhand GPS-Koordinaten
- Einfluss von Schlupf bei angetriebenem statt frei rollendem Messrad, somit Einfluss des Fahrwiderstands (z.B. Steigungswiderstand abhängig vom Höhenlängsprofil, Luftwiderstand abhängig von Messgeschwindigkeit)

Bei den Wiederholmessungen (jeweils gleiches Messfahrzeug, mind. 3 Messungen) ist die Toleranz aller Fahrzeuge in der Wegerfassung <0,1%, siehe Bild 29 bis 31 (die Wiederholmessungen sind in unterschiedlicher Farbsättigung dargestellt).

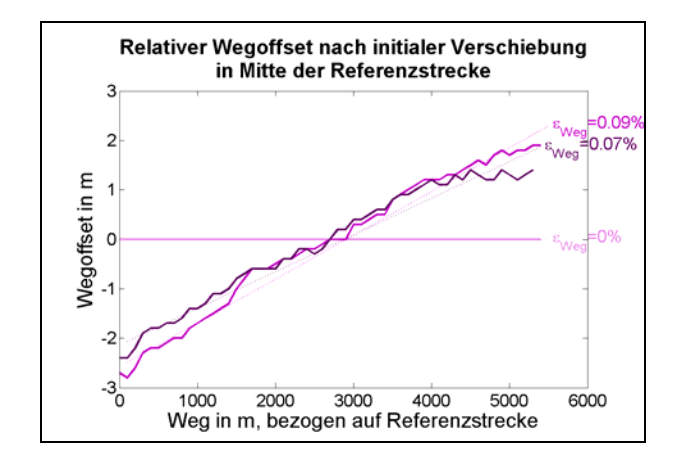

**Bild 29:** Relativer Wegoffset bezogen auf das mittlere 100m-Fenster des Referenzhöhenprofils bei Wiederholmessungen (B507)

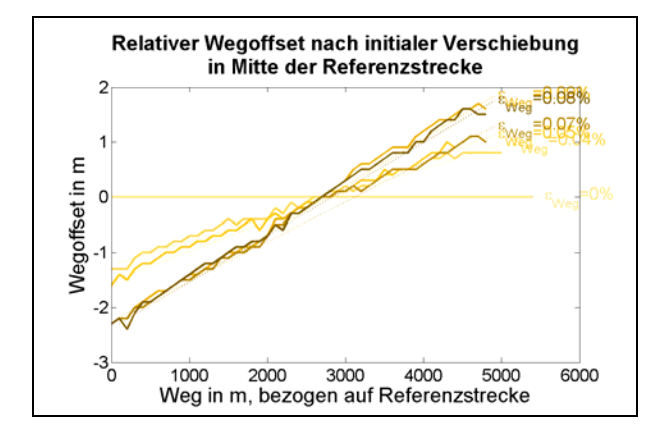

**Bild 30:** Relativer Wegoffset bezogen auf das mittlere 100m-Fenster des Referenzhöhenprofils bei Wiederholmessungen (B507)

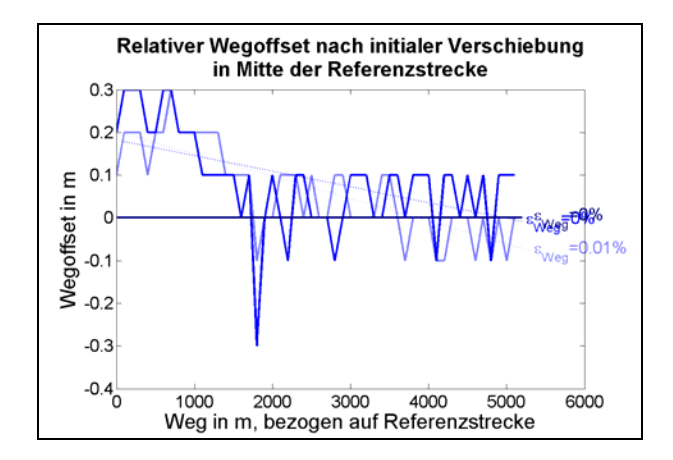

**Bild 31:** Relativer Wegoffset bezogen auf das mittlere 100m-Fenster des Referenzhöhenprofils bei Wiederholmessungen (B507)

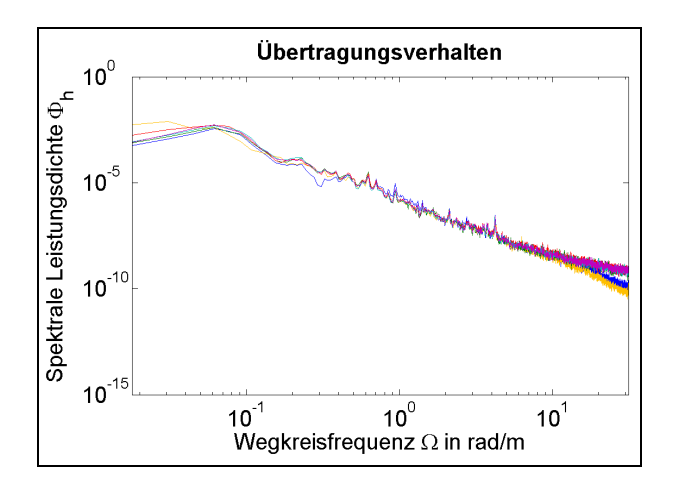

**Bild 32:** Spektrale Leistungsdichte, das Unebenheitsmaß  $\Phi_h(\Omega_0 = 1)$  der betrachteten Fahrbahn beträgt in etwa 1cm<sup>3</sup>

Betrachtet man weiterhin die Spektrale Leistungsdichte der gemessenen Höhenprofile, so lassen sich hieraus weitere Unterschiede der Messsysteme ableiten (Bild 32):

Die Messfahrzeuge M<sub>rot</sub> bzw. M<sub>gelb</sub> weisen demnach die größte, das Messfahrzeug M<sub>blau</sub> die geringste Trendbereinigungswellenlänge auf. Ebenso ist eine höhere Welligkeit im Durchlassbereich bei  $M<sub>blau</sub>$  zu beobachten, was auf einen anderen Trendbereinigungsfiltertyp hinweist. Unterschiedliche Abtastraten, Mittelungsverfahren und Lasermessgenauigkeiten führen ebenso wie die Toleranz der Spurtreue zu den Abweichungen der Spektralen Leistungsdichte im niedrigen Wellenlängenbereich. Die Spektrale Leistungs-dichte im Wellenlängenbereich von 1 bis 10m weist unabhängig vom verwendeten Messsystem eine sehr gute Übereinstimmung auf, weswegen dieser Bereich auch zur Ermittlung der Wegtoleranzen verwendet wurde.

Der Einfluss der Trendbereinigungswellenlänge lässt sich ebenso gut anhand des Kennwertes SXX (Standardabweichung zur Differenz zum gleitenden Mittelwert) ableiten, wonach bei den Fahrzeugen mit niedriger Grenzwellenlänge (M<sub>blau</sub>, M<sub>grün</sub>) die Standardabweichung bei hohen Mittelungslängen (S30, S100) deutlich geringer ist, als bei den übrigen Fahrzeugen. Es ist weiterhin auffällig, dass die Kennwertstreuung im Zusammenhang mit der Grenzwellenlänge steht. Bild 33 zeigt die Kennwerte SXX, die über der gesamten Messfahrt gemittelt wurden. Für jedes Fahrzeug ergibt sich aufgrund von Wiederholmessungen ein größter und ein kleinster

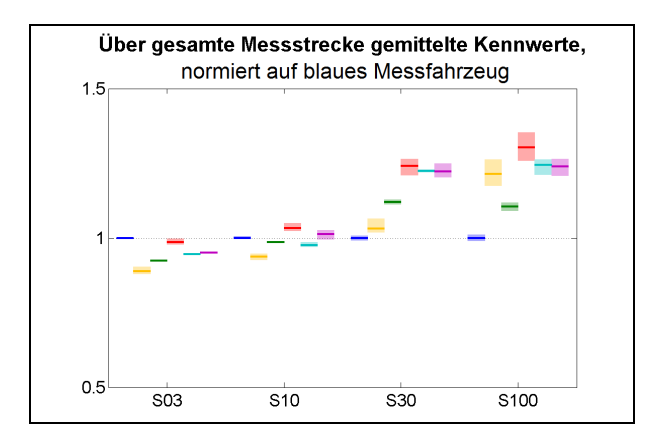

**Bild 33:** Kennwerte S03, S10, S30 und S100

gemittelter Wert für die Kennwerte, die in Form eines Toleranzbandes in Bild 33 dargestellt sind.

Insbesondere der Kennwert DBL scheint sehr empfindlich gegenüber einzelnen Laserausfällen zu sein (Bild 34). Beim Verlauf des Kennwerts über der B507 zeigen sich einzelne Auffälligkeiten, die jeweils nur eine Messfahrt betreffen. An diesen Stellen kann im Höhenmessprofil eine offensichtliche Fehlmessung (Laser-Invalid) gefunden werden. Der Einfluss der Invalids kann ebenfalls in den Kennwerten PGR\_MAX und S03 beobachtet werden (Bild 35), ist dort jedoch nicht so ausgeprägt.

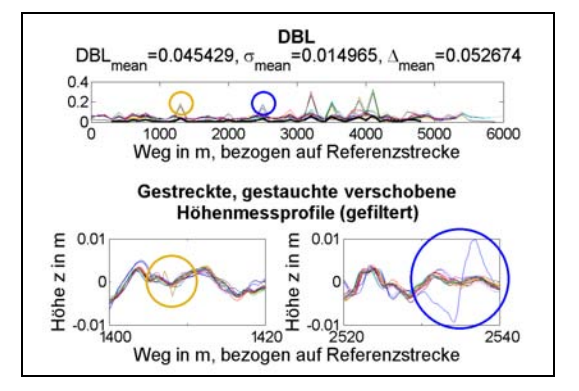

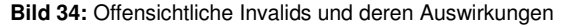

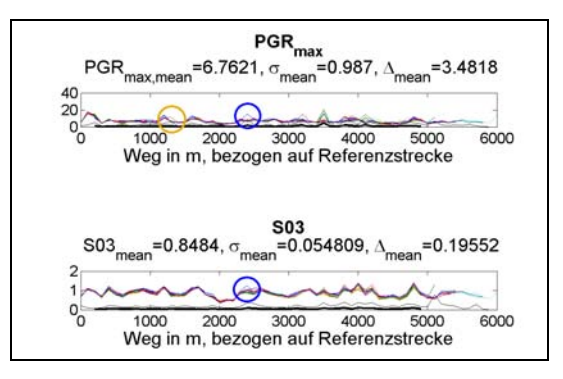

**Bild 35:** Offensichtliche Invalids und deren Auswirkungen

Aufgrund der starken Auswirkungen auf das Höhenlängsprofil und die Kennwerte müssen ungültige Lasersignale unbedingt von der Signalverarbeitung detektiert und behandelt werden. Treten innerhalb eines 10cm-Abschnitts nur vereinzelte Ausreißer auf, hat dies aufgrund der Mittelung in das 10cm-Raster einen sehr geringen Einfluss (vgl. Kapitel 4.2.3). Sind jedoch mehrere 10cm-Abschnitte durch andauernde Fehlmessungen betroffen, sollte der betroffene 100m-Abschnitt gänzlich verworfen werden und der Fahrer mittels Anzeigeinstrument informiert werden, so dass eine Wiederholmessung angefertigt werden kann (vgl. Kapitel 6).

## **4 Sensitivitätsanalyse**

Wie in Kapitel 2.3 gezeigt, wirken die zur Zustandsbewertung herangezogenen Kennwerte jeweils in einem bestimmten Frequenzbereich. Alle Kennwerte werden über einen 100m-Abschnitt<sup>1</sup> ausgewertet und – falls erforderlich – der Mittelwert oder das Maximum gebildet. Die numerische Sensitivitätsanalyse soll den für die Kennwertbildung relevanten Frequenzbereich abdecken. Durch Variation der Einflussgrößen sollen Aussagen über die Prozessgenauigkeit abgeleitet werden.

Hierzu werden in diesem Kapitel für die jeweils untersuchte Variante

- synthetische Straßenprofile anhand einer gewählten Unebenheit  $\Phi_h$  und einer Welligkeit w erzeugt (Referenzprofil),
- ein virtuelles Messfahrzeug simuliert (zweidimensionales Fahrzeugmodell), das über das Referenzprofil fährt und eine fehlerfreie Lasermessung durchführt,
- messtechnische Einflussfaktoren (z.B. Einzelfehler) auf die ideale Lasermessung aufgebracht,
- das in Kapitel 2.1 beschriebene HRM-Verfahren angewandt (es resultiert hieraus das simuliertes Profil),

• sowie das Referenzprofil mit dem simulierten Profil anhand des im folgenden beschriebenen Auswerteverfahrens miteinander verglichen.

Vorteile der numerischen Sensitivitätsanalyse sind die Kenntnisse des exakten Straßenprofilverlaufs (Referenzprofil) sowie die gezielte Variation bestimmter Einflussgrößen (z.B. Einzelfehler der Lasermessung).

### **4.1 Auswerteverfahren**

Zur Auswertung der Auswirkungen verschiedener Einflussgrößen bietet sich die Spektrale Leistungsdichtefunktion an, deren Ausgleichsgerade durch die Unebenheit  $\Phi_h$  und die Welligkeit  $w$  beschrieben wird. Die Spektrale Leistungsdichte wird für das synthetisch generierte und das simulierte Straßenlängsprofil ermittelt und anschließend miteinander verglichen.

Für die in den folgenden Kapiteln durchgeführten Untersuchungen wird jeweils sowohl eine Analyse im Frequenzbereich durchgeführt sowie der Einfluss auf die Kennwerte dargestellt. Zunächst wird die Frequenzanalyse exemplarisch vorgestellt, deren Ausgangsbasis das synthetische sowie die simulierten Höhenlängsprofile darstellen (Bild 36):

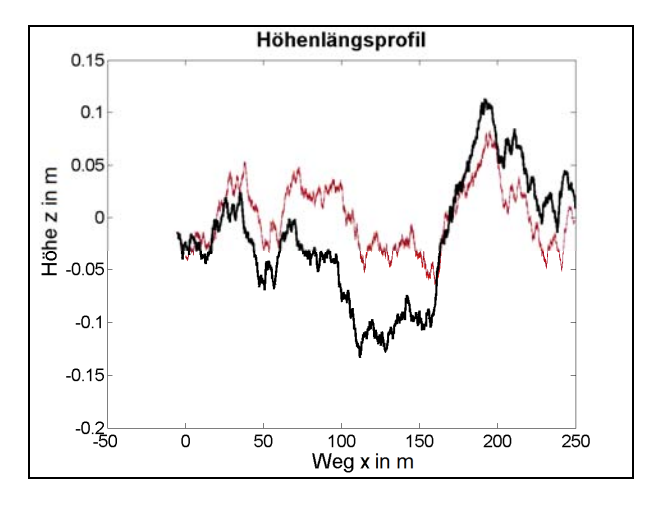

**Bild 36:** Synthetisches (schwarz) und mit unterschiedlichem Messrauschen simulierte (rot) Höhenlängsprofile

Bild 36 stellt das synthetische Höhenlängsprofil in schwarz sowie die simulierten Höhenlängsprofile in rot dar. Trotz unterschiedlichem Messrauschen der Lasersignale sind kaum Unterschiede der simulierten Höhenlängsprofile zu erkennen. Der

 1 Je nach Kennwert ist noch zusätzlich eine Vorlauf- und Nachlaufstrecke erforderlich.

Einfluss der Trendbereinigung wird durch die Reduktion der langwelligen Amplituden deutlich.

Die Spektrale Leistungsdichte ist definiert als

$$
\Phi_{\rm h}(\Omega) = \lim_{X \to \infty} \frac{4\pi}{X} \left(\hat{h}(\Omega)\right)^2 \tag{29}
$$

und kann aus den vorliegenden Höhenlängsprofilen numerisch bestimmt werden (Bild 37).

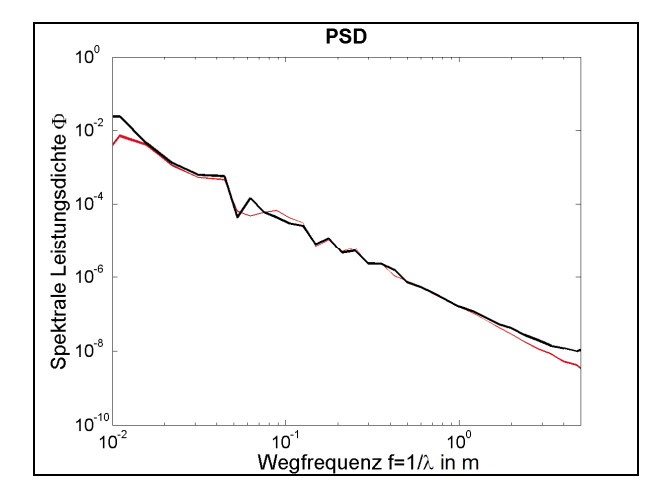

**Bild 37:** Spektrale Leistungsdichte des synthetischen (schwarz) und eines simulierten (rot) Profils

Verschiedenste Einflussgrößen wie z.B. Sensorrauschen, Mittelungs- oder Trendbereinigungsfilter wirken sich frequenzabhängig auf die Spektrale Leistungsdichte des durch das HRM-Verfahren bestimmten Straßenprofils aus. Zur Analyse dieser Auswirkung wird der Quotient der Spektralen Leistungsdichten betrachtet und doppelt-logarithmisch aufgetragen (Bild 38):

$$
\Delta \Phi_{\rm h} = \log_{10} \left( \frac{\Phi_{\rm h, HRM}}{\Phi_{\rm h, Synt}} \right) \tag{30}
$$

Die Logarithmengesetze zeigen, dass das Übertragungsverhalten der Differenz der logarithmisch dargestellten Spektralen Leistungsdichten entspricht:

$$
\Delta \Phi_{\rm h} = \log_{10} \left( \Phi_{\rm h, HRM} \right) - \log_{10} \left( \Phi_{\rm h, Syrt.} \right) \tag{31}
$$

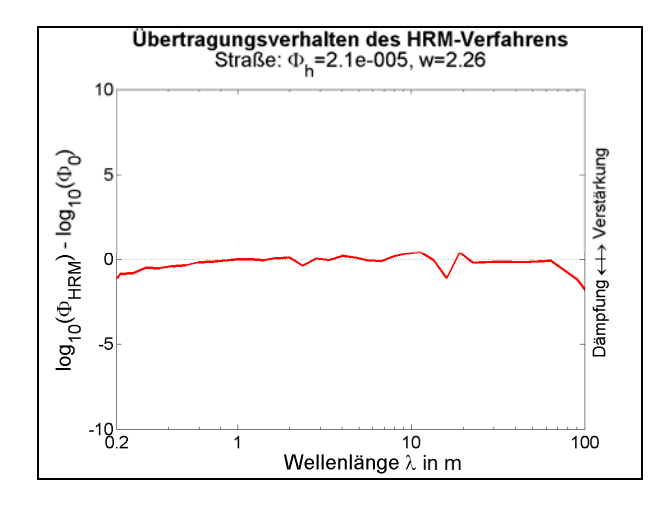

**Bild 38:** Auswirkung des HRM-Verfahrens auf die gemessene Spektrale Leistungsdichte  $\Delta\Phi_h$ , bei einer Verstärkung/Dämpfung von Null würde das simulierte Profil dem synthetisch generierten Referenzprofil entsprechen

Bild 38 zeigt in vorliegendem Beispiel den Einfluss der Mittelung (Dämpfung bei Wellenlängen kleiner als 1m), den Einfluss der Fahrzeugaufbaubewegung (Verstärkung und Dämpfung bei etwas über 10m Wellenlänge) sowie den Einfluss der Trendbereinigung (Dämpfung ab Wellenlängen von etwa 70m). Diese Darstellung des frequenzabhängigen Übertragungsverhaltens der Spektralen Leistungsdichte wird in den folgenden Untersuchungen für die jeweilige Variante angegeben.

Weiterhin erfolgt eine Betrachtung des Einflusses des HRM-Verfahrens auf ausgewählte Kennwerte. Hierzu werden die Längsebenheitskennwerte für das synthetische und für das simulierte Längsprofil berechnet. Bild 39 zeigt als Ergebnis den Kennwert des simulierten Längsprofils, normiert auf den Kennwert des synthetischen Längsprofils (roter Strich). Durch ebenfalls simuliertes Messrauschen ergibt sich ein Toleranzbereich des simulierten Kennwerts. Dieser wird als hellroter Bereich dargestellt.

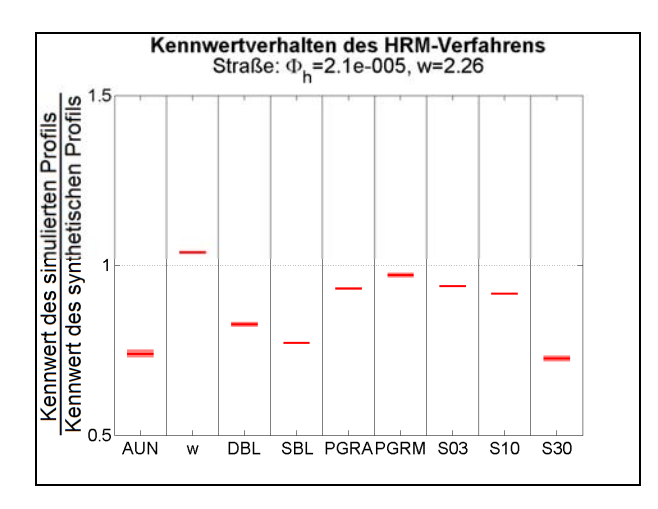

**Bild 39:** Auswirkung des HRM-Verfahrens auf ausgewählte Kennwerte, normiert auf den Referenzkennwert des synthetischen Profils

Der Einfluss der Trendbereinigung (Dämpfung langer Wellenlängen) zeigt sich in dieser Darstellung (Bild 39) deutlich beim Kennwert S30, im Vergleich zu den Kennwerten S10 und S03. Ebenfalls ist bei dieser Simulation der AUN-Wert gegenüber dem synthetischen Profil stark abgeschwächt, was durch die Anwendung einer zweifachen Trendbereinigung begründet ist.

In den folgenden Kapiteln werden nun die Einflüsse des Messverfahrens (Kap. 4.2), der Messtechnik (Kap.4.3) sowie des Messfahrzeugs (Kap. 4.4) anhand der oben dargestellten Simulation und Auswertung untersucht.

### **4.2 Messverfahren**

Das HRM-Verfahren (Vgl. Kapitel 2) nach [4] kann für unterschiedliche Balkenlängen durchgeführt werden. Aufgrund von Fehlern in der Laserabstandsmessung hat die Balkenlänge Einfluss auf die Qualität des Messergebnisses. Weitere Unterschiede zwischen den derzeit eingesetzten Messverfahren liegen in der Mittelung der Laserrohdaten sowie in der Filtertechnik der eingesetzten Trendbereinigung. Die Mittelungs- und Trendbereinigungsverfahren sind notwendig, um messprinzipbedingte Einflussgrößen zu kompensieren, da diese das Messergebnis verfälschen.

#### **4.2.1 Messprinzipbedingte Einflussgrößen**

Das HRM-Verfahren (ohne Trendbereinigung) berechnet das exakte Straßenlängsprofil, wenn:

- der Lasermessbalken keine Nick-, sondern nur Hubbewegungen ausführt (wegen Linearisierungsansatz in Gleichung 1 und 2),
- zu Messbeginn der Straßenlängsprofilverlauf an den hinteren drei Laserpositionen bekannt ist und
- die Laserabstands- und die Wegmessung fehlerfrei erfolgt.

Bild 40 zeigt in der oben vorgestellten Darstellungsart dieses ideale HRM-Verfahren (rot) sowie den Einfluss der unbekannten, unebenen Fahrbahn (blau), Zufallsfehler bei der Laserabstandsmessung (grün) sowie die Betrachtung der Fahrzeugaufbaubewegung (Nicken des Balkens) (pink) anhand des jeweiligen Übertragungsverhaltens der Spektralen Leistungsdichte des synthetischen zum simulierten Profil.

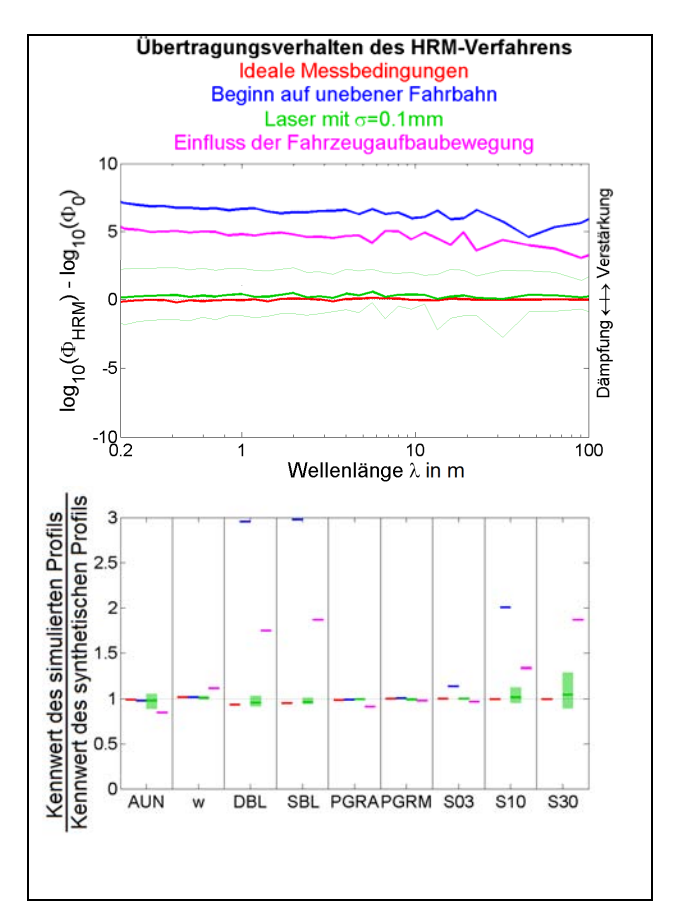

**Bild 40:** Verschiedene Einflussgrößen

Da bei dieser Betrachtung weder eine Mittelung der Laserwerte, noch eine Trendbereinigung des wiederhergestellten Profils durchgeführt wurde, führen die oben genannten Einflussgrößen zu einem Trend im Höhenlängsprofil, wodurch die Spektrale Leistungsdichte über den gesamten Frequenzbereich angehoben wird (Verstärkung). Betrachtet man jedoch die Kennwerte AUN und w (Bild 40, unten), ist zu beobachten, dass diese Kennwerte sehr gut mit den Kennwerten des synthetischen Profils übereinstimmen (der auf den synthetischen Kennwert bezogene simulierte Kennwert beträgt etwa 1). Dies ist darin begründet, dass in der Berechnungsvorschrift dieser Kennwerte die Prozessschritte Mittelung und Trendbereinigung durchgeführt werden. Werden diese Schritte bereits im HRM-Prozess durchgeführt – und bei der Kennwertberechnung wiederholt – so weicht der Kennwert AUN und w vom realen Profil ab. Andere Kennwerte erfordern jedoch die Mittelung und Trendbereinigung vor der eigentlichen Kennwertberechnung, da diese Kennwerte sonst stark verfälscht werden (insbesondere DBL, SBL, S03, S10 oder S30, die bezogenen Kennwerte weichen von 1 ab).

Es wird daher empfohlen, eine einheitliche Berechnungsvorschrift zu erarbeiten, in der für alle Längsebenheitskennwerte das trendbereinigte Höhenlängsprofil die Ausgangsbasis darstellt.

In den nachfolgend durchgeführten Sensitivitätsanalysen werden die verschiedenen Einflussgrößen unter realen Messbedingungen simuliert. Dies bedeutet, dass wenn nicht anders angegeben, die Messung auf unebener Fahrbahn startet, die Lasermessung fehlerbehaftet ist sowie der Einfluss der Fahrzeugaufbaubewegung berücksichtigt wird.

#### **4.2.2 Einfluss der Balkenlänge**

Nach [12] ist der Abstand der beiden vorderen Lasersonden vorgeschrieben und beträgt  $\delta_A = 0.1 m$ . Durch diesen Abstand ist ebenfalls die Diskretisierung des Straßenlängsprofils festgelegt. Die Wahl der Balkenlänge war bisher dem Messgerätebetreiber freigestellt. So kann nach [4] die Diskretisierung des symmetrischen Profils ein

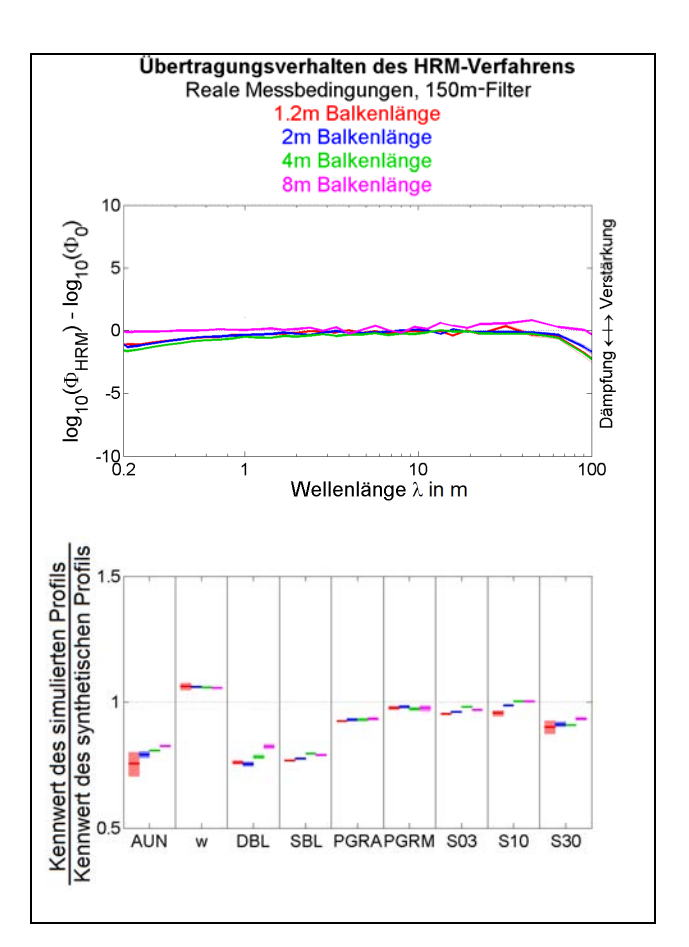

**Bild 41:** Einfluss der Balkenlänge

geradzahliges Vielfaches<sup>2</sup> von 0,1m betragen. Häufig wurden Balkenlängen von 2m oder 4m gewählt, was einer Diskretisierung  $\delta_{\rm c}$  des symmetrischen Profils von 1m bzw. 2m entspricht.

Bild 41 zeigt den Einfluss der Balkenlänge auf die Spektrale Leistungsdichte (Bild 41, oben) sowie das Kennwertverhalten (Bild 41, unten). Wird der Balken zu klein gewählt, kann das Messrauschen durch das symmetrische Profil nicht optimal kompensiert werden (großer Toleranzbereich der Kennwerte in Bild 41, unten, im Vergleich zu längeren Messbalken) und der Nutzen des symmetrischen Profils verschwindet. Es treten somit insbesondere Profilfehler im langen Wellenlängenbereich auf, die Trendbereinigungsgrenzwellenlänge müsste reduziert werden, wodurch jedoch der durch das Messsystem erfassbare Wellenlängenbereich reduziert wird. Wird die Messbalkenlänge zu groß gewählt, so

 $\frac{1}{2}$  Begründet durch die Indizierung von einzelnen Höhenlängsprofilpunkten. Eine Anpassung der Mittelungs- und Wiederherstellungsprozedur im HRM-Verfahren könnte auch beliebige ganzzahlige Vielfache symmetrische Abtastraten zulassen.

können die im asymmetrischen Profil entstehenden Trends (fehlerhafte langwellige Anteile im asymmetrischen Profil) nicht optimal durch das symmetrische Profil kompensiert werden. So zeigt sich nach Bild 41, oben, bei einer Balkenlänge von 8m bereits bei Wellenlängen ab etwa 10m eine größere Abweichung zum synthetischen Profil (Verstärkung der Spektralen Leistungsdichte). Demnach sind die Balkenlängen von 2 oder 4m auch weiterhin zu empfehlen.

#### **4.2.3 Einfluss der Mittelung**

Durch Mittellung der Laserrohdaten auf das 10cm-Raster soll die Auswirkung von Zufallsfehlern kompensiert werden. Die Straßenunebenheiten in einem 10cm-Intervall besitzen unabhängig von der Genauigkeit der Lasermessung auf guten Autobahnen  $(\phi_h = 0.3cm^3, \quad w = 2.0)$  eine Standardabweichung von etwa  $\sigma_{Strable} = 0.07 mm$ . Es wird angenommen, dass die nichtideale Laserabstandsmessung eine Standardabweichung der Einzelmessung von  $\sigma_{Einzel} = 0,2mm$ besitzt und diese durch Mittelung von  $n$ Messwerten auf  $\sigma_{Mittel} = \sigma_{Einzel}/n$  reduziert werden kann. So sind mindestens

$$
n \ge \frac{\sigma_{Einzel}}{\sigma_{Strake}} = \frac{0,2mm}{0,07mm} = 2,83\tag{32}
$$

Messwerte zur Mittelung in das 10cm-Raster erforderlich, damit die Standardabweichung der Lasermessung kleiner oder gleich der Standardabweichung einer guten Autobahn ist  $(\sigma_{Mittel} \leq \sigma_{Stralse})$ . Die Genauigkeit der<br>Messtechnik sollte oberhalb der Standard-Messtechnik sollte abweichung der Straßenunebenheiten einer guten Autobahn liegen. Ein Faktor 3 scheint angemessen, so dass weiterhin 10 Werte zur Mittelung über ein 10cm-Intervall als Mindestanforderung empfohlen werden.

Liegen in einem 10cm-Intervall ungültige Messwerte (Invalids) vor, sind diese bei der Mittelung nicht zu berücksichtigen, auch wenn hierdurch in Ausnahmefällen weniger als 10 Werte gemittelt werden. Sollten bei der Überführung/Mittelung ins 10cm-Raster für einzelne 10cm-Intervalle keine gültigen Laserwerte zur Mittelung zur Verfügung stehen, so sollte anstelle des Mittelwerts ein linearer interpolierter Wert aus den Mittelwerten der gültigen Nachbarintervallen bestimmt werden. Gegebenenfalls ist der Fahrer mittels Anzeigeinstrumenten über das ungültige Signal zu informieren, der jeweilige 100m- Abschnitt ist zu verwerfen und eine Wiederholmessung muss angefertigt werden. Die Anzahl der zulässigen Invalids ist jedoch von vielen Einflussgrößen abhängig (vgl. Ausblick).

#### **4.2.4 Einfluss der Trendbereinigung**

Werden längere Messstrecken betrachtet, so führen inertiale Fehler zu einem starken Anstieg oder Abfall des Höhenlängsprofils (Bild 42, oben), wenn keine Trendbereinigung durchgeführt wird.

Betrachtet man insbesondere die Kennwerte SXX (Bild 42, unten), zeigt sich der Einfluss inertialer Fehler auf große Wellenlängen anhand des Anstiegs der fehlerhaften Kennwertermittlung von S10 im Vergleich zu S03 sowie S30 im Vergleich

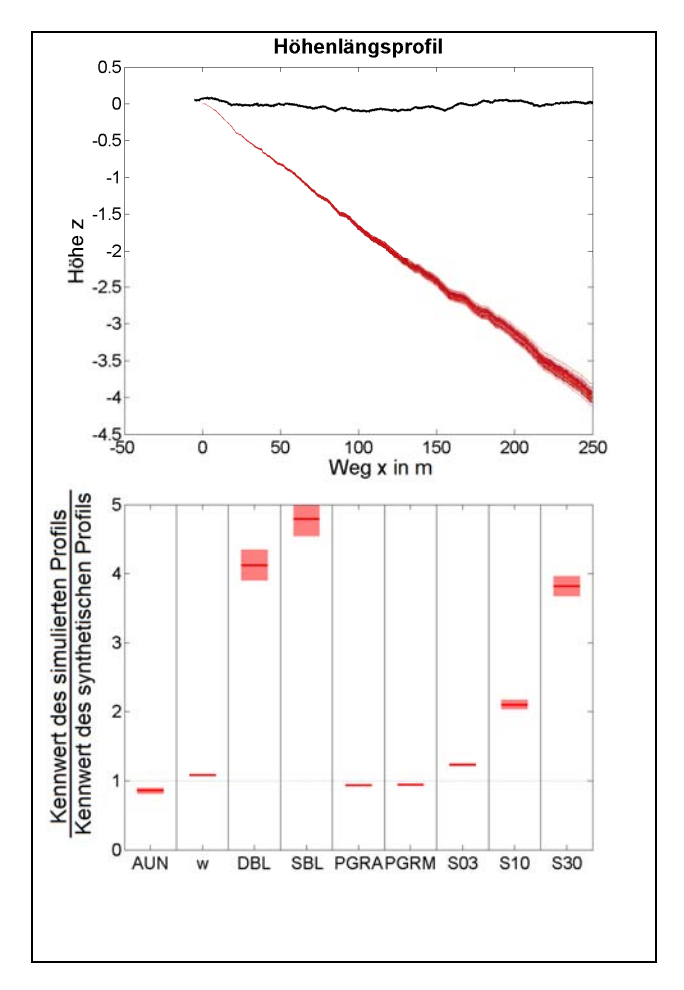

**Bild 42:** HRM-Verfahren ohne Trendbereinigung des synthetischen (schwarz) und mit unterschiedlichem Messrauschen berechneten (rot) Höhenlängsprofils

zu S10. Der Kennwert AUN bleibt nahezu unabhängig von inertialen Fehlern (bezogener Kennwert ca. 1), da bei seiner Berechnung Mittelungs- und Trendbereinigungsverfahren angewandt werden, um genau diese Fehler zu kompensieren. Durch Einsatz geeigneter Filterungsmethoden kann die Bereinigung solcher Trends durchgeführt werden. Bild 43 zeigt die Anwendung 20 verschiedener Trendbereinigungsgrenzwellenlängen, die schrittweise von 10m (rot) jeweils um 10m bis 200m (blau) erhöht wurden.

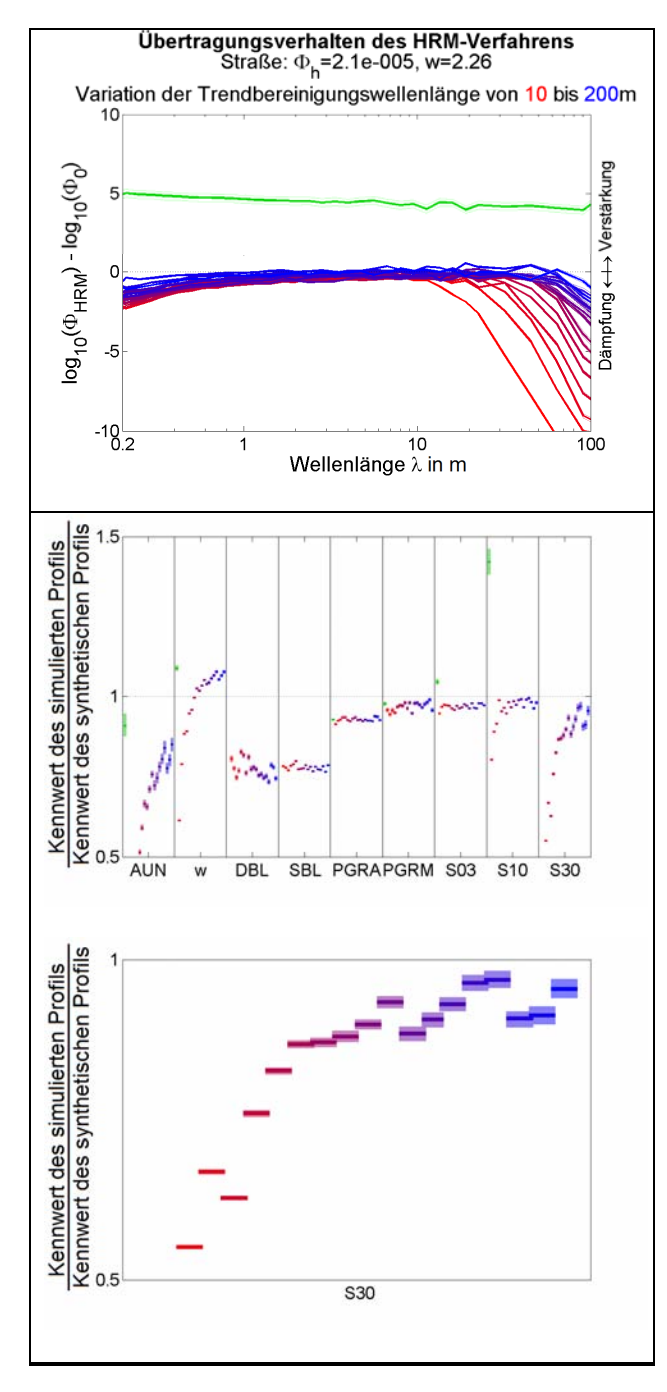

**Bild 43:** Trendbereinigung mittels Butterworth-Filterung 2.Ordnung (grün: ohne Trendbereinigung)

Kennwerte, die im Wesentlichen durch Unebenheiten bei niedrigen Wellenlängen beeinflusst werden (PGR\_AVG, PGR\_MEAN, S03), zeigen keine Änderung bei Modifikation der Filtergrenzwellenlänge im untersuchten Bereich. Im Gegensatz hierzu werden die Kennwerte S10 und S30 verfälscht, wenn die Grenzwellenlänge zu niedrig gewählt wird, da diese Kennwerte eher durch große Wellenlängen beeinflusst werden. Es zeigt sich weiterhin, dass der Toleranzbereich der Kennwerte mit zunehmender Grenzwellenlänge ebenfalls steigt (Bild 43 unten, für S30 vergrößert dargestellt).

#### **4.3 Messtechnik**

Die Durchführung des HRM-Verfahrens zur Ermittlung des Straßenlängsprofils erfordert mindestens vier Lasersonden zur Abstandsmessung zwischen Laserbalken und Fahrbahn sowie einen Sensor zur Messung des zurückgelegten Wegs bzw. direkt zur Triggerung der Lasersonden. Weiterhin können GPS-Signale dazu verwendet werden, die Wegmessung im langwelligen Bereich zu stützen.

#### **4.3.1 Lasersonden**

Lasersonden sind berührungslos arbeitende, optische Abstandssensoren. Die aufgrund von Laserschutzbestimmungen beschränkte Sondenleistung begrenzt den Messbereich, die Auflösung und die Abtastrate des verwendeten Systems. Messbereich und Auflösung stehen bei den meisten Lasersonden im direkten Zusammenhang, wenn die Empfängeroptik des Lasers unverändert bleibt. Die Fehlerquellen Messrauschen bzw. Auflösung des Lasers werden als normalverteilter Einzelfehler mit einer definierten Standard-abweichung modelliert.

Bild 44 zeigt den Einfluss der Standardabweichung des Zufallfehlers auf die Güte des HRM-Verfahrens. Es ist ersichtlich, dass die Standardabweichung maßgeblich für den Toleranzbereich der Kennwerte verantwortlich ist (Bild 44, unten).

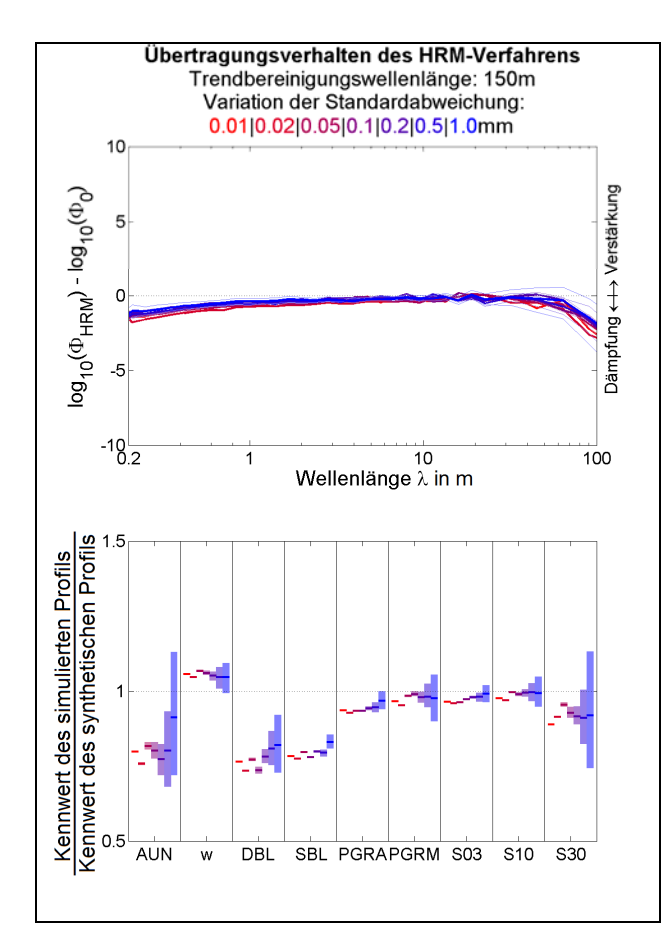

**Bild 44:** Variation des Sensorrauschens

Werden die aus Kapitel 3.2 bekannten Höhenlängsprofile mit einem virtuellen Messfahrzeug simuliert, so muss die Standardabweichung des Zufallfehlers in der Simulation etwa 0,4mm betragen, damit die Kennwerttoleranz der Messung (bestimmt aus den Wiederholfahrten der von der BASt zur Verfügung gestellten Höhenlängsprofilen) mit der Kennwerttoleranz der Simulation übereinstimmt.

Diese Standardabweichung lässt sich durch Superposition aus den Effekten Einzelfehler (Zufallsfehler, im Wesentlichen aufgrund der Laserauflösung), Fehler durch Abweichung zur Sollspur sowie Fehler der Wegmessung ableiten und ist durchaus plausibel. Es ist hier lediglich anzumerken, dass das simulierte Straßenprofil nicht dem echten Straßenprofil entspricht, sondern aus einer der Messungen entnommen wurde, wodurch aufgrund des Messverfahrens Wellenlängenanteile im Straßenprofil fehlen.

Der erforderliche Messbereich ( $l_{max} - l_{min}$ ) ergibt sich direkt aus der Simulation bei verschiedenen Straßenprofilen (guter (a), mittlerer (b), schlechter

(c) und sehr schlechter (d) Macadam nach [2], Bild 16).  $l_{max}$  (bzw. entsprechend  $l_{min}$ ) bezeichnet hierbei den aus der Simulation gewonnenen maximalen (minimalen) Messwert, der von den Lasersonden ermittel wurde:

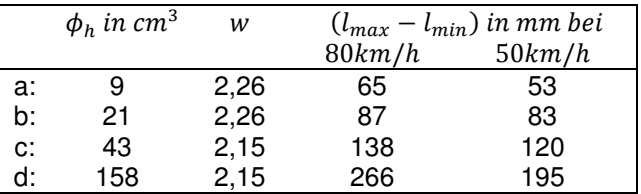

**Tab. 7**: Erforderlicher Lasermessbereich

Der bei den oben vorgestellten Messfahrzeugen verwendete Messbereich von 200mm kann demnach bei einer Messgeschwindigkeit von 80km/h auf sehr schlechten Straßen überschritten werden. Ursache für den erforderlichen Messbereich ist im Wesentlichen die durch die Fahrbahnanregung verursachte Aufbaubewegung des Messfahrzeugs. Daher ist bei Überschreiten des Messbereichs durch Reduktion der Messgeschwindigkeit die Straßenzustandserfassung weiterhin gewährleistet, sofern die Straßenunebenheiten zwischen vorderem und hinterem Lasersensor deutlich kleiner als der Messbereich sind.

Weiteren Einfluss auf den erforderlichen Messbereich haben beispielsweise aerodynamischer Auf-/ Abtrieb bei Messgeschwindigkeit, Wankbewegungen bei Kurvenfahrt sowie Nickbewegungen beim Beschleunigen bzw. Verzögern, die im Rahmen dieser Untersuchungen nicht betrachtet wurden. Es ist daher zu empfehlen, die Vorgabe des erforderlichen Messbereichs anhand von Erfahrungswerten zu definieren.

#### **4.3.2 Wegmessung**

Prinzipiell kann die Wegmessung mittels folgender Messverfahren erfolgen:

- Ermittlung des Raddrehwinkels eines mitdrehenden Reifens und Umrechnung anhand des dynamischen Radhalbmessers,
- Berührungslose, optische Wegmessung, z.B. mittels Correvit-Sensor,
- Wegmessung anhand GPS-Positionierung,
- Kombinierte Verfahren (z.B. anhand Raddrehzahl mit Stützung durch GPS).

Die Wegmessung hat Einfluss auf drei Teilaspekte des HRM-Verfahrens:

- Wegzuordnung der Lasersignale zur Höhenlängsprofilerzeugung (HRM),
- Wegzuordnung des Höhenlängsprofils zur Kennwertberechnung/ Zustandsbewertung,
- Wegzuordnung der Auswerteabschnitte ins Netzknotensystem.

Die Auswirkungen einer fehlerhaften Triggerung der Lasersignale kann sehr gut mit den Auswirkungen einer fehlerhaften Spurtreue verglichen werden (Kap.2.2.1). Bei einem Wegmessfehler von 1% erfassen die Lasersensoren des asymmetrischen Profils Straßenpunkte, die in Längsrichtung 1mm ( $\delta_4$ · 1%) vom Sollpunkt entfernt sind. Der hieraus resultierende Fehler ist also sehr gering. Im symmetrischen Profil wird bei einer Balkenlänge von 2m entsprechend eine Längsabweichung zum Sollpunkt von 10mm ( $\delta_S \cdot 1\%$ ) erreicht. Die hieraus resultierende Standardabweichung beträgt je nach Straßenart etwa 0,05mm und ist hiermit immer noch geringer als das Sensorrauschen (Zufallsfehler).

In Kapitel 2.3 wurde bereits gezeigt, dass sich 100m-Abschnitte mit denselben spektralen Leistungsspektren hinsichtlich der Längsebenheitskennwerte stark unterscheiden können. Eine ausreichend genaue Wegzuordnung zur Kennwertberechnung ist daher notwendig. Bild 45 zeigt

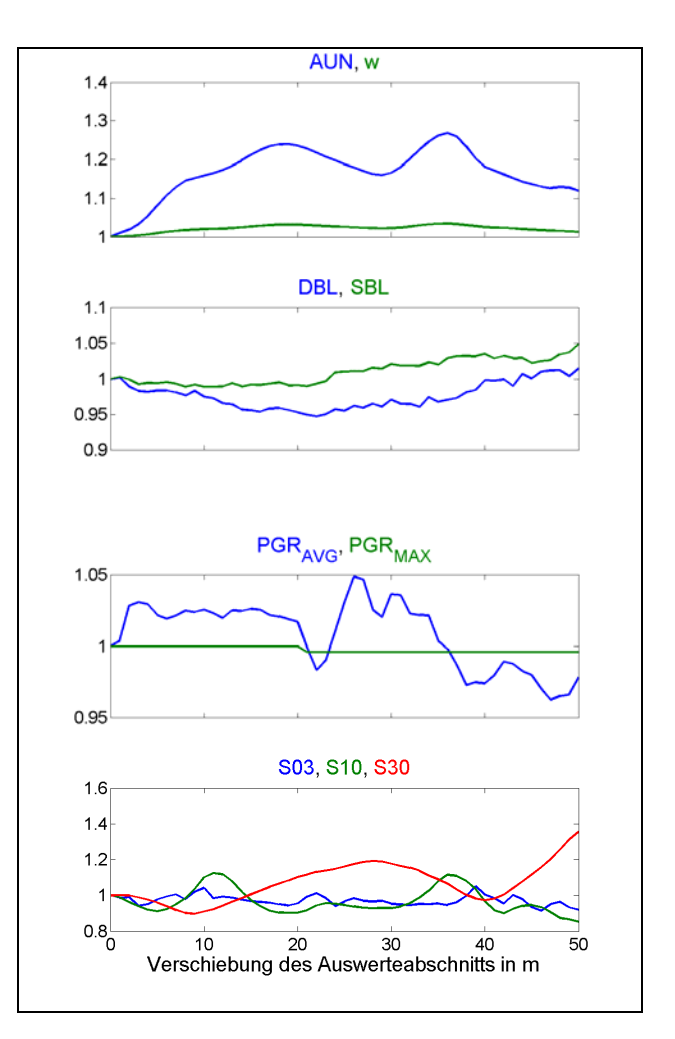

**Bild 45:** Kennwertänderung durch Verschiebung des Auswertefensters

die Kennwertänderung bei Verschieben des 100m-Auswertefensters (Bild 45).

Bereits ab einer Verschiebung des Auswerteabschnitts um 5m können die berechneten Kennwerte um 10% abweichen. Es wird daher empfohlen, die Genauigkeit der Wegmessung des mitdrehenden Rads durch Kombination mit einem GPS-System zu stützen. Das GPS-System ist ebenfalls zur Zuordnung des Auswerteabschnitts in das Netzknotensystem erforderlich und daher bei jedem Längsebenheitsmesssystem vorhanden.

## **4.4 Messfahrzeug**

Das HRM-Verfahren geht davon aus, dass die Laserstrahlen immer senkrecht zum Weg x (parallel zur Ordinate h) verlaufen. Da die Lasersonden jedoch fest am Balken montiert sind, treten auch die Laserstrahlen immer senkrecht aus dem Laserbalken aus, der den Nickbewegungen des Fahrzeugaufbaus folgt (vgl. Bild 46, 47).

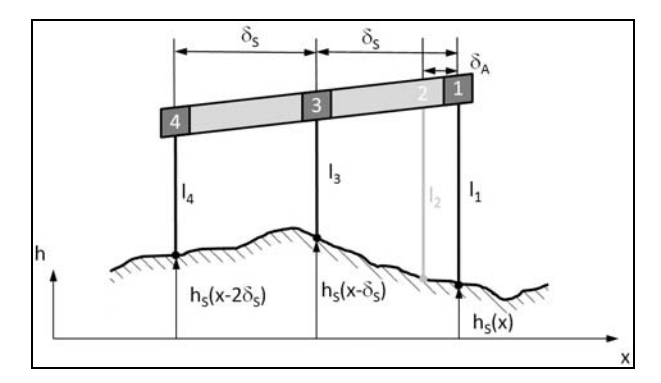

**Bild 46:** Laserbalken nach HRM- Verfahren

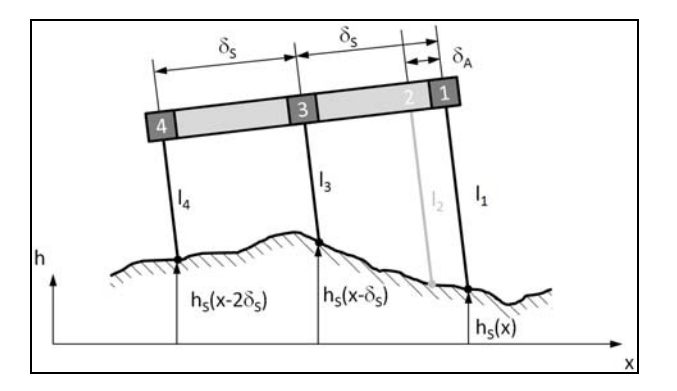

**Bild 47:** Tatsächliche Bewegung des Laserbalkens

Zur Modellierung dieser Unterschiede wird ein einfaches Einmassen-Zweiachs-Fahrzeugmodell verwendet. Die Fahrzeuggeschwindigkeit ist konstant oder folgt einem zeitlich vorgegebenen Verlauf. Die (masselosen) Reifen folgen direkt dem Fahrbahnverlauf, der Fahrzeugaufbau wird über Feder-Dämpfer-Elemente an Vorder- und Hinterachse angeregt (Bild 48). Das simulierte Fahrzeug entspricht im Mittel den Messfahrzeugen M1 und M2 aus den Rückläufern des Fragenkatalogs:

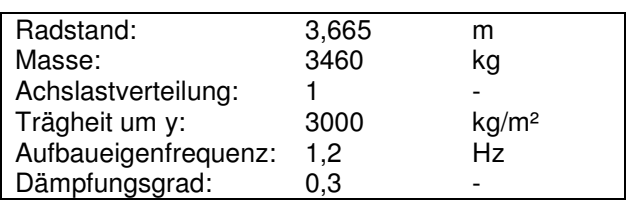

**Tab. 8:** Daten des simulierten Messfahrzeugs

Laser 3 des Messbalkens befindet sich rechts neben der Hinterachse, die Laser haben einen Grundabstand von 0,35m.

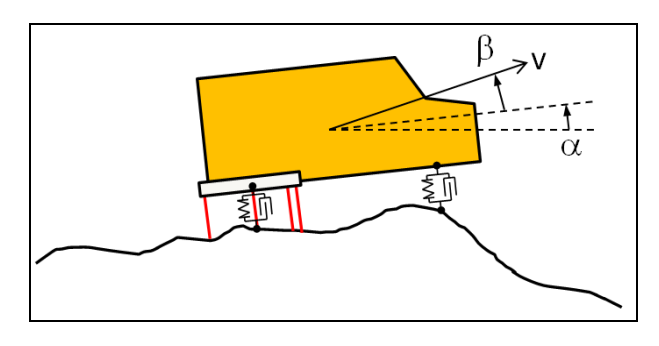

**Bild 48:** 2D-Einmassen-Zweiachs-Fahrzeugmodell

Die Freiheitsgrade des Fahrzeugs sind seine Hubund Nickbewegung. Angeregt wird das Fahrzeug über die linear modellierten Feder-Dämpfer-Elemente an Vorder- und Hinterachse:

$$
F = c \cdot \Delta l + d \cdot \dot{\Delta l} \tag{13}
$$

Die Einfederlänge ∆l und –geschwindigkeit ∆l der Achsfedern an Vorder- und Hinterachse werden ebenso wie die Laserabstandswerte geometrisch/ kinematisch ermittelt.

Der Einfluss des Messfahrzeuges auf das HRM-Verfahren ist besonders dann zu beobachten, wenn große Straßenunebenheiten auftreten. Die Fahrzeugaufbaufrequenz von 1,2Hz entspricht einer Wellenlänge von 18m bei einer Messgeschwindigkeit von 80km/h. Bild 49 zeigt, dass bei Variation der Fahrbahnunebenheit (durch verschieden farbige Kurven im Bild 49 dargestellt) insbesondere der Wellenlängenbereich um 18m (gelber Kreis im Bild 49) durch das Messsystem beeinflusst wird, wohingegen bei niedrigeren Wellenlängen der Einfluss des Messrauschens auf den Toleranzbereich der Kennwerte bei guten Straßen (rot dargestellt, kleine Unebenheit  $\phi_h$ ) deutlicher zum Vorschein kommt, als bei schlechten Straßen (blau dargestellt, große Unebenheit  $\phi_h$ ).

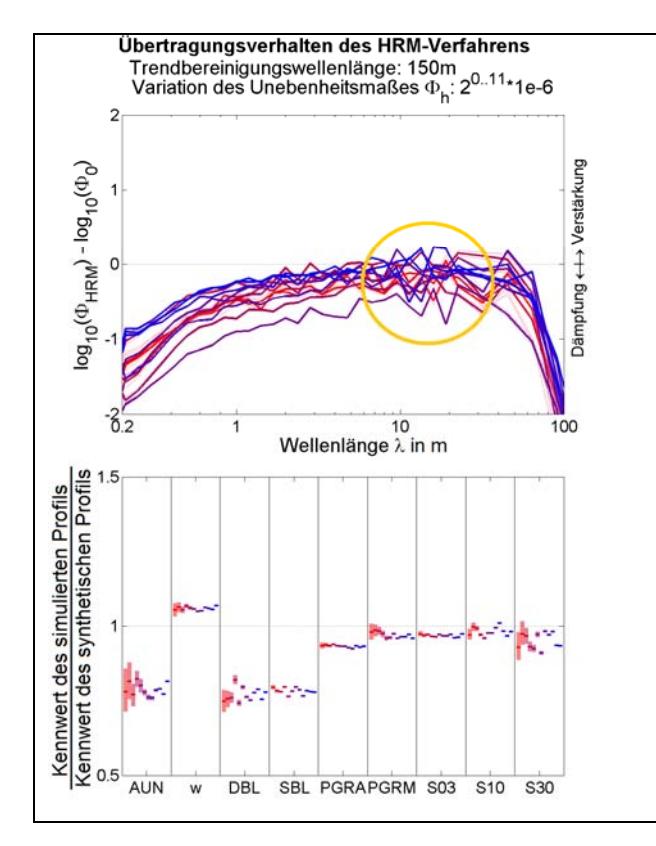

**Bild 49:** Einfluss der Fahrbahnunebenheit

Die Simulation des Messfahrzeugs mit einem räumlichen Mehrkörpersimulationsmodell (starre Körper, Abbildung der Elastizitäten von Fahrwerk und Reifen über masselose Kraftelemente, Bild 50) über eine nach [10] synthetisch erzeugte Fahrbahnoberfläche zeigt beim Überfahren der idealen Sollspur sowie beim Befahren paralleler Spuren ähnliche Auswirkungen auf das HRM-Verfahren, wie das zweidimensionale Fahrzeug (Bild 48). Für die oben durchgeführten Untersuchungen konnte daher das rechenzeitoptimierte 2D-Fahrzeugmodell verwendet werden.

Die räumliche Messfahrzeugsimulation zeigt, dass aus Brems- bzw. Antriebsmanövern größere Nickbewegungen resultieren können, die zum Überschreiten der Lasermessbereiche und damit zu ungültigen Lasersignalen führen. Diese Nickbewegungen hängen stark vom verwendeten Messfahrzeug (Masse, Trägheit, Radstand, Fahrwerk) ab und können nicht einfach pauschalisiert werden. Es ist jedoch ratsam, unnötige Brems- und Beschleunigungsvorgänge während der Messfahrt zu vermeiden, bzw. diese

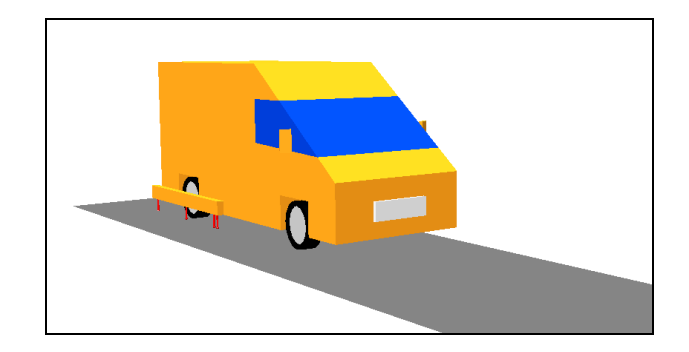

**Bild 50:** Mehrkörpersimulations (MKS)-Modell des Messfahrzeugs auf 3D-Straße

durch Setzen entsprechender Kommentare während der Aufzeichnung zu kennzeichnen, um im Nachgang an die Messung Gründe möglicher Messbereichsüberschreitungen leichter identifizieren zu können.

Kompensatorische Lenkbewegungen bei Geradeausfahrt haben bereits wesentlichen Einfluss auf die Güte der Höhenlängsprofile (siehe Einfluss der Spurtreue, Kapitel 2.2.1). Neben den Auswirkungen durch das Verlassen der Sollspur führen Lenkbewegungen ebenfalls zu einer Wankbewegung des Fahrzeugaufbaus, die ebenso wie Nickbewegungenen zu Messungenauigkeiten und Messbereichsüberschreitungen führen kann. Für kurvenreiche Strecken sollte daher der Einfluss der fahrzeugdynamischen Einflussgrößen (Fahrwerk, Achslastverteilung, Wankverhalten, etc.) sowie der Einfluss der Lage des Messbalkens gesondert untersucht werden. Diese Untersuchung erfordert jedoch genaue Kenntnisse über das Fahrverhalten des Messfahrzeugs, die selbst den Messfahrzeugbetreibern nicht zur Verfügung stehen. Der Aufwand zur Modellierung eines für diese Fragestellung hinreichend genauen Fahrzeugmodells war für die Aufgabenstellung dieses Projektes nicht gegeben.

Beim Überschreiten des Lasermessbereichs sollte ebenso wie beim gehäuften Auftreten von ungültigen Lasersignalen der Fahrer mittels geeigneter Anzeigeinstrumente informiert werden.

## **5 Fazit und Ableitung von Empfehlungen**

Ziel des Forschungsvorhabens war die Steigerung der Prozesssicherheit und Gewährleistung der Vergleichbarkeit unterschiedlicher Messsysteme bei der Erfassung der Längsebenheit im Rahmen der Zustandserfassung und –bewertung von Fahrbahnoberflächen der Bundesfernstraßen (ZEB). Anhand von Vergleichs- und Wiederholmessungen sowie einer numerischen Sensitivitätsanalyse wurden Anforderungen an die Messsysteme abgeleitet, die im Folgenden zusammenfassend aufgeführt sind:

- Zur Höhenmessprofilberechnung mittels standardisiertem Auswertealgorithmus sind mindestens 10 Lasermesswerte auf ein 10cm-Raster zu mitteln. Liegen in einem 10cm-Intervall ungültige Messwerte (Invalids) vor, sind diese bei der Mittelung nicht zu berücksichtigen.
- Sollten bei der Überführung/Mittelung ins 10cm-Raster für einzelne 10cm-Intervalle keine gültigen Laserwerte zur Mittelung zur Verfügung stehen, so sollte anstelle des Mittelwerts ein linearer interpolierter Wert aus den Mittelwerten der gültigen Nachbarintervallen bestimmt werden.
- Gegebenenfalls ist der Fahrer mittels Anzeigeinstrumenten über das ungültige Signal zu informieren, der jeweilige 100m-Abschnitt ist zu verwerfen und eine Wiederholmessung muss angefertigt werden. Die Anzahl der zulässigen Invalids ist jedoch von vielen Einflussgrößen abhängig (vgl. Ausblick).
- Die Toleranz der Wegmessung mit drehendem Rad sollte 1% nicht übersteigen. Es wird weiterhin empfohlen, die Genauigkeit der Wegmessung des mitdrehenden Rads durch Kombination mit einem GPS-System zu stützen.
- Der Einzelfehler (Zufallsfehler) einer Lasermessung muss nicht auf 0,1mm oder weniger (empfohlen weiterhin 0,2mm) begrenzt werden, da andere Fehlerquellen überwiegen. Analog hierzu verhält es sich mit dem Linearitätsfehler.
- Der zulässige Messbereich sollte 100mm, besser 200mm betragen, wobei der erforderliche

Mess-bereich maßgeblich vom Federungsverhalten des Messfahrzeugs beeinflusst wird.

• Da der Spurversatz einen großen Einfluss auf das ermittelte Höhenlängsprofil haben kann, sollten geeignete Messeinrichtungen und Anzeigeinstrumente den Fahrer bei der Aufgabe der Spurhaltung unterstützen.

Im Rahmen der Analyse von Vergleichsfahrten wurde eine Methodik zur Bestimmung von Wegund Geschwindigkeitsoffsets verschiedener Höhenlängsprofile entwickelt, welche hierzu mittels Bandpassfilter im Bereich von 1m bis 10m die im Höhenlängsprofil enthaltenen messsystemspezifischen Unebenheiten eliminiert sowie die Grundcharakteristik der Messstrecke isoliert.

Beim Vergleich der Längsebenheitskennwerte hat sich gezeigt, dass die Berechnungsvorschrift des AUN in derzeitigem Stand ein nicht trendbereinigtes Höhenlängsprofil voraussetzt, da in der Berechnungsvorschrift eine eigene Trendbereinigung mittels Differenz zum gleitenden Mittelwert (Vorfilter) erfolgt. Eine vorhergehende Trendbereinigung verfälscht also diesen Kennwert. Es wird daher empfohlen, das mit dem bi-direktionalen 150m-Butterworth Hochpassilter 2.Ordnung trendbereinigte Höhenlängsprofil als Ausgangsbasis für die Ermittlung der Längsebenheitskennwerte zu definieren und den Vorfilter aus der AUN-Berechnungsvorschrift zu entfernen.

Ein weiterer Schwerpunkt des Forschungsvorhabens war die Entwicklung eines einheitlichen Algorithmus zur Ermittlung des Höhenlängsprofils aus gemittelten Laserabstandsdaten, der eine messsystemspezifische Anpassung des HRM-Verfahrens nach [4] darstellt. Die hierbei durchzuführenden Schritte werden nachfolgend noch einmal dargestellt:

- Ausgangsbasis sind die auf das Raster des asymmetrischen Profils (10cm) gemittelten Laserabstände.
- Es erfolgt eine Berechnung des symmetrischen und asymmetrischen Profils nach Gleichung 1 und 2 im Raster des asymmetrischen Profils.
- Die Filterung des asymmetrischen Profils beinhaltet messsystemspezifische Anpassungen nach Gleichung 3 und 4 (unterschiedliche Balkengeometrien).
- Zur Durchführung einer Steigungskorrektur werden symmetrisches und gefiltertes asymmetrisches Profil auf das Raster des symmetrischen Profils gemittelt.
- Die Zusammenführung der beiden Profile erfolgt anhand der Steigungs- und Versatzkorrektur nach Gleichung 13, 16-18. Durch eine Erweiterung des Verfahrens wird die vollständige Nutzung der Lasermesswerte ermöglicht, so dass die zurückgelegte Messstrecke exakt dem Weg des berechneten Höhenlängsprofils entspricht.
- Das wiederhergestellte Profil wird abschließend mit einem 150m-Butterworth Hochpassfilter 2.Ordnung bidirektional gefiltert.

Die Auswahl der Ausgangsbasis für den einheitlichen Algorithmus zur Ermittlung des Höhenlängsprofils erfolgte aufgrund der durchgeführten Messfahrzeugstudie, die gezeigt hat, dass teilweise unterschiedliche Triggerungen (weggetriggert bzw. zeitgetriggert auch mit unterschiedlicher Abtastrate) der Lasermessung erfolgen und es somit nur bedingt sinnvoll ist, die Schnittstelle früher im Prozess zu wählen. Der entwickelte Auswertealgorithmus konnte erfolgreich mit einem im messbetrieb befindlichen System verifiziert werden.

Die Anwendung eines einheitlichen Algorithmus sollte demnach die Vergleichbarkeit unterschiedlicher Messsysteme steigern. Den Beleg hierfür können letztendlich nur weitere Vergleichsmessungen mit unterschiedlichen Messsystemen liefern. Da ebenfalls die Startposition des Höhenlängsprofils wesentlichen Einfluss auf die Kennwertberechnung besitzt, sollten im Rahmen der "Zeitbefristeten Betriebszulassung" die ermittelten Höhenlängsprofile anhand eines Referenzprofils längs der Fahrtrichtung ausgerichtet werden.

## **6 Ausblick**

Im Rahmen dieser Arbeit wurden im Wesentlichen Untersuchungen bei Geradeausfahrt des Messfahrzeugs (auch parallel zur Ideallinie) durchgeführt. Im realen Messbetrieb treten jedoch auch Kurvenfahrten auf, das Messfahrzeug pendelt um die Ideallinie oder führt Spurwechselmanöver aus. Durch die bei Kurvenfahrten entstehende Zentrifugalkraft wankt das Messfahrzeug, der erforderliche Messbereich nimmt zu. Weiterhin stellt sich ein Schwimmwinkel des Messfahrzeugs ein (ebenso wie bei Seitenwind oder Straßenquerneigung), so dass die Laser des Messbalkens den Fahrbahnabstand in unter-schiedlichen Spuren erfassen. Die Auswirkungen querdynamischer Fahrmanöver sollten in Folge-projekten gesondert betrachtet und beurteilt werden.

Einen weiteren Einfluss auf die Genauigkeit der Höhenlängsprofile haben ungültige Lasermesssignale (Invalids). Ursache für Invalids können z.B. ungünstige Lichtbedingungen, Reflektionen auf der Fahrbahn oder umherfliegende Teilchen sein. Bedingt durch das HRM-Verfahren betreffen Invalids am Laser 1 bzw. 4 sowohl das symmetrische als auch das asymmetrische Profil, am Laser 2 nur das asymmetrische Profil und am Laser 3 nur das symmetrische Profil. Entsprechend zeigen sich Invalids am Laser 2 durch kurzwellige Fehler im Höhenlängsprofil (Bild 51, Mitte, Vergleich des rot dargestellten mit dem schwarz dargestellten Höhenlängsprofil) und Invalids am Laser 3 durch langwellige Fehler (Bild 52, Mitte). Bild 51 und 52 zeigen exemplarisch die Auswirkungen eines 1m langen Invalids an den Lasern 2 und 3, wobei einmal der letzte gültige Laserwert gehalten (rot) und einmal zum nächsten gültigen Wert interpoliert wurde (blau). Im Vergleich hierzu ist die fehlerfreie Messung (schwarz) ebenfalls dargestellt.

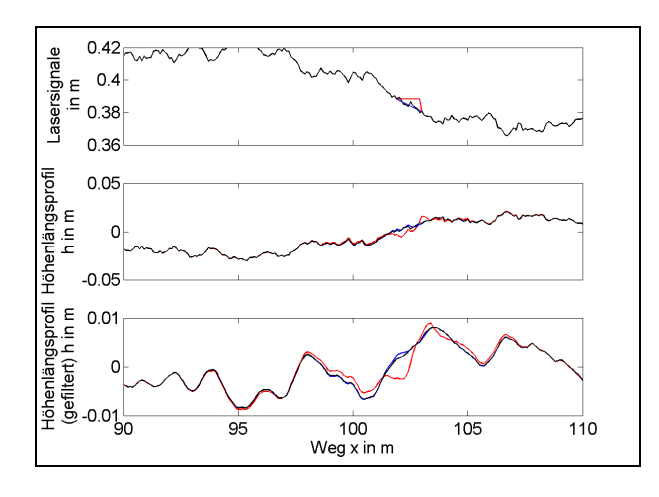

**Bild 51:** Auswirkungen von Invalids am Laser 2

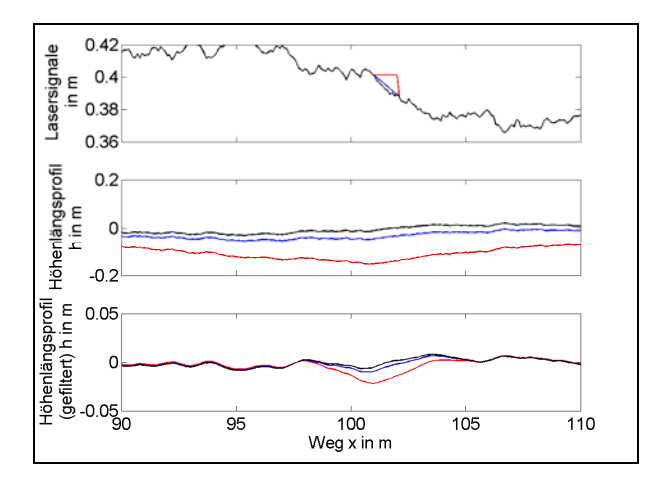

**Bild 52:** Auswirkungen von Invalids am Laser 3

Es wird daher empfohlen, bei Invalids zunächst eine lineare Interpolation der Messdaten durchzuführen, weil so die Auswirkungen der Messfehler deutlich geringer ausfallen (Unterschiede der interpolierten (blauen) Höhenlängsprofile zum fehlerfreien (schwarzen) Höhenlängsprofil sind geringer als die des rot dargestellten Höhenlängsprofils). Es bleibt zu untersuchen, wie sich die Länge der Invalids auf das Höhenlängsprofil und die Längsebenheitskennwerte auswirkt, um letztendlich entscheiden, ab welcher Anzahl an ungültigen Signalen das Höhenlängsprofil bzw. ein entsprechender Abschnitt des Höhenlängsprofils verworfen werden muss. Je nach Ursache der Invalids (z.B. Pfütze auf der Fahrbahn) können auch mehrere Laser gleichzeitig oder wegabhängig von einem Invalid betroffen sein. In diesem Zusammenhang müssen sowohl die

Wahrscheinlichkeit eines solchen Ereignisses (Anhand einer Studie bisheriger Messfahrten) als auch die Auswirkungen auf das Höhenlängsprofil sowie die Längsebenheitskennwerte abgeschätzt werden. Zur Festlegung der maximalen Anzahl an Invalids ist es weiterhin erforderlich, den zulässigen Fehler des Höhenlängsprofils bzw. der einzelnen Kennwerte zu definieren. Es ist weiterhin zu überlegen, ob das HRM-Verfahren dahingehen erweitert werden kann, dass bei Ausfall eines Lasers aus den verbleibenden drei Lasersignalen ein gültiges Höhenlängsprofil ermittelt werden kann. Derartige Untersuchungen sollten ebenfalls in einem Folgeprojekt durchgeführt werden.

## **7 Literatur**

- [1]: M. MITSCHKE: Dynamik der Kraftfahrzeuge, zweite Auflage, Band B, Schwingungen, Springer-Verlag, 1984
- [2]: M. MITSCHKE, H. WALLENTOWITZ: Dynamik der Kraftfahrzeuge, vierte Auflage, Springer-Verlag, 2004
- [3]: Lehmann + Partner, Messfahrzeug S.T.I.E.R., http://www.lehmannpartner.de/technologie/system-stier
- [4]: STILL, JORDAN: TRRL Laboratory Report 922, Evaluation of the TRRL High-Speed Profilometer, ISSN 0305-1293, 1980
- [5]: Technische Prüfvorschrift für Ebenheitsmessungen auf Fahrbahnoberflächen in Längs- und Querrichtung, Forschungsgesellschaft für Straßen- und Verkehrswesen, Arbeitsgruppe Infrastrukturmanagement, Ausgabe 2009
- [6]: PARCHILOWSKIJ: Spektrale Verteilungsdichte der Unebenheiten des Mikroprofils der Straßen und die Schwingungen des Kraftfahrzeuges. Automobilnaja Promischlenost (russ.) XXVII. Jahrg., Nr. 10 (Okt. 1961)
- [7]: KRUCKER: Hochschule für Technik und Architektur Bern, Elektronik Kap. 3: Aktive und passive Filter, 2003
- [8]: Meyer, Signalverarbeitung: Analoge und digitale Signale, Systeme und Filter, Vieweg+Teubner Verlag, 2011
- [9]: MathWorks MATLAB R2007b: Dokumentation zum Befehl "bilinear", 2007
- [10]: SONG JIAN, JIN RUICHEN: Generation of Virtual Road Surfaces and Simulation of Nonlinear Vibration of Vehicles
- [11]: J. SCHMIDT: Vergleichs- und Wiederholstreubereiche für die mittels schnellfahrender Messsysteme erfassten Zustandsindikatoren der Merkmale Längsebenheit und Querebenheit, Schlussbericht zum Forschungsprojekt FE04.190/2003/DGB

[12]: ZTV ZEB StB: Zusätzliche Technische Vertragsbedingungen und Richtlinien zur Zustandserfassung und –bewertung von Straßen, FGSV Verlag, Köln – FGSV 998, Ausgabe 2006

## **Anhang A: Herleitung synthetischer, periodischer Unebenheiten**

Werden periodische Unebenheiten betrachtet, so sollen wie in [1] der Teileffektivwert  $\widetilde{\Delta h}$  der Unebenheit in einem Wellenlängenbereich ∆ gleich groß sein, wie der durch die harmonische Sinusfunktion verursachte Effektivwert:

$$
\widetilde{\Delta h} = \begin{bmatrix} \overline{\lambda + \Delta \lambda/2} & & \\ \int & \Phi_h(\lambda) \Delta \lambda & = & \frac{\hat{h}}{\sqrt{2}} \\ \overline{\lambda - \Delta \lambda/2} & & \text{Effektivwert der} \\ \overline{\text{Teileffektivwert der}^h & harmonischen} & \text{Sumusfunktion} \\ \text{Spektr. Leistungsdichte} & \text{Simusfunktion} \end{bmatrix} \tag{A1}
$$

Durch Einsetzen der Näherungsgleichung A2 der Spektralen Leistungsdichte  $\Phi_h(\lambda)$  und Integration der Gleichung A1 kann die Amplitude  $\hat{h}$  der harmonischen Sinusfunktion bestimmt werden, die im Wellenlängenbereich  $\bar{\lambda} - \frac{\Delta \lambda}{2} \le \lambda \le \bar{\lambda} + \frac{\Delta \lambda}{2}$ denselben Effektivwert aufweist wie die stochastische Unebenheit:

$$
\Phi_h(\Omega) = \Phi_h(\Omega_0) \cdot \left[\frac{\Omega}{\Omega_0}\right]^{-w}
$$
 (A2)

Da der Effektivwert sowohl wegkreisfreguenzabhängig als auch wellenlängenabhängig gleich groß sein muss, ergibt sich aufgrund  $\Omega = \frac{2\pi}{\lambda}$  und  $\Delta \Omega = -\frac{2\pi}{\lambda^2} \Delta \lambda$  die wellenlängenabhängige Spektrale Dichte sowie deren Integral zu:

$$
\Phi_h(\lambda) = \Phi_h(\Omega_0) \cdot \left[ \frac{\lambda \cdot \Omega_0}{2\pi} \right]^w \cdot \frac{2\pi}{\lambda^2}
$$
 (A3)

$$
\Phi_h(\lambda) = \underbrace{\Phi_h(\Omega_0) \cdot 2\pi \cdot \left[\frac{\Omega_0}{2\pi}\right]^n}_{C} \cdot \lambda^{w-2} \tag{A4}
$$

$$
\int \Phi_{\rm h}(\lambda)\Delta\lambda = \frac{c}{w-1} \cdot \lambda^{w-1} \tag{A5}
$$

Eingesetzt in Gleichung A1 kann nun die Amplitude  $\hat{h}$  bestimmt werden:

$$
\hat{h} = \sqrt{\frac{2 \cdot c}{w - 1} \left[ \left( \bar{\lambda} + \frac{\Delta \lambda}{2} \right)^{w - 1} - \left( \bar{\lambda} - \frac{\Delta \lambda}{2} \right)^{w - 1} \right]}
$$
\n
$$
c = \Phi_h(\Omega_0) \cdot \Omega_0^w \cdot (2\pi)^{1 - w}
$$
\n(A6)

## **Anhang B: Quellcode**

**hrm.c:** 

```
/*
Die Ermittlung des Höhenlängsprofils nach TRRL LR 922 erfolgt in der Funktion
"hrm" anhand der Lasermesswerte (l1 bis l4), abhängig von der Balkengeometrie.
Zusätzlich werden folgende Unterfunktionen definiert:
"res": Wiederherstellung des Profils aus symmetrischem und asymmetrischem Profil
"glm": Gleitender Mittelwert
"filtfilt": Bidirektionaler Filterungsprozess (für Trendbereinigungsfilter)
"filter": Unidirektionaler Filterungsprozess (für die Filterung des 
           asymmetrisches Profil, wird ebenfalls in der Funktion filtfilt
           aufgerufen)
In Ergänzung zu TRRL LR 922 wird:
- die Steigungskorrektur im Wiederherstellungsprozess extrapoliert, so dass
  kein Informationsverlust bei Messbeginn und -ende auftritt
- ein bidirektionaler 150m-Butterworth-Trendbereinigungsfiter 2. Ordnung
   im Anschluss an den Wiederherstellungs-Prozess angewandt
FE 04.0213/2008/DGB
Überprüfung der Signalverarbeitungsverfahren für Längsebenheitsmesssysteme nach
dem Prinzip der Mehrfachabtastung (HRM)
Dipl.-Math. Jens Neubeck, Dipl.-Ing. Andreas Wiesebrock
FKFS Forschungsinstitut für Kraftfahrwesen
und Fahrzeugmotoren Stuttgart
Pfaffenwaldring 12
70569 Stuttgart
Stand: 05.Juni 2013
*/
#include<stdio.h>
#include<stdlib.h>
//Funktions-Prototypen
int hrm(int azub, double *11, double *12, double *13, double *14, double *Y
     ,int n); 
void res(double *Y_S_,double *Y_A__,double *Y_A_,double *Y_R_,int n,int azub); 
void glm(double *x,double *y, int n, int m);
void filtfilt (double *x, double *y, int n, double *num, double *den, int m);
void filter(double *x,double *y,int n,double *num, double *den, double *z 
    , int m):
//HRM-Verfahren
int hrm(int azub, double *l1, double *l2, double *l3, double *l4, double *Y
    , int n) {
     //Variablendeklaration
     int n_long=2*azub+n; //Beinhaltet 2*azub Stützstellen vor dem Messbeginn
     int n_short=n/azub; //Ins symmetrische Raster gemittelte Profile
     int i; 
 double *Y_So_,*Y_Ao_,*Y_A_,*Y_S_,*Y_A__,*Y_R_; 
 double alpha=0.0156*20/azub*.1/.107; // Filterkoeffizient, (Gln. 4)
 double num[3]={1,-2,1}; //Zählerkoeffizienten des Filters
     double den[3]={1/(1-2*alpha),-2*(1+alpha),1}; //Nennerkoeffizienten
     double zi[3]={0,0,0}; //Filteranfangszustand
     int m=3; //Filterordnung
     //Speicherallocation
     Y_So_=(double *) calloc(n_long ,sizeof(double)); //Symmetrisches Profil
    Y_Ao_=(double *) calloc(n_long ,sizeof(double)); //Asymmetrisches Profil<br>Y_A_ =(double *) calloc(n ,sizeof(double)); //Gefiltertes asy. Prof
                                    , sizeof(double)); //Gefiltertes asy. Profil
     Y_S_ =(double *) calloc(n_short,sizeof(double)); //Gemitteltes sym. Profil
    Y_A__=(double *) calloc(n_short,sizeof(double)); //Gef. und gem. asy. Profil<br>Y_R_ =(double *) calloc(n (asizeof(double)); //Wiederhergestelltes Pr.
                                    your way. 1101<br>
calleries Pr.
     //Zur Berechnung des Höhenlängsprofils zum Messbeginn (x=0,i=0) sind nach
     //Gln. 1 und 2 Informationen über das zurückliegende Höhenlängsprofil
     //notwendig (bis zur Stelle x-2*delta_S), die nicht bekannt sind.
     //Diese unbekannten (2*azub) Höhenpunkte werden zu Null gewählt und vor das
     //zu bestimmende Höhenlängsprofil Y_So_ und Y_Ao_ gesetzt, weswegen diese
```

```
 //Vektoren entsprechend länger allokiert wurden.
    for (i=0; i \le n; i++) {
         Y_So_[i+2*azub]=Y_So_[i]+l4[i]-l1[i] //Sym. Profil, (Gln. 1)
        +(Y_So_[i+azub]+l3[i]-Y_So_[i]-l4[i])*2; 
         Y_Ao_[i+2*azub]=Y_Ao_[i]+l4[i]-l1[i] //Asy. Profil, (Gln. 2)
        +(Y_Ao_[i+2*azub-1]+l2[i]-Y_Ao_[i]-l4[i])*(2*azub)/(2*azub-1); 
\longrightarrow //Diese 2*azub NULL-Elemente werden bei den im Anschluss an die Profil-
     //ermittlung nach Gln. 1 und 2 folgenden Filterungs- und Mittelwertbildungs-
     //schritten nicht mehr berücksichtigt. Hierzu wird an entsprechender Stelle
     //der Zeiger zum ersten Nicht-Null-Element übergeben (&Y_Ao_[2*azub] bzw.
     //&Y_So_[2*azub])
     //Filterung des asy. Profils, Filterkoeffizienten vgl. Variablendeklaration,
     //angepasst an das Verhältnis azub und die Diskretisierung des asy. Profils.
    for (i=m-1; i>=0; i--) {num[i]/=den[0]; den[i]/=den[0];}
     filter(&Y_Ao_[2*azub],Y_A_,n,num,den,zi,m); //Tschebyscheff I-Filter 2.Ord.,
                                                    //unidirektional
     //Gleitende Mittelwertbildung
     glm(&Y_So_[2*azub],Y_S_,n,azub); 
     glm(Y_A_,Y_A__,n,azub); 
     //Zusammenführung mittels Steigungs- und Versatzkorrektur
     res(Y_S_,Y_A__,Y_A_,Y_R_,n,azub); // (Gln. 13,16,17,18)
     //Butterworth-Trendbereinigungsfilter 2. Ordnung:
   // Grenzwellenlänge: 50m:
// num[0]=0.991153595101664;num[1]=-1.982307190203327;num[2]=0.991153595101664;
// den[0]=1.000000000000000;den[1]=-1.982228929792529;den[2]=0.982385450614126;
// Grenzwellenlänge: 60m:
// num[0]=0.992622542756119;num[1]=-1.985245085512238;num[2]=0.992622542756119;
// den[0]=1.000000000000000;den[1]=-1.985190657896261;den[2]=0.985299513128215;
// Grenzwellenlänge: 70m:
// num[0]=0.993673123677140;num[1]=-1.987346247354279;num[2]=0.993673123677140;
   \frac{\text{den}[0] = 1.0000000000000000; \text{den}[1] = -1.987306217589679; \text{den}[2] = 0.987386277118880;}// Grenzwellenlänge: 80m:
// num[0]=0.994461788958195;num[1]=-1.988923577916390;num[2]=0.994461788958195;
// den[0]=1.000000000000000;den[1]=-1.988892905899653;den[2]=0.988954249933127;
// Grenzwellenlänge: 90m:<br>// num[0]=0_9950756279999
// num[0]=0.995075627999913;num[1]=-1.990151255999826;num[2]=0.995075627999913;
   den[0]=1.000000000000000;den[1]=-1.990127006413220;den[2]=0.990175505586432;
// Grenzwellenlänge: 100m:
// num[0]=0.995566972017647;num[1]=-1.991133944035294;num[2]=0.995566972017647;
// den[0]=1.000000000000000;den[1]=-1.991114292201654;den[2]=0.991153595868935;
// Grenzwellenlänge: 110m:
   num[0] = 0.995969161205080; num[1] = -1.991938322410159; num[2] = 0.995969161205080;// den[0]=1.00000000000000;den[1]=-1.991922074682772;den[2]=0.991954570137547;<br>// Grenzwellenlänge: 120m:
   Grenzwellenlänge: 120m:
// num[0]=0.996304442969349;num[1]=-1.992608885938698;num[2]=0.996304442969349;
// den[0]=1.000000000000000;den[1]=-1.992595228750302;den[2]=0.992622543127095;
// Grenzwellenlänge: 130m:<br>// num[0]=0.99658823107827
   num[0]=0.996588231078279; num[1]=-1.993176462156558; num[2]=0.996588231078279;// den[0]=1.00000000000000;den[1]=-1.993164821955509;den[2]=0.993188102357607;<br>// Grenzwellenlänge: 140m:
// Grenzwellenlänge: 140m:<br>// num[0]=0.99683154236438
    num[0] = 0.996831542364384; num[1] = -1.993663084728768; num[2] = 0.996831542364384;den[0] = 1.000000000000000;den[1] = -1.993653045579784;den[2] = 0.993673123877753;// Grenzwellenlänge: 150m:
     num[0]=0.997042460194894;num[1]=-1.994084920389787;num[2]=0.997042460194894; 
den[0]=1.000000000000000;den[1]=-1.994076173328961;den[2]=0.994093667450614;<br>// Grenzwellenlänge: 160m:
    Grenzwellenlänge: 160m:
// num[0]=0.997227049904470;num[1]=-1.994454099808940;num[2]=0.997227049904470;
// den[0]=1.000000000000000;den[1]=-1.994446410541927;den[2]=0.994461789075954;
// Grenzwellenlänge: 170m:
// num[0]=0.997389951557243;num[1]=-1.994779903114486;num[2]=0.997389951557243;
// den[0]=1.000000000000000;den[1]=-1.994773090750011;den[2]=0.994786715478962;
// Grenzwellenlänge: 180m:
// num[0]=0.997534775365889;num[1]=-1.995069550731779;num[2]=0.997534775365889;
// den[0]=1.000000000000000;den[1]=-1.995063473390049;den[2]=0.995075628073509;
// Grenzwellenlänge: 190m:
// num[0]=0.997664372387830;num[1]=-1.995328744775660;num[2]=0.997664372387830;<br>// den[0]=1.000000000000000:den[1]=-1.995323289611877:den[2]=0.995334199939442;
// den[0]=1.000000000000000;den[1]=-1.995323289611877;den[2]=0.995334199939442;
    // Grenzwellenlänge: 200m:
// num[0]=0.997781024102941;num[1]=-1.995562048205882;num[2]=0.997781024102941;
// den[0]=1.000000000000000;den[1]=-1.995557124345789;den[2]=0.995566972065975;
     filtfilt(Y_R_,Y,n,num,den,m); // Bidirektionaler Butterworth Filter 2. Ordn.
     //Speicherfreigabe
     free(Y_So_); //Symmetrisches Profil
```

```
 free(Y_Ao_); //Asymmetrisches Profil
     free(Y_A_ ); //Gefiltertes asymmetrisches Profil
    free(Y_S_ ); //Gemitteltes symmetrisches Profil
     free(Y_A__); //Gemitteltes, gefiltertes asymmetrisches Profil
     free(Y_R_ ); //Wiederhergestelltes Profil
     return 0; 
} 
//Wiederherstellung des Höhenlängsprofils
void res(double *Y_S_,double *Y_A__,double *Y_A_,double *Y_R_,int n 
      ,int azub) { 
      int i,j,k,l,azub2; 
     int n_short=n/azub; //Anzahl der Profil-Elemente im symmetrischen Raster
     double R_ij; //Steigungskorrektur
     azub2=azub/2; 
     for (l=0;l<n;l++) { //l,j,k entsprechend NULL-Indizierung
                             //der Vektoren in C nach TRRL LR 922,
                             //vgl. Anmerkungen zu Gln. 13 und 14
          j=floor((double)(l-azub2)/azub); 
         k=1*azub+azub2-1:
         i=1-k; if (j<0) { 
               //Extrapolation der Steigungskorrektur am Anfang (Gln. 16)
              R_i = (Y_S_{1} - Y_S_{1}) - (Y_A_{1} - Y_A_{1}) - (Y_A_{1}) - Y_A_{2} } else if (j+1>=n_short) { 
               //Extrapolation der Steigungskorrektur am Ende (Gln. 17)
               R_ij=(Y_S_[n_short-1]-Y_S_[n_short-2] 
                  -(Y_A_{n}[n\_short-1]-Y_A_{n}[n\_short-2]))/azub*ij;\left| \right| else \left| \right| //Steigungskorrektur nach TRRL LR 922 (Gln. 18)
              R_i = (Y_S_{i+1} - Y_S_{i+0}) - (Y_A_{i+1} - Y_A_{i+0}) } 
         if (k < 0) {
               //Keine Versatzkorrektur am Messbeginn (Gln. 13)
              Y_R_{1} = Y_A_{1} + R_i } else { 
               //Versatzkorrektur nach TRRL LR 922 (Gln. 13)
             Y_R_{l}[l]=Y_A_{l}[l]+R_ij+(Y_R_[k]-Y_A_[k]);
          } 
     } 
} 
//Mittelwertbildung über m Elemente
//y[j]=(x[m*j+0]+x[m*j+1]+...+x[m*j+(m-1)])/mvoid glm(double *x, double *y, int n, int m) {
    int i, j=0;
    for (i=0; i < n-n%m; i++) {
          y[j]+=x[i]; //Summenbildung
         if (i\\tan==m-1) {y[j]/=m;j++;}; //Division durch die Anzahl der Summanden
     } 
} 
//Bidirektionaler Filterprozess in Anlehnung an MATLAB filtfilt.m,
//beinhaltet Bestimmung der Filteranfangsbedingungen bis zur 3. Filterordnung,
//die Normierung der Filterkoeffizienten sowie die zweifache Anwendung des
//unidirektionalen Filters in beide Vektor-Richtungen
void filtfilt(double *x,double *y,int n,double *num, double *den,int m) { 
     double *temp_in,*temp_out,*zi,*ziy0; 
     int i,m_fact,n_long; 
    m_fact=3*(m-1); n_long=n+2*m_fact; 
     temp_in =(double *) calloc(n_long,sizeof(double)); 
    temp_out=(double *) calloc(n_long,sizeof(double));
    \begin{array}{lll} z\text{i} & =(\text{double } \star) & \text{calloc}(\text{m } , \text{sizeof}(\text{double})) ; \\ z\text{i} \gamma 0 & =(\text{double } \star) & \text{calloc}(\text{m } , \text{sizeof}(\text{double})) ; \end{array} ziy0 =(double *) calloc(m ,sizeof(double)); 
     //Bestimmung der Filter-Anfangsbedingungen zi
                          //Filterordnung 1
          //Nichts zu tun
      } else if (m==2) { //Filterordnung 2
          zi[0]=(num[1]-den[1]*num[0])/(1+den[1]); 
     } else if (m==3) { //Filterordnung 3 zi[0]= ( (num[1]-den[1](num[1]-den[1]*num[0])(num[2]-den[2]*num[0]))/(1+den[1]+den[2]);
         z_i[1]= (-den[2] * (num[1]-den[1]*num[0])
```

```
 +(1+den[1])*(num[2]-den[2]*num[0]))/(1+den[1]+den[2]); 
     } else { 
          //Bestimmung der Filter-Anfangsbedingungen für n>3 nicht implementiert
          printf("Bestimmung der Filter-Anfangsbedingungen"); 
          printf(" fuer n>3 nicht implementiert\n"); 
\longrightarrow //Normierung der Filterkoeffizienten ist erforderlich, wenn den[0]<>1.0:
    for (i=m-1; i>=0; i--) {num[i]}/{=den[0]; den[i]}/{=den[0];} //Reflektion von Anfang und Ende
    for (i=0; i \le m_f \text{fact}; i++) {temp_in [ i]=2*x[0] -x[m_fact-i]; }<br>for (i=0; i \le n; i++) {temp in [m fact +i]= x[i] ; }
                             [temp_in[m_fact + i] = x[i]for (i=0; i \le m_f \text{fact}; i++) \{temp_in[m_f \text{act}+n+i]=2*x[n-1]-x[n-2-i] ;
     //Anfangszustand zi*y[0]
    for (i=0; i \le m-1; i++) \{ziy0[i]=z1[i]*temp_in[0];\} //Unidirektionaler Filter
    filter(temp_in,temp_out,n_long,num,den,ziy0,m);
     //Invertierung des Ausgangssignals
    for (i=0; i \le n_{\text{long}}; i++) {temp_in[i]=temp_out[n_long-i-1];}
     //Anfangszustand zi*y[0]
    for (i=0; i \le m-1; i++) \{ziy0[i]=z1[i]*temp_in[0];\} //Unidirektionaler Filter
    filter(temp_in,temp_out,n_long,num,den,ziy0,m);
     //Invertierung des Ausgangssignals und Zuweisung zu y
    for (i=0; i \le n; i++) \{y[i] = temp\_out[n\_long-m\_fact-i-1];\} //Speicherfreigabe
     free(temp_in); 
    free(temp_out);
     free(zi); 
     free(ziy0); 
} 
//Unidirektionaler Filterprozess
void filter(double *x,double *y,int n,double *num, double *den, double *z 
, int m) {
\frac{1}{2} j: \frac{1}{2} j:
// y[i] = num[0 ]*x[i] + z[0 ][i-1]
//
// z[0] [i-1] = num[1] * x[i] + z[1] [i-1] - den[1] * y[i]// ... ...
// z[n-3][i-1] = num[n-2]*x[i] + z[n-2][i-1] - den[n-2]*y[i]\frac{1}{2}   z[n-2][i-1] = num[n-1]*x[i] - den[n-1]*y[i]
     int i,j; 
    for (i=0; i < n; i++) {
        y[i]=num[0]*x[i]+z[0];for (j=0; j\leq m-1; j++) {
             z[\dagger] = num[\dagger+1]*x[\dagger]+z[\dagger+1]-den[\dagger+1]*y[\dagger]; } 
     } 
}
```
#### **fileio.c:**

```
/*
Die Datei "fileio.c" enthält provisorisch umgesetzte Funktionen zum Import von
XML-Laserdaten sowie zum Export des Höhenlängsprofils als einfache ASCII-Datei.
Es wird kein professioneller XML-Parser verwendet. Die IO-Funktionen wurden
lediglich zu Vergleichszwecke und zur Verifizierung der HRM- Funktionen
umgesetzt.
FE 04.0213/2008/DGB
Überprüfung der Signalverarbeitungsverfahren für Längsebenheitsmesssysteme nach
dem Prinzip der Mehrfachabtastung (HRM)
Dipl.-Math. Jens Neubeck, Dipl.-Ing. Andreas Wiesebrock
FKFS Forschungsinstitut für Kraftfahrwesen
und Fahrzeugmotoren Stuttgart
Pfaffenwaldring 12
70569 Stuttgart
Stand: 05.Juni 2013 */
#include<stdio.h>
#include<stdlib.h>
#include<string.h>
//Funktions-Prototypen
int validate_file(char *filename); 
int read file(char *filename, int *azub, double *b, double *l1, double *l2
     ,double *l3,double *l4); 
int save_file(char *filename,double *z, int l,double b);
double get_element(char *tag,char *name); 
//XML-Datei überprüfen, Anzahl der Laserwerte bestimmen
int validate_file(char *filename) { 
     FILE *fid; 
     int n,nbuffer=1024; //Maximale Anzahl Zeichen pro Tag
    char buffer[nbuffer+1];
     int l=0,writebuffer=0; 
     char tchar; 
     fid=fopen(filename,"r"); 
     if (fid==NULL) { 
        printf<sup>("Datei %s konnte NICHT geoeffnet werden.\n", filename);</sup>
         return 0; 
\longrightarrow while ((tchar=fgetc(fid))!=EOF) { 
          //Xml-Tags in den Buffer schreiben
         if (tchar==60) {writebuffer=1;n=0;} //Beginne bei "<"
        if (writebuffer==1) {buffer[n]=tchar;n++;} //Schreibe in Buffer<br>if (tchar==62) { //Ende bei ">"
        if (tchar==62) {
              writebuffer=0; 
            buffer[n]='\0';
              //Zähle Lasermesswerte (unabhängig vom Eltern-Tag)
              if (strncmp(buffer,"<Datenstrom ",12)==0) { 
                 1++:
 } 
         } 
\qquad \qquad \} fclose(fid); 
     return l; 
} 
//XML-Datei einlesen
int read_file(char *filename,int *azub,double *b,double *l1,double *l2 
     ,double *l3,double *l4) { 
     FILE *fid; 
     int n,nbuffer=1024; //Maximale Anzahl Zeichen pro Tag
    char buffer[nbuffer+1];
     int l=0,writebuffer=0; 
     char tchar; 
     fid=fopen(filename,"r"); 
     if (fid==NULL) {
```

```
 printf("Datei %s konnte NICHT geoeffnet werden.\n",filename); 
         return 0; 
     } 
   while ((tchar=fgetc(fid))!=EOF) {
         //Xml-Tags in den Buffer schreiben
         if (tchar==60) {writebuffer=1;n=0;} //Beginne bei "<"
 if (writebuffer==1) {buffer[n]=tchar;n++;} //Schreibe in Buffer
 if (tchar==62) { //Ende bei ">"
             writebuffer=0; 
            buffer[n]='\0';
             //Lies Messbalkengeometrie
             if (strncmp(buffer,"<Messbalken ",12)==0) { 
                 *azub=(int)get_element(buffer," AzuB="); 
                 *b=get_element(buffer," B="); 
 } 
             //Lies Lasermesswerte
             if (strncmp(buffer,"<Datenstrom ",12)==0) { 
 l1[l]=get_element(buffer," L1="); 
 l2[l]=get_element(buffer," L2="); 
 l3[l]=get_element(buffer," L3="); 
 l4[l]=get_element(buffer," L4="); 
            \downarrow ++;
 } 
         } 
\longrightarrow fclose(fid); 
    return l; 
} 
//Eigenschaften der Tags bestimmen
double get_element(char *tag,char *name) { 
   char *i1, *i2;
    char cvalue[32]; //Maximale Anzahl ASCII-Zeichen pro Wert
    i1=strstr(tag,name); //Beginn des Attributs
    i1=strchr(i1,34); //Anfangs-Apostroph
     i2=strchr(i1+1,34); //End-Apostroph
    strncpy(cvalue,i1+1,i2-i1-1); //String zwischen den Apostrophen
cvalue[i2-i1-1]=\sqrt{0};
 return atof(cvalue); //String nach Double umwandeln
} 
//Höhenlängsprofil-Datei speichern
int save_file(char *filename,double *z,int l,double b) { 
    double x; 
    int i; 
    FILE *fid; 
    fid=fopen(filename,"w"); 
     if (fid==NULL) { 
         printf("Datei %s konnte NICHT geoeffnet werden.\n",filename); 
        return 0; 
\qquad \qquad \} fprintf(fid,"s[m] h[m]\n"); 
    for (i=0; i<1; i++) {
        x=b*1;fprintf(fid, \sqrt{f} \{f \in \mathcal{F} \mid \frac{1}{2});
\qquad \qquad \} fclose(fid); 
    return l; 
}
```
#### **main.c:**

```
/*
Die Main-Funktion verarbeitet zwei Dateinamen. Der erste Dateiname gibt die
Quelldatei (XML-Lasermessdaten), der zweite Dateiname die Zieldatei (ASCII-
Höhenprofil) an, das mittels HRM-Verfahren aus den Laserdaten ermittelt wird.
FE 04.0213/2008/DGB
Überprüfung der Signalverarbeitungsverfahren für Längsebenheitsmesssysteme nach
dem Prinzip der Mehrfachabtastung (HRM)
Dipl.-Math. Jens Neubeck, Dipl.-Ing. Andreas Wiesebrock
FKFS Forschungsinstitut für Kraftfahrwesen
und Fahrzeugmotoren Stuttgart
Pfaffenwaldring 12
70569 Stuttgart
Stand: 05.Juni 2013 */
#include<stdio.h>
#include<stdlib.h>
//Main-Funktion
int main(int argc,char *argv[]) { 
     // Variablendeklaration
     char *file_in; //Laser-Messdaten
     char *file_out; //Höhenlängsprofil
     int azub,i,l; 
     double b,*l1,*l2,*l3,*l4,*z; 
     //Eingabeparameter verarbeiten,
    if (\text{argc}!=3) {
         printf("Bitte Ein- und Ausgabedatei angeben\n"); 
         printf("z.B. %chrm messdaten.xml laengsprofil.hlp%c\n",34,34); 
         return 1; 
\qquad \qquad \} file_in=argv[1]; 
    file_out=argv[2];
     //Validierung der Messdaten-Datei, Bestimmung der Anzahl l an Datenströmen
     l=validate_file(file_in); 
    if (l<1) {return 1;}
     //Speicherallocation
 l1=(double *) calloc(l,sizeof(double)); 
 l2=(double *) calloc(l,sizeof(double)); 
     l3=(double *) calloc(l,sizeof(double)); 
     l4=(double *) calloc(l,sizeof(double)); 
     z =(double *) calloc(l,sizeof(double)); 
     //Auslesen der Messdaten
     l=read_file(file_in,&azub,&b,l1,l2,l3,l4); 
    if (l<1) {return 1;}
     //Aufruf des HRM-Verfahrens
     hrm(azub,l1,l2,l3,l4,z,l); 
     //Speichern des Höhenlängsprofils
     l=save_file(file_out,z,l,b); 
    if (l<1) {return 1;}
     //Speicherfreigabe
     free(l1); 
     free(l2); 
     free(l3); 
    free(14):
     free(z); 
     //Programm beenden
     printf("Aus den Laserdaten %s wurde erfolgreich\n",file_in); 
    printf("das Hoehenlaengsprofil %s erstellt.\n",file_out);
     return 0; 
}
```
**46** 

#### **laserdaten.xml:**

<?xml version="1.0" encoding="utf-8"?> <MessdatenTP2Geo Erstelldatum="2012-10-01" Merkmal="Längsebenheit"> <Header> <Messbalken AzuB="10" B="0.100"/> </Header> <ZEBMessdaten> <Datenstrom L1="0.493700" L2="0.488350" L3="0.441700" L4="0.400000"/> <Datenstrom L1="0.500200" L2="0.493700" L3="0.445800" L4="0.404150"/> <Datenstrom L1="0.505900" L2="0.500200" L3="0.449700" L4="0.408000"/> <Datenstrom L1="0.511750" L2="0.505900" L3="0.454500" L4="0.411650"/> <Datenstrom L1="0.517000" L2="0.511750" L3="0.458900" L4="0.416600"/> <Datenstrom L1="0.521600" L2="0.517000" L3="0.465100" L4="0.421350"/> <Datenstrom L1="0.524300" L2="0.521600" L3="0.470800" L4="0.425900"/> <Datenstrom L1="0.528350" L2="0.524300" L3="0.476900" L4="0.430050"/> <Datenstrom L1="0.532900" L2="0.528350" L3="0.482700" L4="0.434400"/> <Datenstrom L1="0.537400" L2="0.532900" L3="0.488350" L4="0.438200"/> <Datenstrom L1="0.542200" L2="0.537400" L3="0.493700" L4="0.441700"/> <Datenstrom L1="0.547950" L2="0.542200" L3="0.500200" L4="0.445800"/> <Datenstrom L1="0.552800" L2="0.547950" L3="0.505900" L4="0.449700"/> <Datenstrom L1="0.557050" L2="0.552800" L3="0.511750" L4="0.454500"/> <Datenstrom L1="0.561200" L2="0.557050" L3="0.517000" L4="0.458900"/> <Datenstrom L1="0.565750" L2="0.561200" L3="0.521600" L4="0.465100"/> <Datenstrom L1="0.570500" L2="0.565750" L3="0.524300" L4="0.470800"/> <Datenstrom L1="0.574950" L2="0.570500" L3="0.528350" L4="0.476900"/> <Datenstrom L1="0.580500" L2="0.574950" L3="0.532900" L4="0.482700"/> <Datenstrom L1="0.584550" L2="0.580500" L3="0.537400" L4="0.488350"/> <Datenstrom L1="0.589100" L2="0.584550" L3="0.542200" L4="0.493700"/> <Datenstrom L1="0.593450" L2="0.589100" L3="0.547950" L4="0.500200"/> <Datenstrom L1="0.598600" L2="0.593450" L3="0.552800" L4="0.505900"/> <Datenstrom L1="0.603550" L2="0.598600" L3="0.557050" L4="0.511750"/> <Datenstrom L1="0.607400" L2="0.603550" L3="0.561200" L4="0.517000"/> <Datenstrom L1="0.611050" L2="0.607400" L3="0.565750" L4="0.521600"/> <Datenstrom L1="0.615400" L2="0.611050" L3="0.570500" L4="0.524300"/> <Datenstrom L1="0.619650" L2="0.615400" L3="0.574950" L4="0.528350"/> <Datenstrom L1="0.623700" L2="0.619650" L3="0.580500" L4="0.532900"/> <Datenstrom L1="0.627550" L2="0.623700" L3="0.584550" L4="0.537400"/> <Datenstrom L1="0.631900" L2="0.627550" L3="0.589100" L4="0.542200"/> <Datenstrom L1="0.636550" L2="0.631900" L3="0.593450" L4="0.547950"/> <Datenstrom L1="0.641200" L2="0.636550" L3="0.598600" L4="0.552800"/> <Datenstrom L1="0.646250" L2="0.641200" L3="0.603550" L4="0.557050"/> <Datenstrom L1="0.651300" L2="0.646250" L3="0.607400" L4="0.561200"/> <Datenstrom L1="0.655900" L2="0.651300" L3="0.611050" L4="0.565750"/> <Datenstrom L1="0.659900" L2="0.655900" L3="0.615400" L4="0.570500"/> <Datenstrom L1="0.665200" L2="0.659900" L3="0.619650" L4="0.574950"/> <Datenstrom L1="0.669800" L2="0.665200" L3="0.623700" L4="0.580500"/> <Datenstrom L1="0.674700" L2="0.669800" L3="0.627550" L4="0.584550"/> <Datenstrom L1="0.678100" L2="0.674700" L3="0.631900" L4="0.589100"/> <Datenstrom L1="0.683750" L2="0.678100" L3="0.636550" L4="0.593450"/> <Datenstrom L1="0.688500" L2="0.683750" L3="0.641200" L4="0.598600"/> <Datenstrom L1="0.693000" L2="0.688500" L3="0.646250" L4="0.603550"/> <Datenstrom L1="0.696600" L2="0.693000" L3="0.651300" L4="0.607400"/> <Datenstrom L1="0.701450" L2="0.696600" L3="0.655900" L4="0.611050"/> <Datenstrom L1="0.705700" L2="0.701450" L3="0.659900" L4="0.615400"/> <Datenstrom L1="0.709600" L2="0.705700" L3="0.665200" L4="0.619650"/> <Datenstrom L1="0.713800" L2="0.709600" L3="0.669800" L4="0.623700"/> <Datenstrom L1="0.719300" L2="0.713800" L3="0.674700" L4="0.627550"/> <Datenstrom L1="0.724100" L2="0.719300" L3="0.678100" L4="0.631900"/> <Datenstrom L1="0.727550" L2="0.724100" L3="0.683750" L4="0.636550"/> <Datenstrom L1="0.731000" L2="0.727550" L3="0.688500" L4="0.641200"/> <Datenstrom L1="0.734450" L2="0.731000" L3="0.693000" L4="0.646250"/> <Datenstrom L1="0.738400" L2="0.734450" L3="0.696600" L4="0.651300"/> <Datenstrom L1="0.742600" L2="0.738400" L3="0.701450" L4="0.655900"/> <Datenstrom L1="0.746700" L2="0.742600" L3="0.705700" L4="0.659900"/> <Datenstrom L1="0.751450" L2="0.746700" L3="0.709600" L4="0.665200"/> <Datenstrom L1="0.755200" L2="0.751450" L3="0.713800" L4="0.669800"/> <Datenstrom L1="0.759750" L2="0.755200" L3="0.719300" L4="0.674700"/> <Datenstrom L1="0.763800" L2="0.759750" L3="0.724100" L4="0.678100"/> <Datenstrom L1="0.768200" L2="0.763800" L3="0.727550" L4="0.683750"/> <Datenstrom L1="0.772100" L2="0.768200" L3="0.731000" L4="0.688500"/> <Datenstrom L1="0.775900" L2="0.772100" L3="0.734450" L4="0.693000"/> <Datenstrom L1="0.779500" L2="0.775900" L3="0.738400" L4="0.696600"/> <Datenstrom L1="0.783250" L2="0.779500" L3="0.742600" L4="0.701450"/>

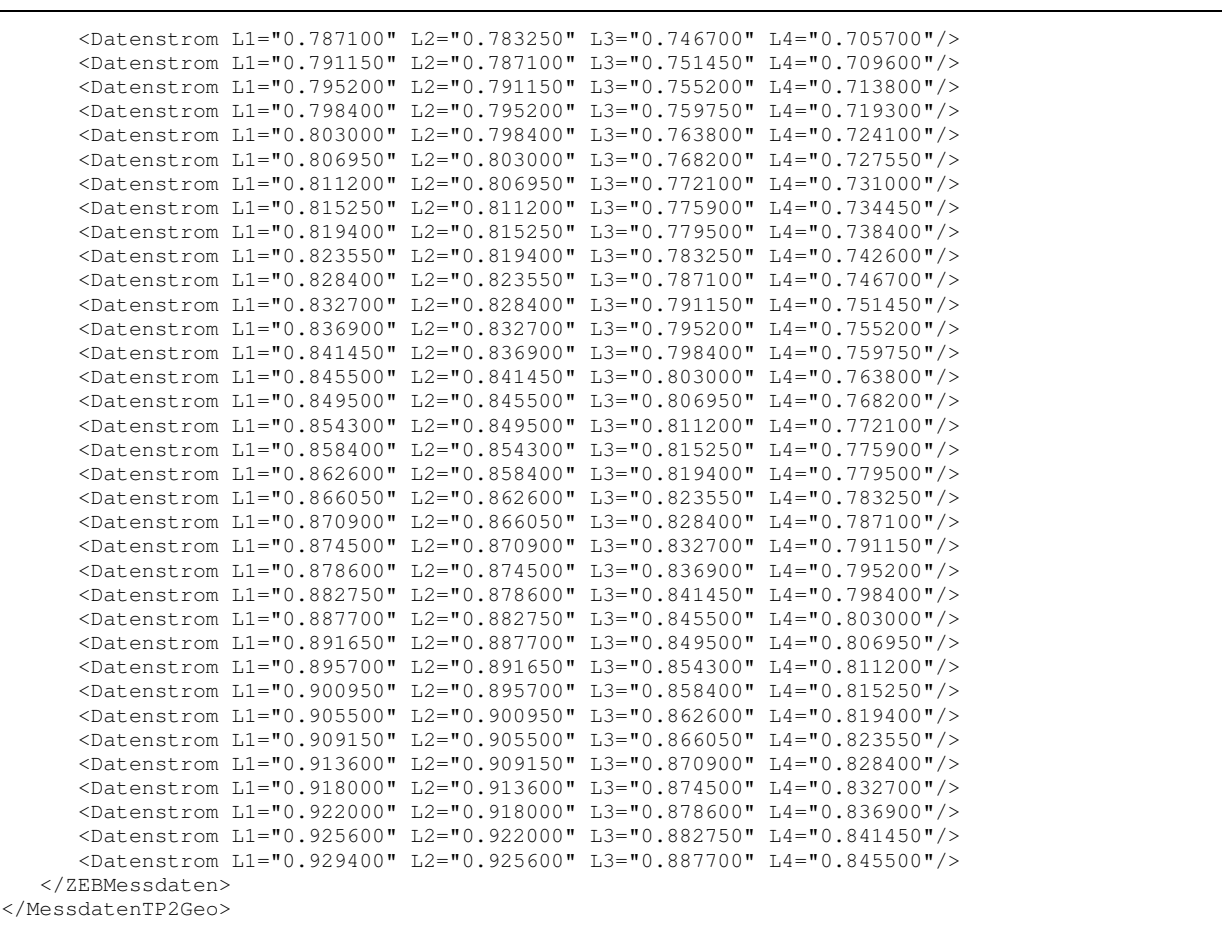

## **Anhang C: Fragenkatalog für Messgerätebetreiber von Längsebenheitsmesssystemen nach dem Prinzip der Mehrfachabtastung (HRM)**

#### **Einleitung**

Die Bestimmung der Längsebenheit setzt sich aus unterschiedlichen Prozessschritten zusammen, welche sich derzeit je nach verwendeter Hardware/Software in wesentlichen Elementen unterscheiden können:

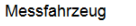

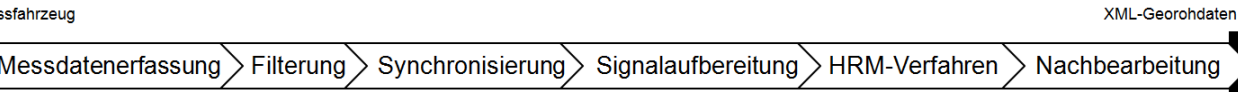

Ziel eines Forschungsvorhabens der Bundesanstalt für Straßenwesen (BASt) ist die weitestgehende Standardisierung des Prozesses zur Generierung des Höhenlängsprofils in Form von Georohdaten nach dem Prinzip der Mehrfachabtastung (HRM). Diese Standardisierung gewährleistet eine nachvollziehbare Qualität und eine bestmögliche Vergleichbarkeit der Ergebnisse aller im Betrieb befindlichen Messfahrzeuge.

Neben der Entwicklung eines einheitlichen Auswertealgorithmus zur Ermittlung des Höhenlängsprofils (Prozessschritte "HRM-Verfahren" und "Nachbearbeitung") sind dazu auch Mindestanforderungen und Vorgaben an die Messtechnik und an die messgerätespezifischen und dem HRM-Verfahren vorgelagerten Prozessschritte zu definieren.

Im Rahmen des Forschungsvorhabens sollen diese Empfehlungen und Vorgaben mittels theoretischer Betrachtungen und mittels einer Sensitivitätsanalyse abgeleitet werden. Diese Anforderungen beschreiben u. a. fahrzeugtechnische Aspekte, Eigenschaften der Sensorik, der Filterung, der Synchronisation sowie der Signalaufbereitung. Hierbei sollen alle relevanten Eigenschaften der im Betrieb befindlichen Messfahrzeuge identifiziert und – sofern möglich – in die Festlegung der zukünftigen Vorgaben und Qualitätsanforderungen münden.

Die Anwendung eines einheitlichen Auswertealgorithmus setzt die Definition einer neuen Prozess- Schnittstelle voraus.

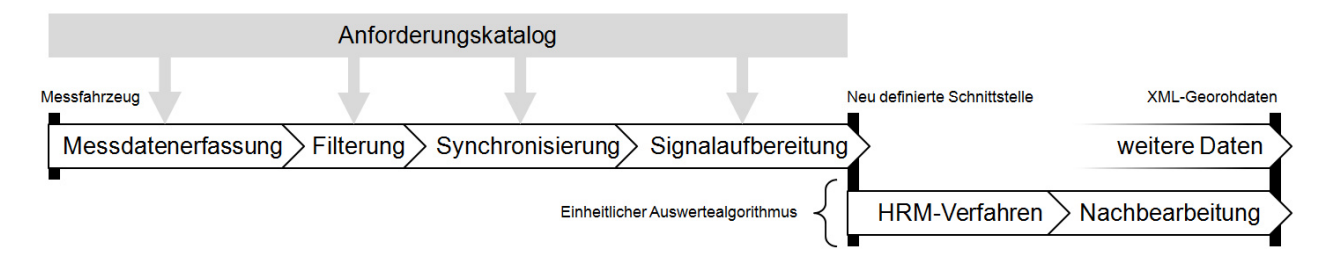

Ein Entwurf des Datenaustauschformats ist im Anhang beigefügt und orientiert sich an dem bereits bekannten XML-Georohdatenformat.

Die Sensitivitätsanalyse soll weiterhin den Einfluss des jeweils verwendeten HRM-Auswertealgorithmus betrachten, u. a. unterschiedliche Korrekturverfahren sowie Methoden zur Trendbereinigung. Es ist vorgesehen, den zukünftigen, vereinheitlichten Auswertealgorithmus und die bei den Betreibern vorhandenen Algorithmen zu vergleichen. Dies soll anhand synthetischer bzw. realer Messdaten erfolgen, welche wir im spezifizierten Austauschdatenformat zur Verfügung stellen werden. Anhand von Zielkriterien werden anschließend die entstandenen XML-Georohdaten dem Vergleichsprofil gegenübergestellt und ausgewertet.

Der folgende Fragenkatalog dient insbesondere der Eigenschaftsbewertung der im Betrieb befindlichen entsprechenden Messfahrzeuge hinsichtlich fahrzeugspezifischer, messtechnischer und algorithmischer Aspekte und hilft bei der Definition realistischer Rahmenbedingungen für die Sensitivitätsanalyse sowie zur Definition einheitlicher Standards.

Dieser Fragebogen bezieht sich ausschließlich auf Messfahrzeuge zur Ermittlung des Höhenlängsprofils nach dem Prinzip der Mehrfachabtastung (HRM-Verfahren). Bitte füllen Sie für jedes Messfahrzeug jeweils einen gesonderten Bogen aus.

Der Fragebogen versucht, unterschiedliche messtechnische Grundkonzepte und unterschiedliche Umsetzungen des HRM-Verfahrens zu berücksichtigen, Aus diesem Grund könnten einige Fragen für Ihr spezielles Messfahrzeug hinfällig sein. Bitte beantworten Sie die Fragen bestmöglich und nutzen Sie die vorgesehenen Felder (gerne auch Beiblätter etc.) nach eigenem Ermessen für Ergänzungen oder Präzisierungen. Vielen Dank.

Für Fragen stehen wir gerne zur Verfügung.

FKFS Forschungsinstitut für Kraftfahrwesen und Fahrzeugmotoren Stuttgart

Bereich Fahrzeugtechnik und Fahrdynamik Pfaffenwaldring 12 70569 Stuttgart

Dipl.-Math. Jens Neubeck / Dipl.-Ing. Andreas Wiesebrock

jens.neubeck@fkfs.de / andreas.wiesebrock@fkfs.de

## **Fragenkatalog für Messgerätebetreiber von Längsebenheitsmesssystemen nach dem Prinzip der Mehrfachabtastung (HRM)**

## **Fahrzeug**

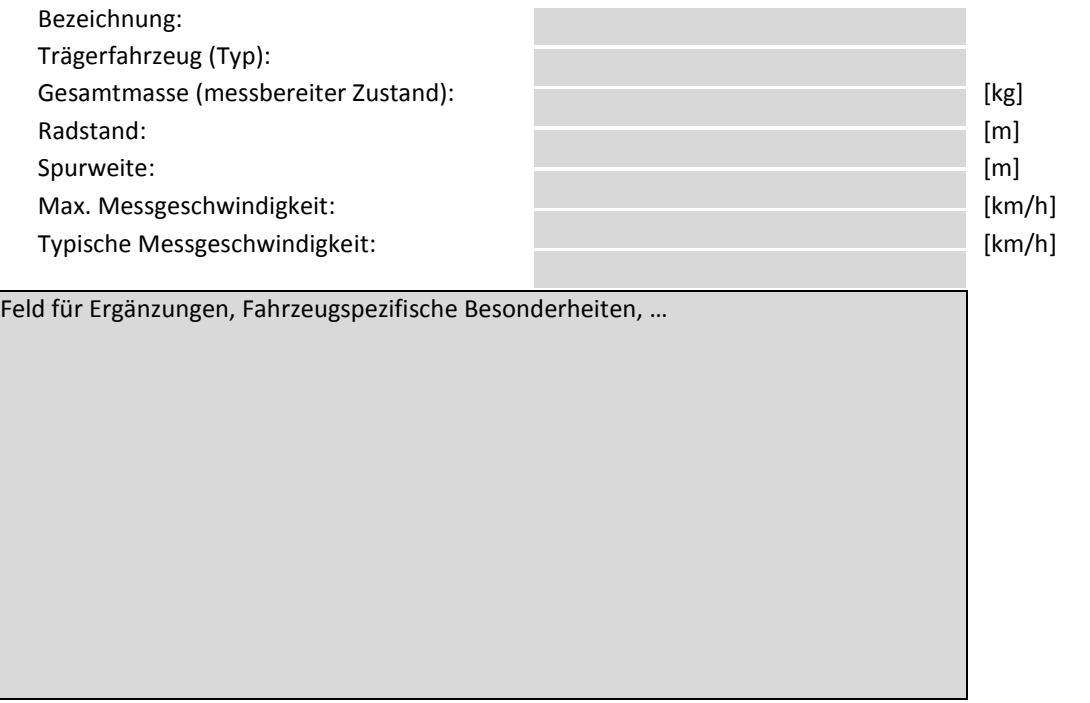

#### **Messdatenerfassung**

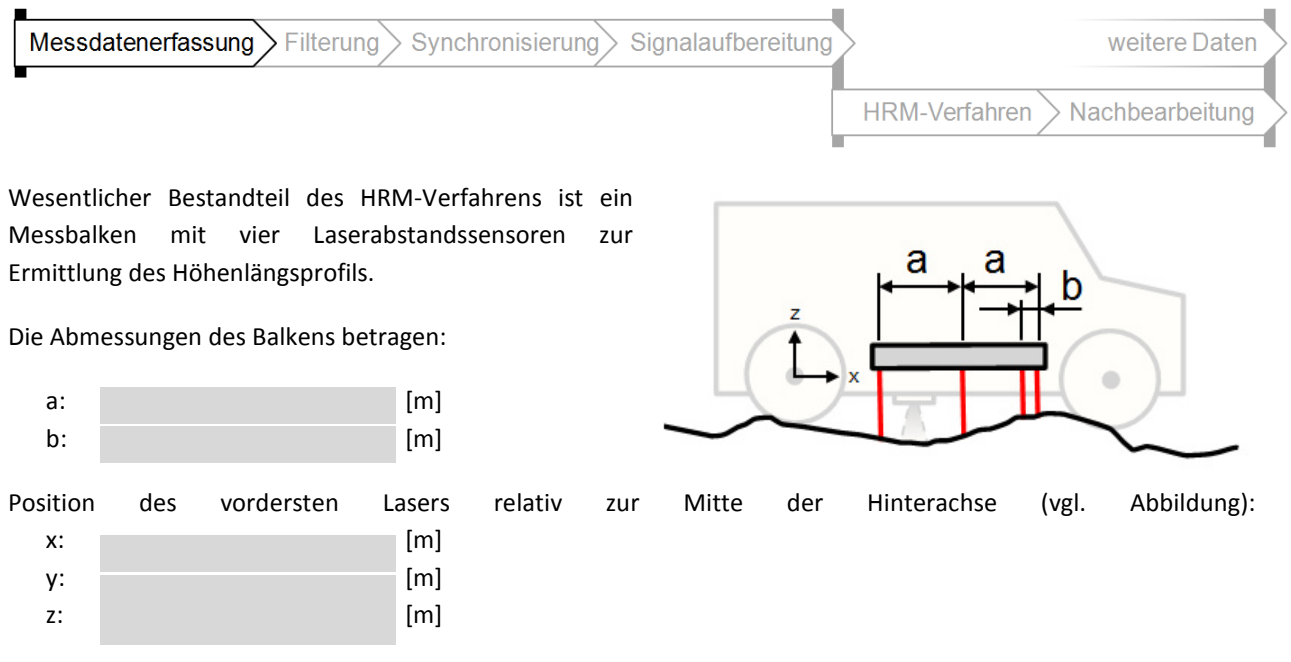

Welche **Laserspezifikation** wird verwendet (gerne auch Datenblatt beifügen)?

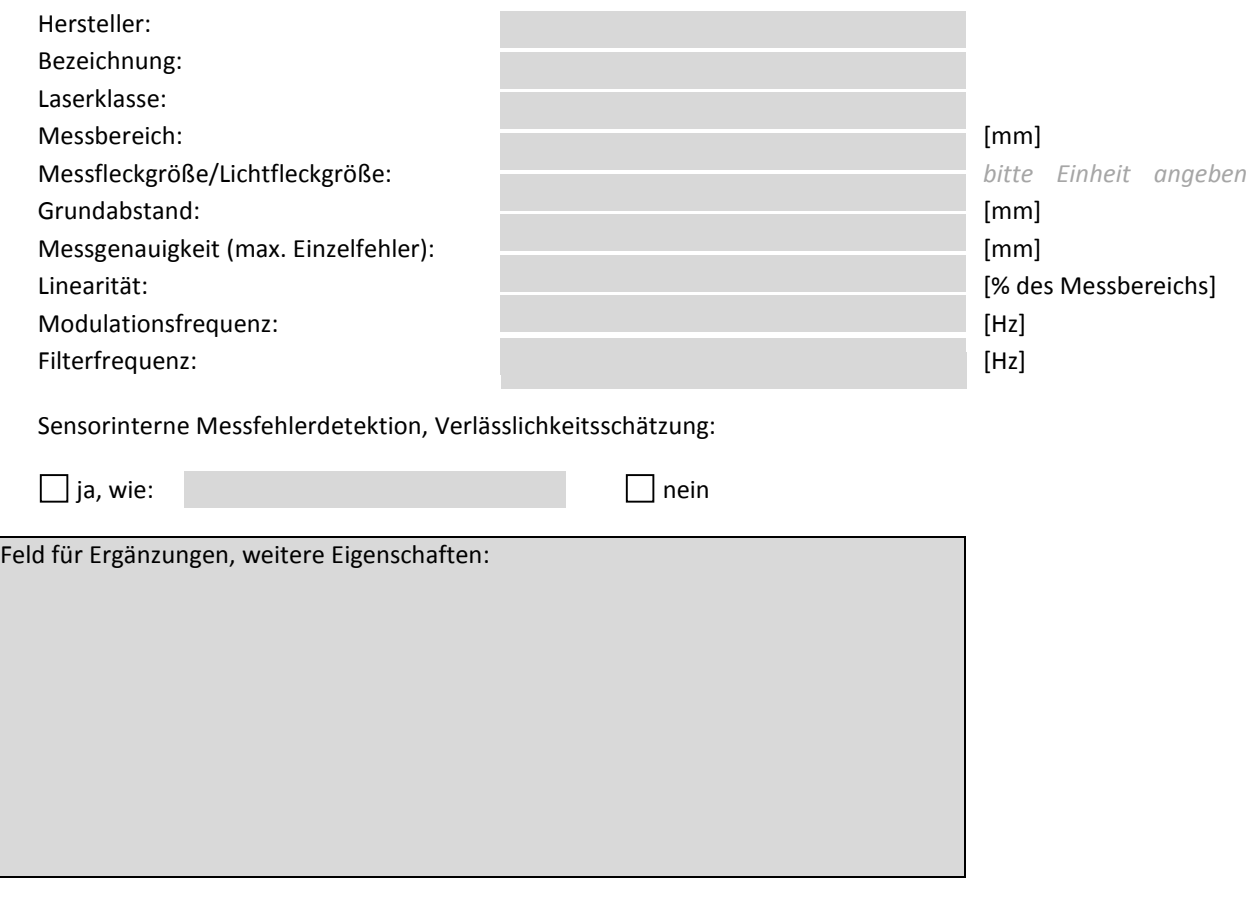

Mit welcher Sensorik wird die **Wegmessung** realisiert (gerne auch Datenblatt beifügen)?

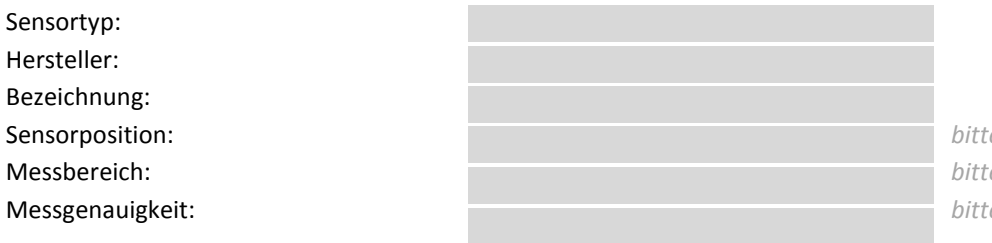

e Einheit angeben Messbereich: *bitte Einheit angeben* Messgenauigkeit: *bitte Einheit angeben*

Feld für Ergänzungen, weitere Eigenschaften:

**Signalverarbeitung** 

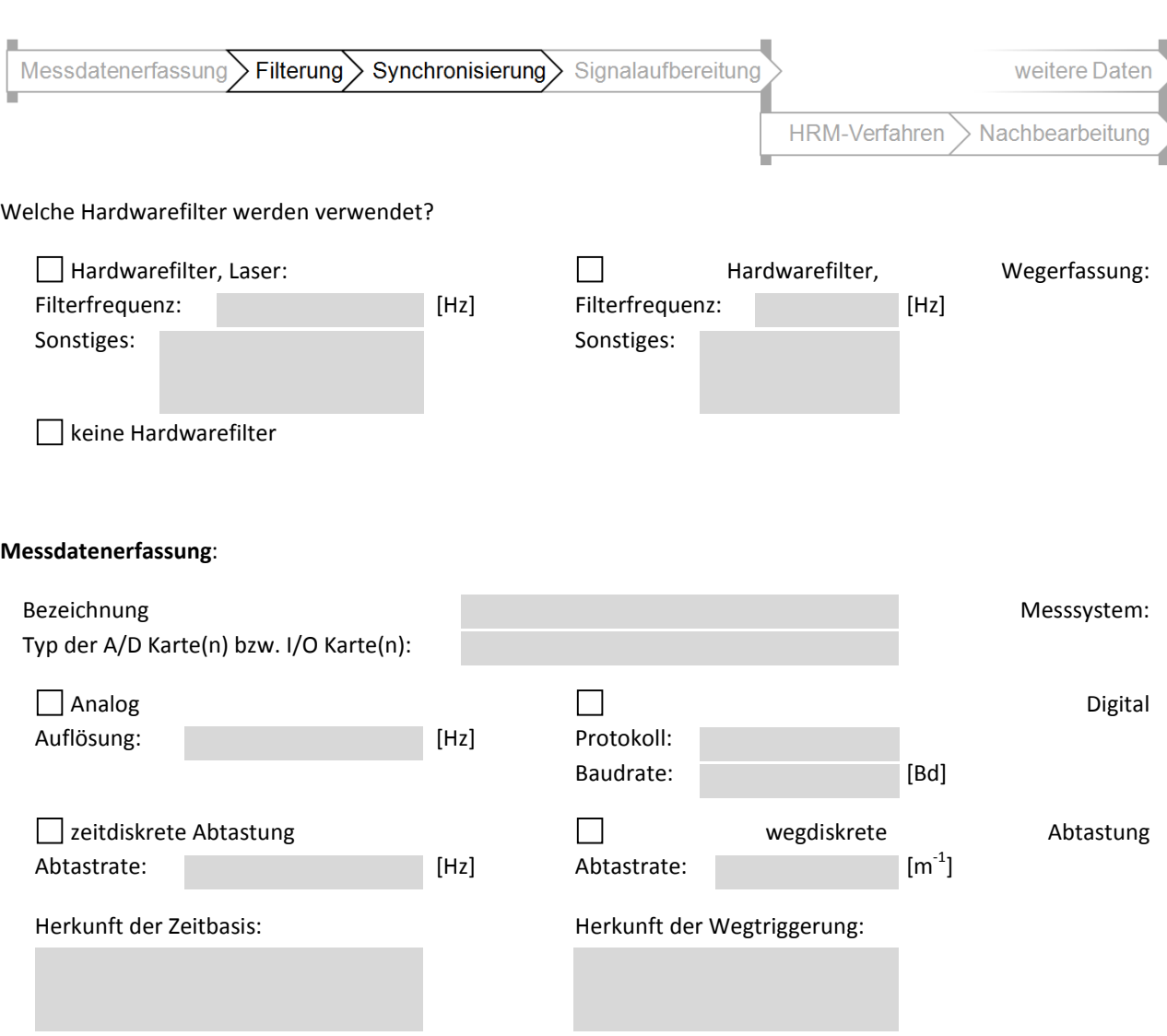

Die Synchronisation der Laser-, Weg- bzw. Geschwindigkeitssignale erfolgt mittels:

Triggerung der I/O-Karte(n)

Speicherung einheitlicher Zeitbasis, Zuordnung im Postprocessing

sonstiges:

## **Signalaufbereitung (Software)**

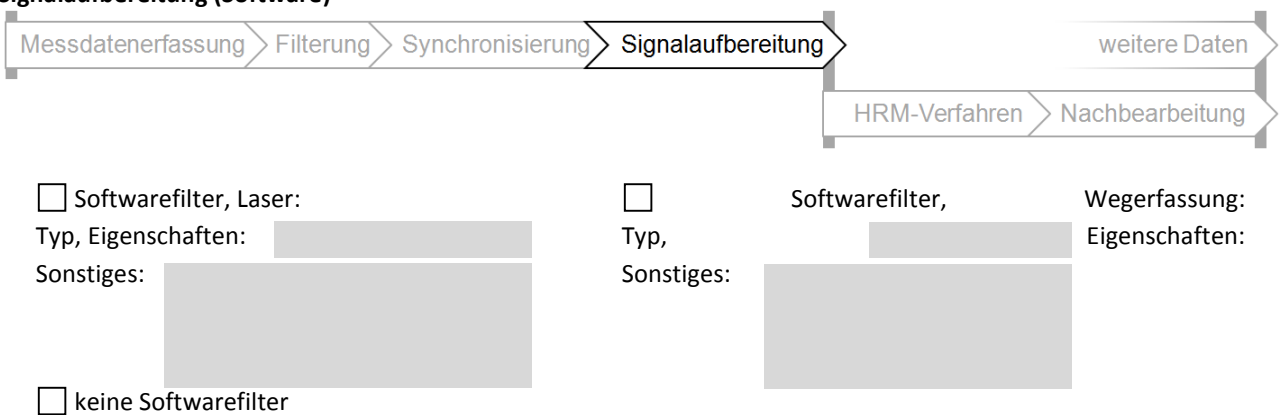

Welche weiteren Signalaufbereitungen werden durchgeführt (z.B. Ausreißerbehandlung, Mittelung)?

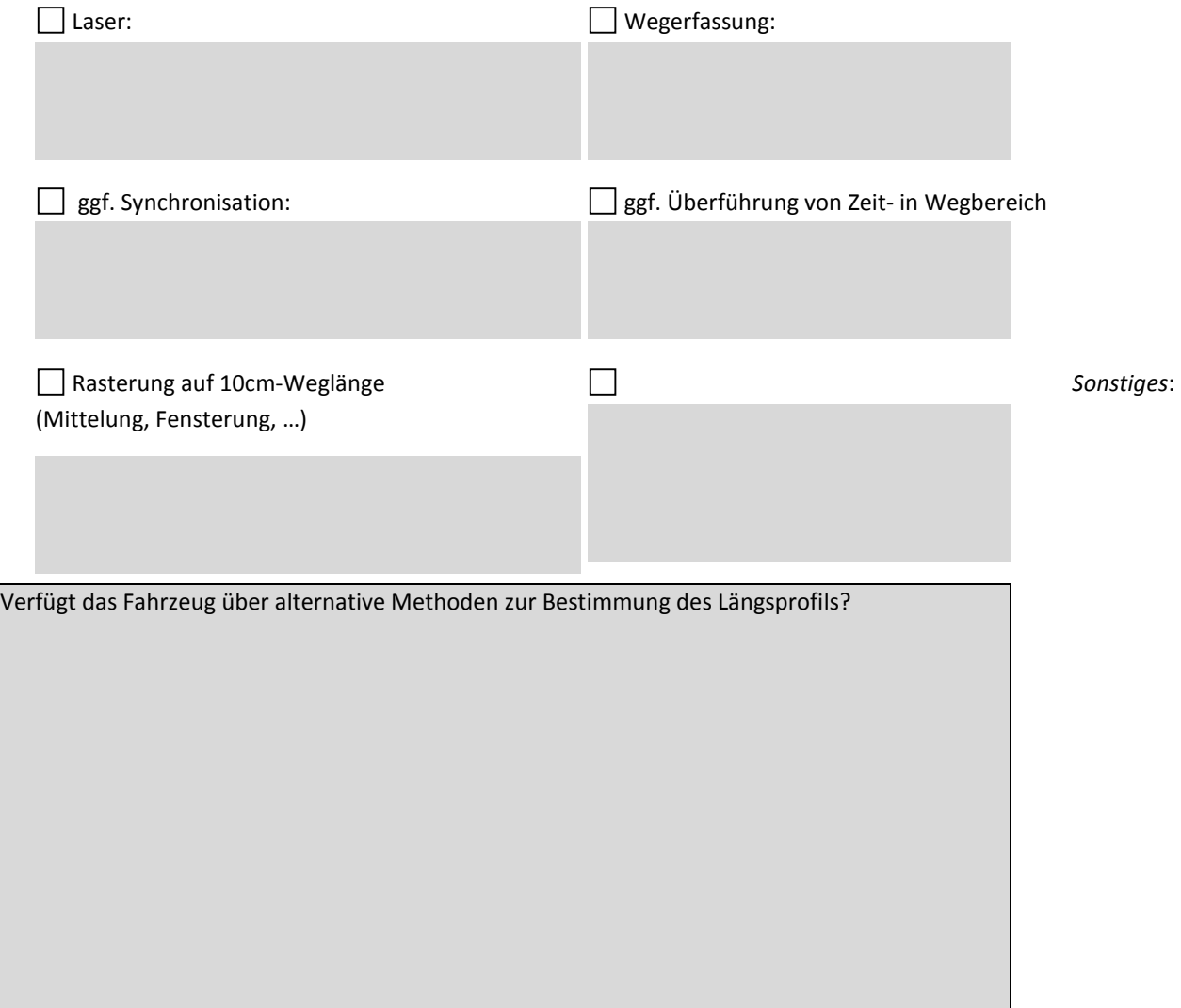

**54** 

#### **Neue Prozessschnittstelle/ Datenspeicherung**

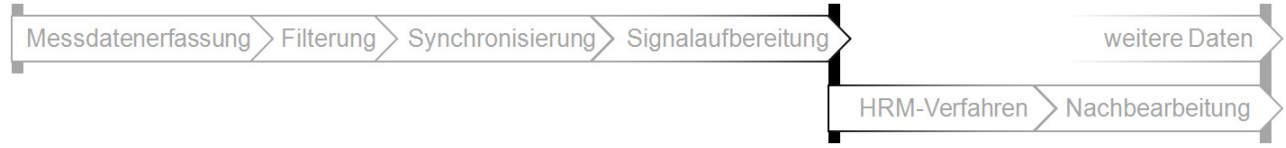

Ist die Bereitschaft vorhanden, zur Verfügung gestellte Messdaten (Austauschformat, siehe Anhang) in Ihrem Prozess einzulesen und die prozessierten XML- Georohdaten zurückzusenden?

Diese Datenschnittstelle wird auch im zukünftigen Prozess der Qualitätssicherung und jährlichen Zulassung bei der BASt benötigt werden.

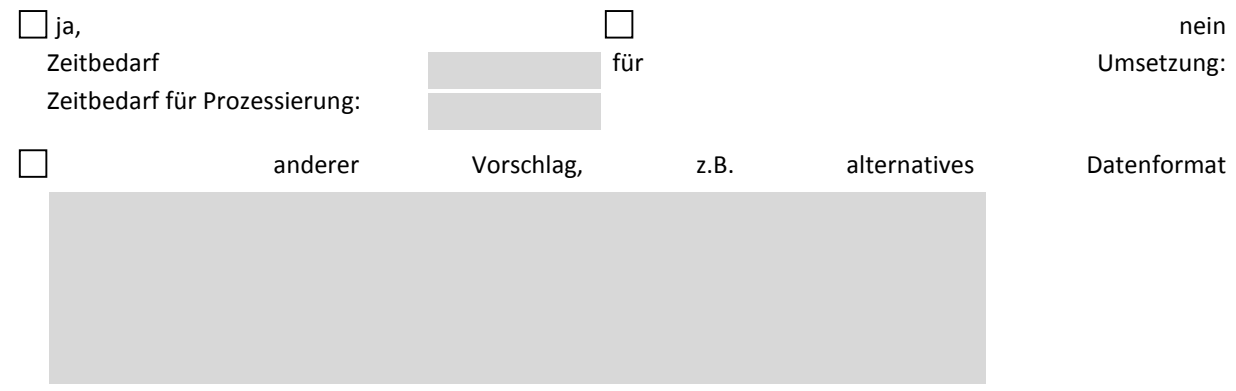

#### **HRM-Verfahren**

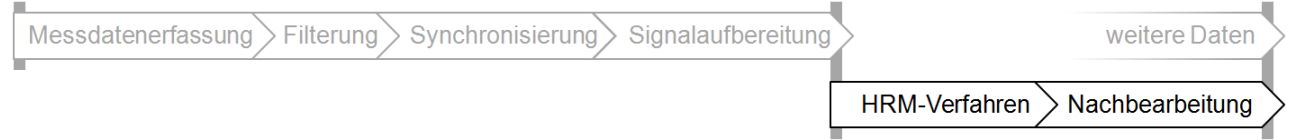

Das HRM- Verfahren ermittelt aus den wegdiskreten Laserdaten ein symmetrisches und ein asymmetrisches Höhenlängsprofil. Typischerweise erfolgt eine Filterung des asymmetrischen Höhenlängsprofils sowie die Zusammenführung beider Profile und abschließende Trendbereinigungen.

Quelle(n) zur Umsetzung des HRM-Verfahrens:

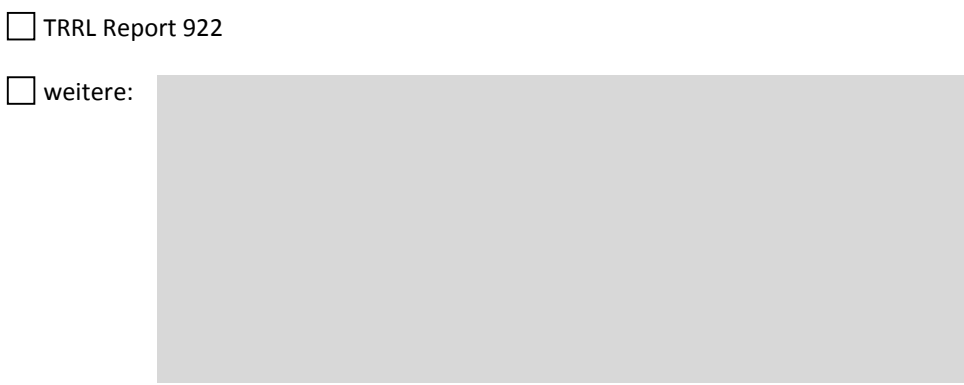

Welche Prozessschritte zur Ermittlung des Höhenlängsprofils werden durchgeführt? Zur übersichtlichen Beschreibung des Prozesses dürfen Sie gerne auch eigene Ablaufdiagramme, Softwarebeschreibungen, Quellcodes etc. beilegen

Welche Höhenlängsprofilkorrekturverfahren (nach Zusammenführung des symmetrischen und asymmetrischen Profils) werden verwendet?

Wie erfolgt die Trendbereinigung, Reduzierung um langwellige Anteile?

Werden weitere Sensoren zur Nachbearbeitung des Höhenlängsprofils (z.B. GPS) verwendet?

Welche Wellenlängenbereiche beinhaltet das Höhenlängsprofil (z.B. Eckfrequenzen von Filtern)?

Feld für Ergänzungen, weitere Eigenschaften:

**Vielen Dank für die Beantwortung der Fragen!** 

## **Anhang D – Austauschdatenformat**

Im Prozess zur Ermittlung des Höhenlängsprofils erfasst das Messsystem 4 Laserdaten und ordnet diesen die entsprechende Wegposition (Position des vorderen Lasers, keine individuelle Position für jeden Laser) zu. Die Messdaten durchlaufen unterschiedliche Filterungs- und Korrekturprozesse und werden – bei zeitdiskreter Datenaufzeichnung – in ein wegdiskretes System überführt. Es erfolgt weiterhin eine Mittelung der Messdaten in ein 10cm- Raster (Abstand der beiden vorderen Laser). An dieser Stelle findet der Datenaustausch statt.

Das Datenformat orientiert sich hierbei an dem ZEB-Rohdatenformat auf XML-Basis. Die zur Prozessierung erforderlichen Daten werden in Header und Datenstrom unterteilt. Im Header werden die zur Ermittlung des Längsprofils notwendigen geometrischen Größen des Messbalkens abgelegt. Dies sind der Abstand der vorderen beiden Laser (b, in m) sowie das Verhältnis a/b ϵ ℕ. Der Abstand b definiert auch gleichzeitig die Länge der

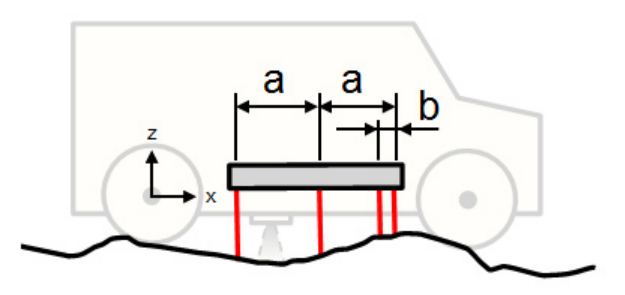

Mittelwertbildung und damit den Wegabstand zweier aufeinanderfolgender Datenstromelemente. Im Datenstromelement sind dann jeweils nur noch die vier Laserwerte (Messabstand zum Boden, in m, L1 bezeichnet den vordersten, L4 den hintersten Laser) zu speichern.

Im Nachfolgenden ist ein Beispiel des Aufbaus des Messdatenformats dargestellt.

```
<?xml version="1.0" encoding="UTF-8"?> 
<MessdatenTP2Geo Merkmal="Längsebenheit" Erstelldatum="2012-03-30"> 
 <Header> 
   <Messbalken B="0.1" AzuB="10"/> 
 </Header> 
  <ZEBMessdaten> 
   <Datenstrom L1=".350" L2=".350" L3=".350" L4=".350"/> 
   <Datenstrom L1=".350" L2=".350" L3=".350" L4=".350"/> 
   <Datenstrom L1=".350" L2=".350" L3=".350" L4=".350"/> 
   ... 
   <Datenstrom L1=".350" L2=".350" L3=".350" L4=".350"/> 
 </ZEBMessdaten> 
</MessdatenTP2Geo>
```
Einen Beispieldatensatz kann auf Anfrage gerne zur Verfügung gestellt werden.

Das hier vorgestellte Datenformat beinhaltet lediglich die notwendigsten Informationen zur Ermittlung des Höhenlängsprofils. Da im späteren Prozess das Höhenlängsprofil in eine XML-Georohdatendatei eingebunden werden muss, sind evtl. weitere Daten notwendig. Diese werden in einer detaillierten Dateispezifikation im Rahmen des Forschungsvorhabens entwickelt und vorgestellt.

#### **Schriftenreihe**

Berichte der Bundesanstalt für Straßenwesen

#### Unterreihe "Straßenbau"

#### **2007**

S 45: Stoffmodelle zur Voraussage des Verformungswiderstandes und Ermüdungsverhaltens von Asphaltbefestigungen Leutner, Lorenzl, Schmoeckel,Donath, Bald, Grätz, Riedl, Möller, Oeser, Wellner, Werkmeister, Leykauf, Simon € 21,00

S 46: Analyse vorliegender messtechnischer Zustandsdaten und Erweiterung der Bewertungsparameter für Innerortsstraßen Steinauer, Ueckermann, Maerschalk  $\epsilon$  21,00

S 47: Rahmenbedingungen für DSR-Messungen an Bitumen Dieser Bericht liegt nur in digitaler Form vor und kann kostenpflichtig unter www.nw-verlag.de heruntergeladen werden. Hase, Oelkers  $\epsilon$  24.50

S 48: Verdichtbarkeit von Asphaltmischgut unter Einsatz des Walzsektor-Verdichtungsgerätes

Dieser Bericht liegt nur in digitaler Form vor und kann kostenpflichtig unter www.nw-verlag.de heruntergeladen werden. Wörner, Bönisch, Schmalz, Bösel  $\epsilon$  15,50

## **2008**

S 49: Zweischichtiger offenporiger Asphalt in Kompaktbauweise  $Ripke \quad \epsilon \quad 12,50$ 

S 50: Finanzierung des Fernstraßenbaus – Referate eines Forschungsseminars des Arbeitsausschusses "Straßenrecht" der FGSV am 25./26. September 2006 in Tecklenburg-Leeden  $\epsilon$  15,50

S 51: Entwicklung eines Prüfverfahrens zur Bestimmung der Haftfestigkeit von Straßenmarkierungsfolien

Dieser Bericht liegt nur in digitaler Form vor und kann kostenpflichtig unter www.nw-verlag.de heruntergeladen werden. Killing, Hirsch  $\in$  14,50

S 52: Statistische Analyse der Bitumenqualität aufgrund von Erhebungen in den Jahren 2000 bis 2005

Dieser Bericht liegt nur in digitaler Form vor und kann kostenpflichtig unter www.nw-verlag.de heruntergeladen werden. Hirsch  $\epsilon$  16.00

S 53: Straßenrecht und Föderalismus – Referate eines Forschungsseminars des Arbeitskreises "Straßenrecht" am 24./ 25. September 2007 in Bonn  $\epsilon$  15,50

S 54: Entwicklung langlebiger dünner Deckschichten aus Beton Silwa, Roßbach, Wenzl  $\epsilon$  12.50

S 55: Dicke Betondecke auf Schichten ohne Bindemittel (SoB/ STSuB)

Leykauf, Birmann, Weller  $\epsilon$  13,50

## **2009**

S 56: Vergangenheit und Zukunft der deutschen Straßenverwaltung – Referate eines Forschungsseminars des Arbeitskreises "Straßenrecht" am 22./23. September 2008 in Bonn  $\epsilon$  14,00

S 57: Vergleichende Untersuchung zweischichtiger offenporiger Asphaltbauweisen

Ripke  $\epsilon$  13,50

S 58: Entwicklung und Untersuchung von langlebigen Deckschichten aus Asphalt

Ludwig  $\epsilon$  15,50

S 59: Bestimmung des adhäsiven Potentials von Bitumen und Gesteinsoberflächen mit Hilfe der Kontaktwinkelmessmethode Hirsch, Friemel-Göttlich  $\epsilon$  16.00

## **2010**

S 60: Die Zukunftsfähigkeit der Planfeststellung – Referate eines Forschungsseminars des Arbeitskreises "Straßenrecht" am 21./22. September 2009 in Bonn  $€ 15,50$ 

S 61: Modell zur straßenbautechnischen Analyse der durch den Schwerverkehr induzierten Beanspruchung des BAB-Netzes Wolf, Fielenbach  $\epsilon$  16.50

S 62: 41. Erfahrungsaustausch über Erdarbeiten im Straßenbau  $\epsilon$  18,50

S 63: Vergleichsuntersuchungen zum Frosthebungsversuch an kalkbehandelten Böden, RC-Baustoffen und industriellen Nebenprodukten Blume  $\epsilon$  16,00

S 64: Griffigkeitsprognose an offenporigen Asphalten (OPA) Teil 1: Bestandsaufnahme an vorhandenen Strecken Dieser Bericht liegt nur in digitaler Form vor und kann kostenpflichtig unter www.nw-verlag.de heruntergeladen werden. Rohleder, Kunz, Wasser, Pullwitt, Müller, Ripke, Zöller, Pöppel-Decker  $\epsilon$  23,00

S 65: Untersuchungen von Dübellagen zur Optimierung des Betondeckenbaus

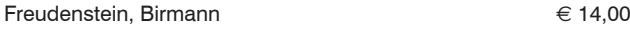

## **2011**

S 66: Qualitätssicherung von Waschbetonoberflächen Breitenbücher, Youn  $\epsilon$  14,50

S 67: Weiterentwicklung der automatisierten Merkmalserkennung im Rahmen des TP3

Dieser Bericht liegt nur in digitaler Form vor und kann kostenpflichtig unter www.nw-verlag.de heruntergeladen werden. Canzler, Winkler  $\epsilon$  16.50

S 68: Lärmmindernder Splittmastixasphalt

Ripke

Dieser Bericht liegt nur in digitaler Form vor und kann unter http:// bast.opus.hbz-nrw.de/ heruntergeladen werden.

S 69: Untersuchung der Messunsicherheit und der Klassifizierungsfähigkeit von Straßenbelägen

Müller, Wasser, Germann, Kley  $\epsilon$  14,50

S 70: Erprobungsstrecke mit Tragschichten ohne Bindemittel aus ziegelreichen RC-Baustoffen

Dieser Bericht liegt außerdem in digitaler Form vor und kann unter http:// bast.opus.hbz-nrw.de heruntergeladen werden. Jansen, Kurz  $\epsilon$  16,00

S 71: Enteignung für den Straßenbau – Verfahrensvereinheitlichung – Privatisierung – Referate eines Forschungsseminars des Arbeitskreises "Straßenrecht" im September 2010 in Bonn € 15,00

S 72: Griffigkeitsprognose an offenporigen Asphalten – Teil 2: Neue Baumaßnahmen

Jansen, Pöppel-Decker  $\epsilon$  15,00

S 73: Längsebenheitsauswerteverfahren "Bewertetes Längsprofil"– Weiterentwicklung der Längsebenheitsbewertung der Zustandserfassung und -bewertung Maerschalk, Ueckermann, Heller  $\epsilon$  18,50

## **2012**

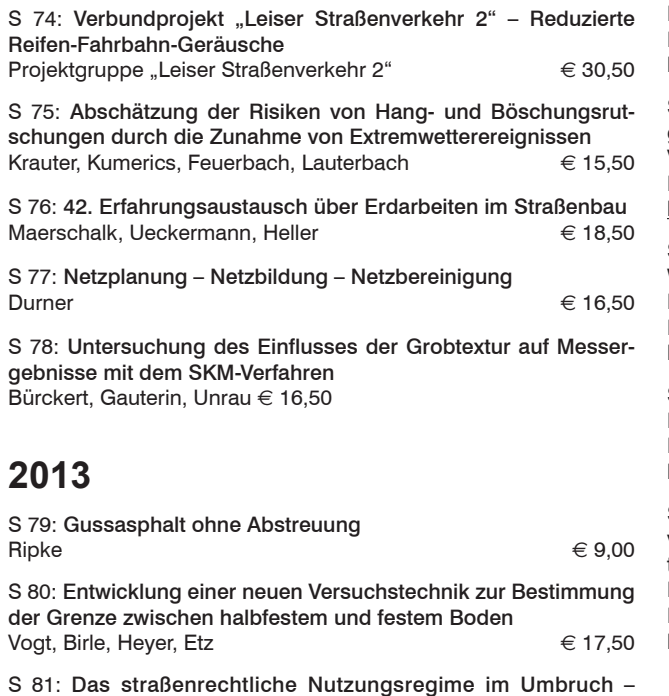

Aktuelle Fragen des Planungsrechts Durner  $\epsilon$  15,00

## **2014**

S 82: Qualitätskontrolle PWS – Wehner/Schulze Quality Control Teil 1: Auswertung der Kenndaten der PWS Prüfung

Teil 2: Auswertung von Vergleichsuntersuchungen zur Prüfung der Poliereinheit mittels Schleifpapier Jansen

Dieser Bericht liegt nur in digitaler Form vor und kann unter http://bast.opus.hbz-nrw.de/ heruntergeladen werden.

S 83: Die Stellung der Gemeinden im Straßenrecht – aktuelle Probleme des Umweltrechts – Referate eines Forschungsseminars des Arbeitskreises "Straßenrecht" am 23./24. September 2013 in Bonn Durner  $\epsilon$  17,00

S 84: Anforderungen an die Erhaltung von Radwegen Maerschalk, Oertelt  $\epsilon$  19,00

S 85: Kornformbeurteilung mit dem optischen Partikelmessgerät Camsizer® Kunz

Dieser Bericht liegt nur in digitaler Form vor und kann unter http://bast.opus.hbz-nrw.de/ heruntergeladen werden.

## **2015**

S 86: Einfluss des Asphaltgranulates auf die bemessungs- und ermüdungsrelevanten Materialeigenschaften einer zwangsgemischten, kaltgebundenen und bitumendominanten Tragschicht Radenberg, Miljković, Schäfer

Dieser Bericht liegt nur in digitaler Form vor und kann unter http://bast.opus.hbz-nrw.de/ heruntergeladen werden

S 87: Untersuchungen zur Ermittlung von Präzisionswerten für zwei AKR-Schnelltests Durchführung und Auswertung Müller, Seidel, Böhm

Dieser Bericht liegt nur in digitaler Form vor und kann unter http:// bast.opus.hbz-nrw.de/ heruntergeladen werden.

S 88: Verwendung von AKR-geschädigtem Betonaufbruch für hydraulisch gebundene Tragschichten

Hünger, Börner Dieser Bericht liegt nur in digitaler Form vor und kann unter http:// bast.opus.hbz-nrw.de/ heruntergeladen werden.

S 89: Ermittlung von repräsentativen Substanzwerten in homogenen Abschnitten

Villaret, Frohböse, Jähnig, Karcher, Niessen, Buch, Zander Dieser Bericht liegt nur in digitaler Form vor und kann unter http://bast.opus.hbz-nrw.de/ heruntergeladen werden.

S 90: AKR-Untersuchungen für Fahrbahndecken aus Beton mit Waschbetonoberfläche

Müller, Seidel, Böhm, Stark, Ludwig, Seyfarth

Dieser Bericht liegt nur in digitaler Form vor und kann unter http:// bast.opus.hbz-nrw.de/ heruntergeladen werden.

S 91: Straßen im Gesamtsystem der Verkehrsträger Durner

Dieser Bericht liegt nur in digitaler Form vor und kann unter http:// bast.opus.hbz-nrw.de/ heruntergeladen werden.

S 92: Längsebenheitsmesssysteme – Überprüfung der Signalverarbeitungs-verfahren nach dem Prinzip der Mehrfachabtastung (HRM)

Neubeck, Wiesebrock

Dieser Bericht liegt nur in digitaler Form vor und kann unter http:// bast.opus.hbz-nrw.de/ heruntergeladen werden.

Alle Berichte sind zu beziehen im:

Carl Schünemann Verlag GmbH Zweite Schlachtpforte 7 28195 Bremen Tel. (0421) 3 69 03-53 Fax(0421) 3 69 03-48 www.schuenemann-verlag.de

Dort ist auch ein Komplettverzeichnis erhältlich.